# **IMPLEMENTASI PERLIN** *NOISE* **PADA SIMULASI KABUT HETEROGEN GUNUNG KELUD**

**SKRIPSI**

**Oleh : BERLIAN GITA CAHYANI NIM. 15650061**

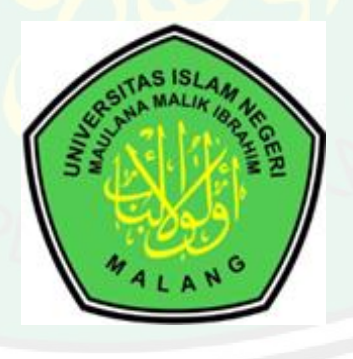

**JURUSAN TEKNIK INFORMATIKA FAKULTAS SAINS DAN TEKNOLOGI UNIVERSITAS ISLAM NEGERI MAULANA MALIK IBRAHIM MALANG 2020**

# **IMPLEMENTASI PERLIN** *NOISE* **PADA SIMULASI KABUT HETEROGEN GUNUNG KELUD**

**SKRIPSI**

<span id="page-1-0"></span>**Diajukan kepada: Universitas Islam Negri (UIN) Maulana Malik Ibrahim Malang Untuk Memenuhi Salah Satu Persyaratan Dalam Memperoleh Gelar Sarjana Komputer (S.Kom)**

> **Oleh : BERLIAN GITA CAHYANI NIM. 15650061**

**JURUSAN TEKNIK INFORMATIKA FAKULTAS SAINS DAN TEKNOLOGI UNIVERSITAS ISLAM NEGERI MAULANA MALIK IBRAHIM MALANG 2020**

#### **LEMBAR PERSETUJUAN**

# <span id="page-2-0"></span>**IMPLEMENTASI PERLIN** *NOISE* **PADA SIMULASI KABUT HETEROGEN GUNUNG KELUD**

**SKRIPSI**

**Oleh :**

# **BERLIAN GITA CAHYANI NIM.15650061**

Telah diperiksa dan disetujui untuk Diuji Tanggal: 15 Mei 2020

Pembimbing I

Pembimbing II

Fresy Nugroho, Mt NIP. 19710722 201101 1 001 Khadijah Fahmi Hayati Holle, M.Kom NIDT. 19900626 20160801 2 077

Mengetahui, Ketua Jurusan Teknik Informatika Fakultas Sains dan Teknologi Universitas Islam Negeri Maulana Malik Ibrahim Malang

> Dr.Cahyo Crysdian NIP.19740424 200901 1 008

### <span id="page-3-0"></span>**LEMBAR PENGESAHAN**

# **IMPLEMENTASI PERLIN** *NOISE* **PADA SIMULASI KABUT HETEROGEN GUNUNG KELUD**

# **SKRIPSI**

# **Oleh: BERLIAN GITA CAHYANI NIM. 15650061**

Telah Dipertahankan di Depan Dewan Penguji dan Dinyatakan Diterima Sebagai Salah Satu Persyaratan untuk Memperoleh Gelar Sarjana Komputer (S.Kom) Pada Tanggal 15 Juni 2020

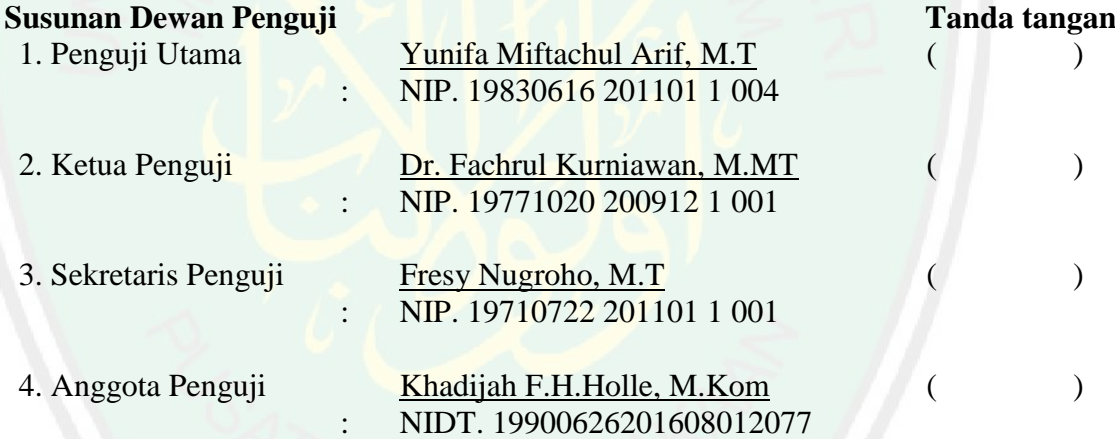

Mengetahui, Ketua Jurusan Teknik Informatika Fakultas Sains dan Teknologi Universitas Islam Negeri Maulana Malik Ibrahim Malang

> Dr. Cahyo Crysdian NIP. 19740424 200901 1 008

# PERNYATAAN KEASLIAN TULISAN

<span id="page-4-0"></span>Saya yang bertanda tangan dibawah ini: Saya yang bertanda tangan dibawah ini:

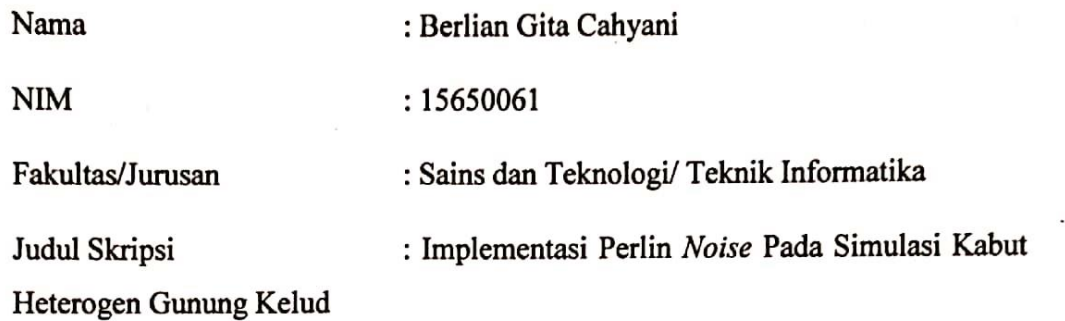

Menyatakan dengan sebenarnya bahwa Skripsi yang saya tulis ini benar-benar merupakan hasil karya sendiri, bukan merupakan pengambilalihan data, tulisan atau pikiran orang lain yang saya akui sebagai hasil tulisan atau pikiran saya sendiri, kecuali dengan mencantumkan sumber cuplikan pada daftar pustaka.

Apabila dikemudian hari terbukti atau dapat dibuktikan Skripsi ini hasil jiplakan, maka saya bersedia menerima sanksi atas perbuatan tersebut.

Yang membuat pernyataan, Malang, 14 Mei 2020  $\mathbf{L} \mathbf{W}$ DAHE4711 Berlian Gita Cahyani NIM. 15650061

Malang, 14 Mei 2020

# <span id="page-5-0"></span>**HALAMAN MOTTO**

*" Percayalah Allah memberikan nikmat dan kasih sayang-Nya dengan segala bentuk salah satunya dalam bentuk cobaan dan masalah, apapun itu jangan meragukan setiap ketetapan Allah SWT"*

#### **HALAMAN PERSEMBAHAN**

الْحَمْدُ اللهِ رَبِّ الْعَالَمِينَ ْ

<span id="page-6-0"></span>**Atas kehadirat Allah Subhanahu wa ta'ala, dengan mengucapkan Alhamdulillah penulis mempersembahkan sebuah karya untuk orang-orang yang sangat berarti**

Terima kasih penulis ucapkan kepada kedua orang tua yang selalu tidak ada hentinya berusaha untuk memberikan yang terbaik untuk segala aspek dan tahap kehidupan penulis. Dengan jerih payah dan keringat beliau penulis bisa mencapai tahap ini dengan penuh rasa syukur telah dilahirkan dan dikaruniai ayah dan ibu sebagaimana Bapak Sugianto dan Ibu Siti Juwaitah. Tidak lupa adik Unggul yang selalu memberikan motivasi untuk segera lulus dan membuka tahap selanjutnya dalam hidup.

Terimakasih pula saya ucapkan untuk pembimbing yang telah membimbing dalam melakukan penilitian ini dan memberikan motivasi serta dorongan hingga penelitian ini dapat terselesaikan dengan lancar.

Tidak lupa terimaksih saya ucapkan kepada teman-teman satu perjuangan jurusan Teknik Informatika 2015 UIN Maulana Malik Ibrahim Malang yang telah menemani dan mengisi hari-hari selama 5 tahun terakhir. Dan kepada teman – teman yang selalu memberikan semangat dan bantuan dalam mengerjakan penelitian ini Nadya Putri Harfianti, Imroatut Taslimah, Reza Endah Pangestuti, M Fadhil Al-Amal, Sayyidatun Naja, Amalia Dhamayanti, dan geng perpus yang tiba - tiba terbentuk saya ucapkan terima kasih banyak.

Terima kasih untuk orang – orang yang tidak dapat disebutkan satu per satu yang telah memberikan motivasi, semangat dan doa sehingga penelitian skripsi ini dapat rampung dengan lancar.

# **KATA PENGANTAR**

بِسْمِ اللَّهِ الرَّحْمٰنِ الرَّحِيْمِ ۠

<span id="page-8-0"></span>Segala puji bagi Allah SWT, karena atas rahmat, hidayah dan karunia-Nya, penulis dapat menyelesaikan skripsi yang berjudul "Implementasi Perlin *Noise* Pada Simulasi Kabut Heterogen Gunung Kelud" sebagai salah satu syarat untuk memperoleh ge;ar sarjana pada Program Studi Teknik Informatika pada jenjang Strata-1 Universitas Islam Negeri Maulana Malik Ibrahim Malang.

Shalawat serta salam senantiasa selalu terlimpahkan kepada junjungan Nabi Muhammada SAW, keluarga dan para sahabat yang telah membimbing umat dari zaman kebodohan yaitu zaman jahiliyah menuju jalan yang diridzoi Allah SWT.

Penulis menyadari banyak keterbatasan yang penulis miliki, sehingga banyak pihak yang telah memberikan bantuan baik moril maupun materil dalam proses menyelesaikan penelitian ini. Maka dari itu dengan segenap kerendahan hati penulis mengucapkan terimakasih kepada :

- 1. Prof Dr H Abd. Haris, M.Ag selaku rektor UIN Maulana Malik Ibrahim Malang.
- 2. Dr. Sri Harini, M.Si selaku Dekan Fakultas Sains dan Teknologi UIN Maulana Malik Ibrahim Malang.
- 3. Dr. Cahyo Crysdian selaku Ketua Jurusan Teknik Informatika Fakultas Sains dan Teknologi UIN Maulana Malik Ibrahim Malang.
- 4. Bapak Fresy Nugroho, M.T selaku pembimbing I dan Ibu Khadijah Fahmi Hayati Holle, M.Kom selaku pembimbing II yang senantiasa meluangkan

waktu untuk membimbing, mengarahkan, dan memberi masukkan kepada penulis.

- 5. Seluruh Dosen Jurusan Teknik Informatika Fakultas Sain dan Teknologi UIN Maulana Malik Ibrahim Malang yang telah memberikan ilmu dan pengetahuan serta pengalaman yang sangat berharga dan bermanfaat.
- 6. Segenap civitas akademik Jurusan Teknik Informatika Fakultas Sains dan Teknologi UIN Maulana Malik Ibrahim Malang.
- 7. Kedua orang tua serta seluruh keluarga besar penulis yang selalu dengan senantiasa mendukung dan medoakan penulis.
- 8. Sahabar-sahabat seperjuangan Jurusan Teknik Informatika Fakultas Sains dan Teknologi UIN Maulana Malik Ibrahim Malang.

Penulis menyadari dalam karya ini masih banyak kekurangan. Oleh karena itu penulis selalu menerima segala kritik dan saran dari pembaca. Semoga karya ini dapat bermanfaat bagi seluruh pihak.

Malang, 20 Juni 2020

Penulis

<span id="page-10-0"></span>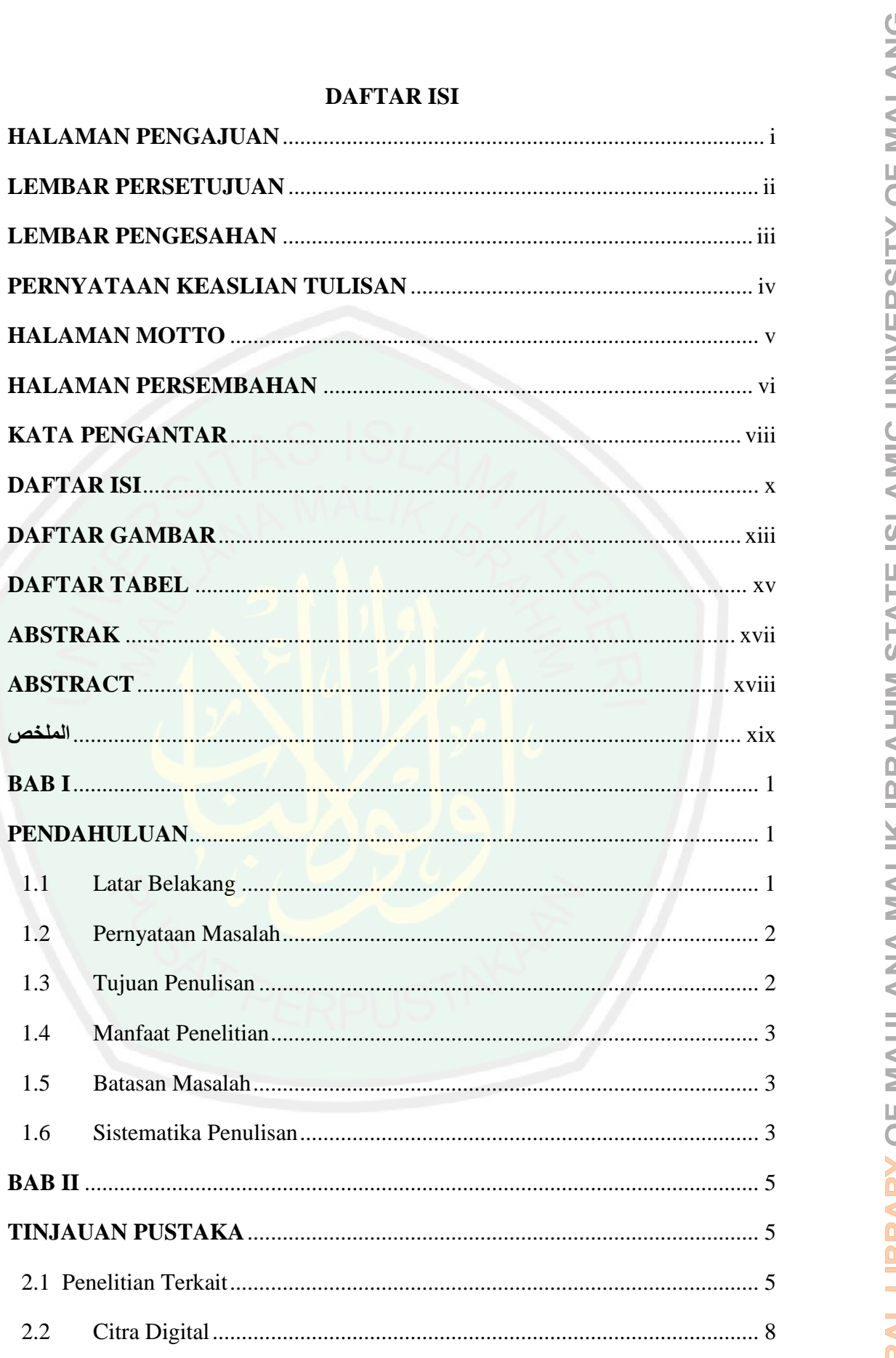

 $1.1$ 

 $1.2$ 

 $1.3$ 

 $1.4$ 

 $1.5$ 

 $1.6$ 

**BAB II** 

 $2.2$ 

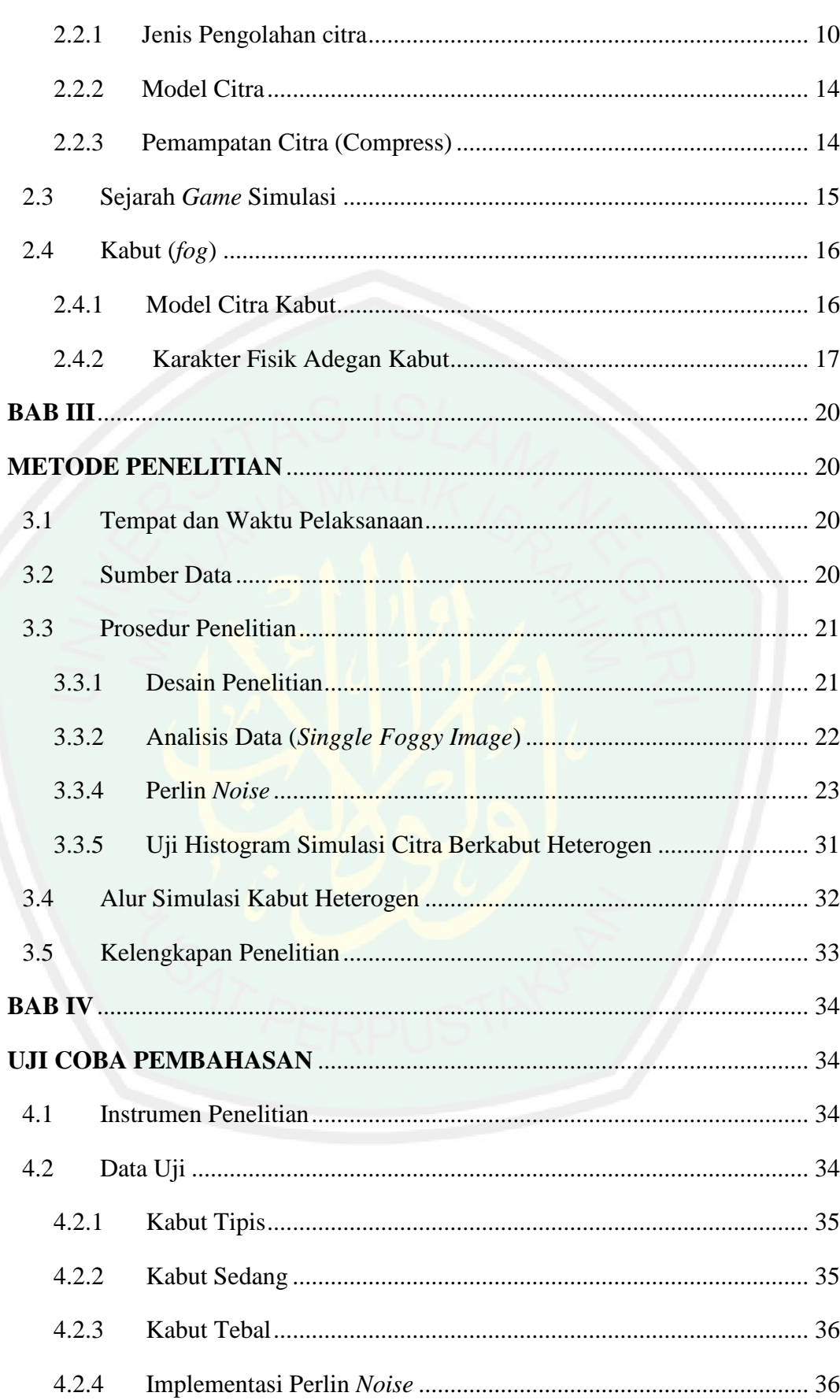

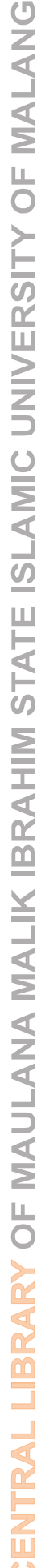

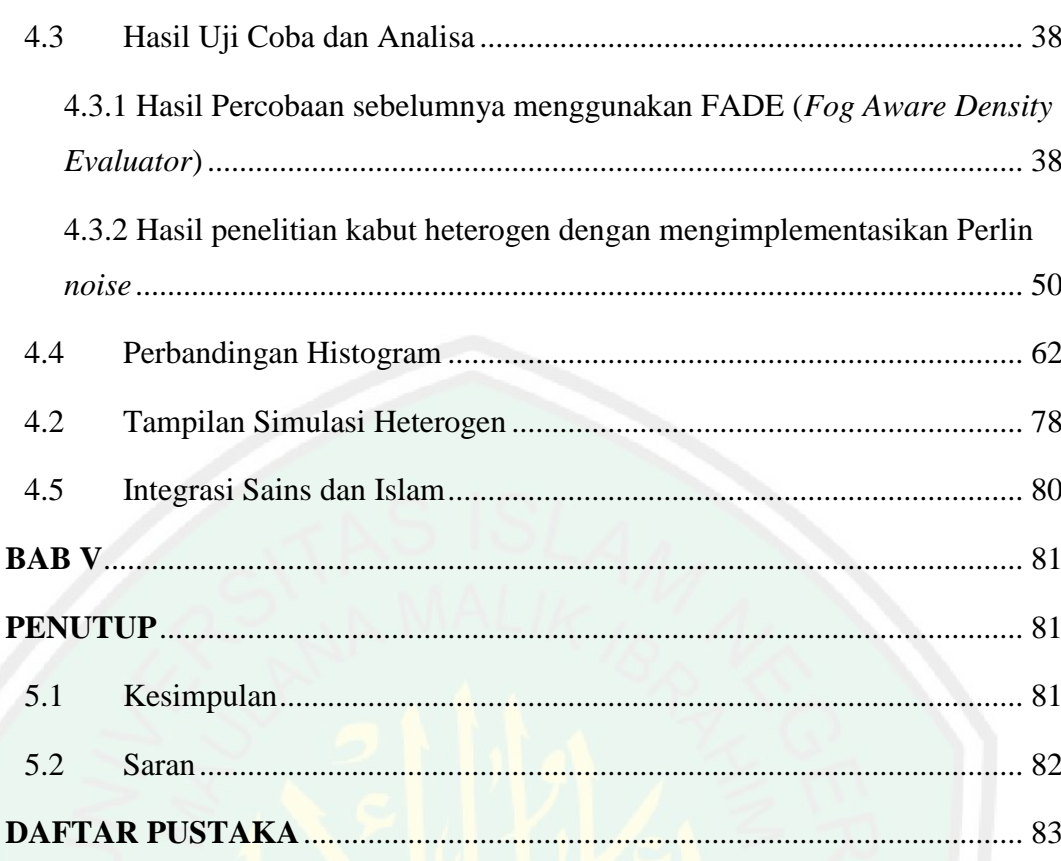

# **DAFTAR GAMBAR**

<span id="page-13-0"></span>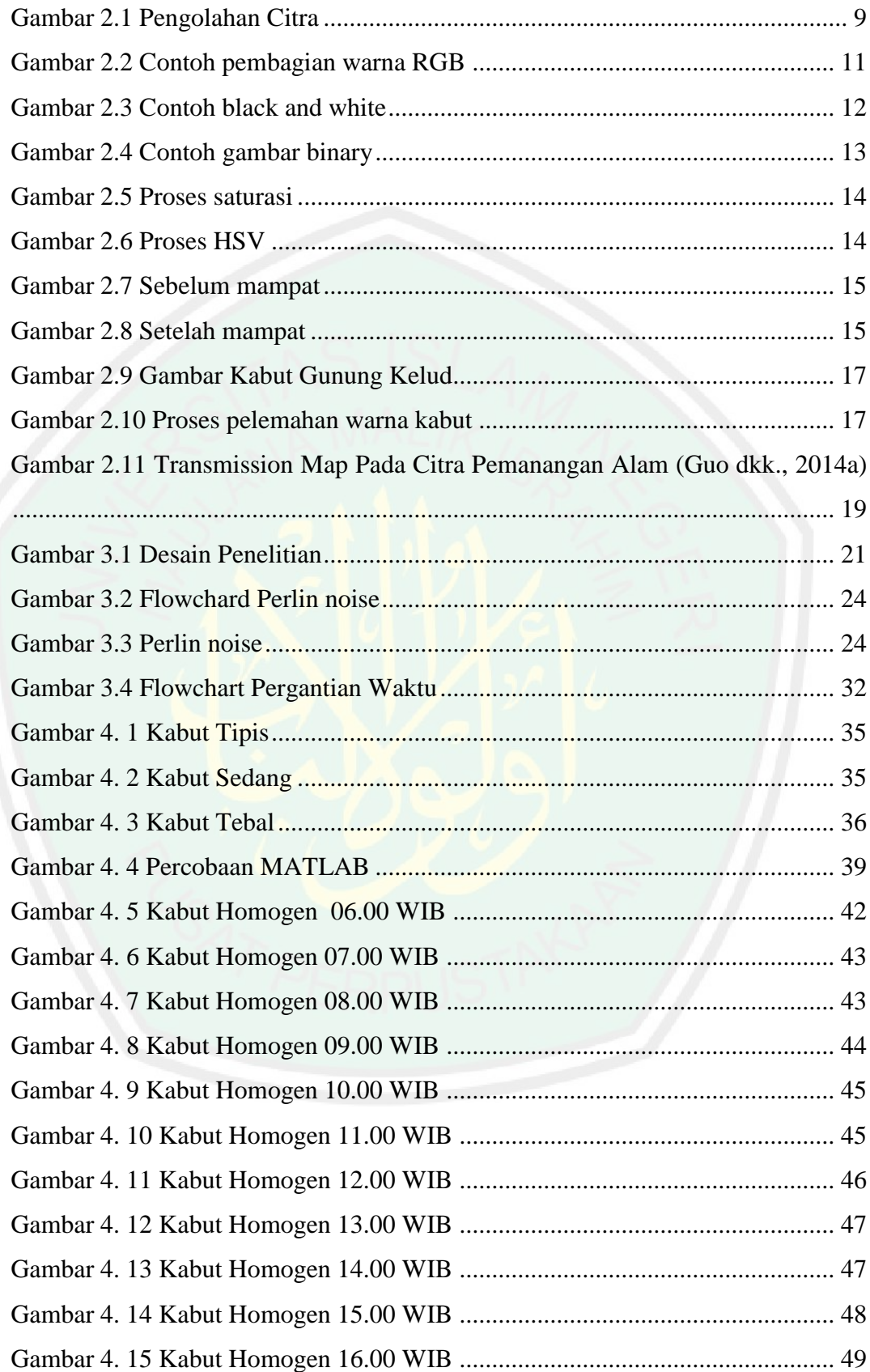

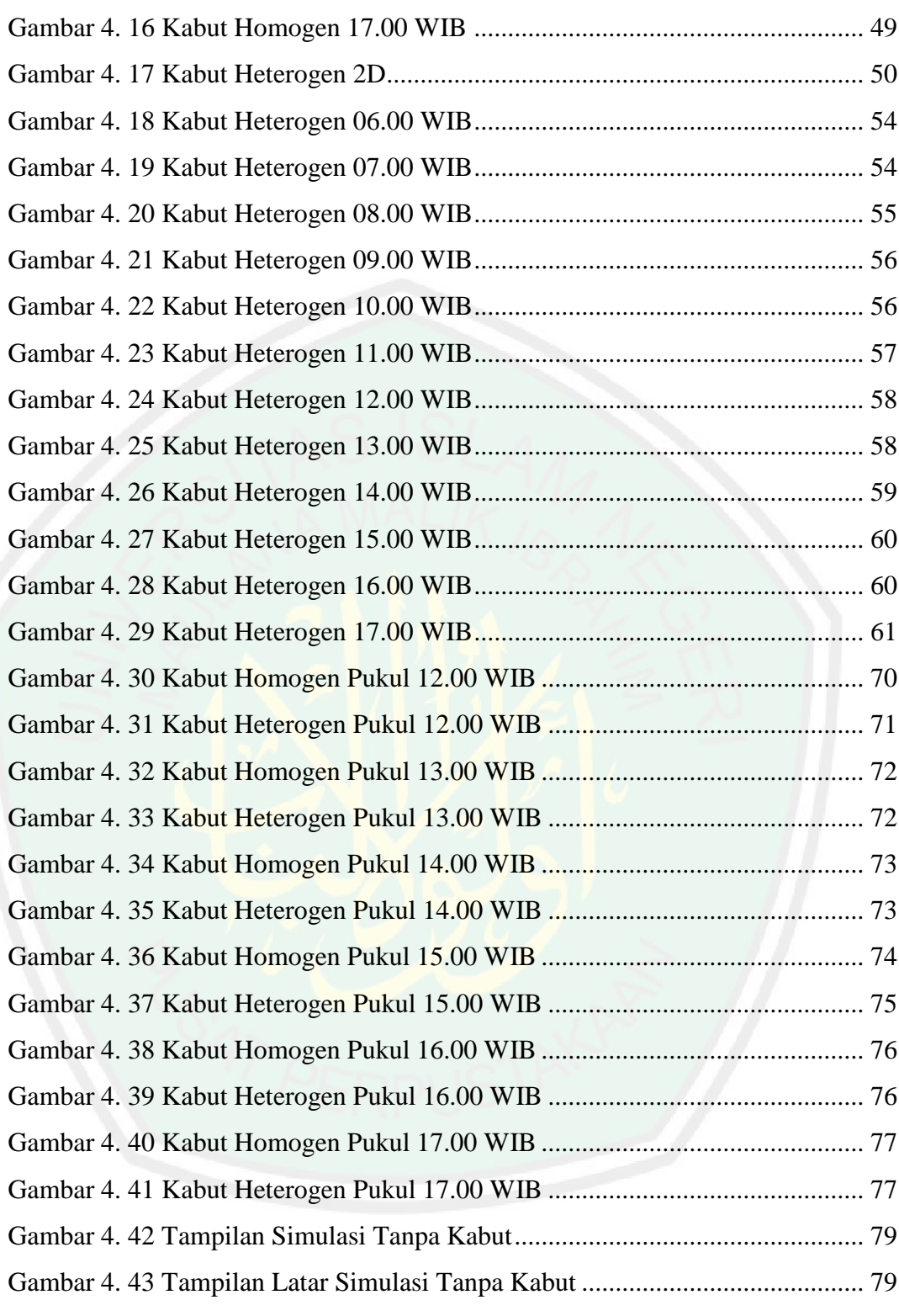

# **DAFTAR TABEL**

<span id="page-15-0"></span>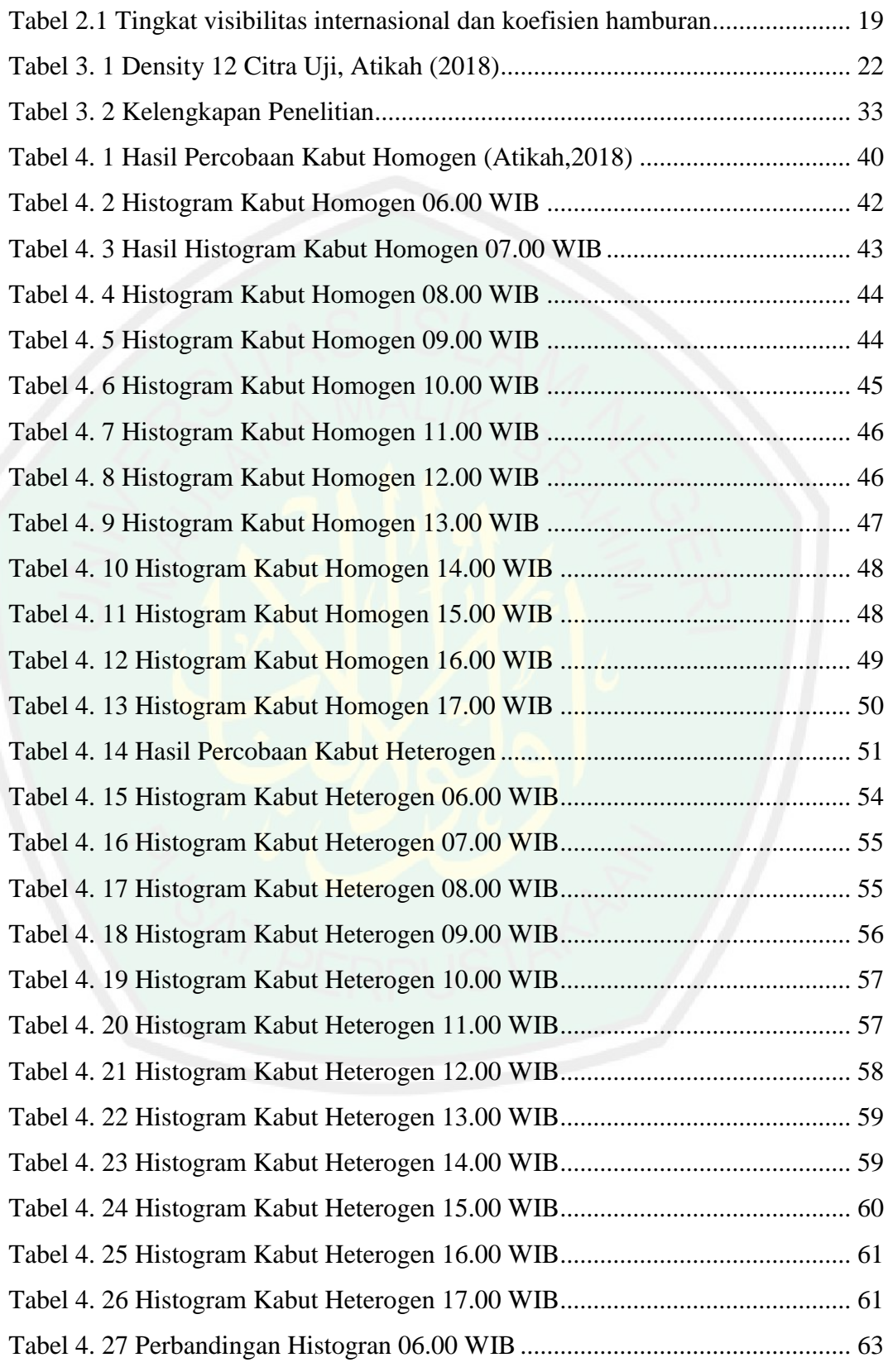

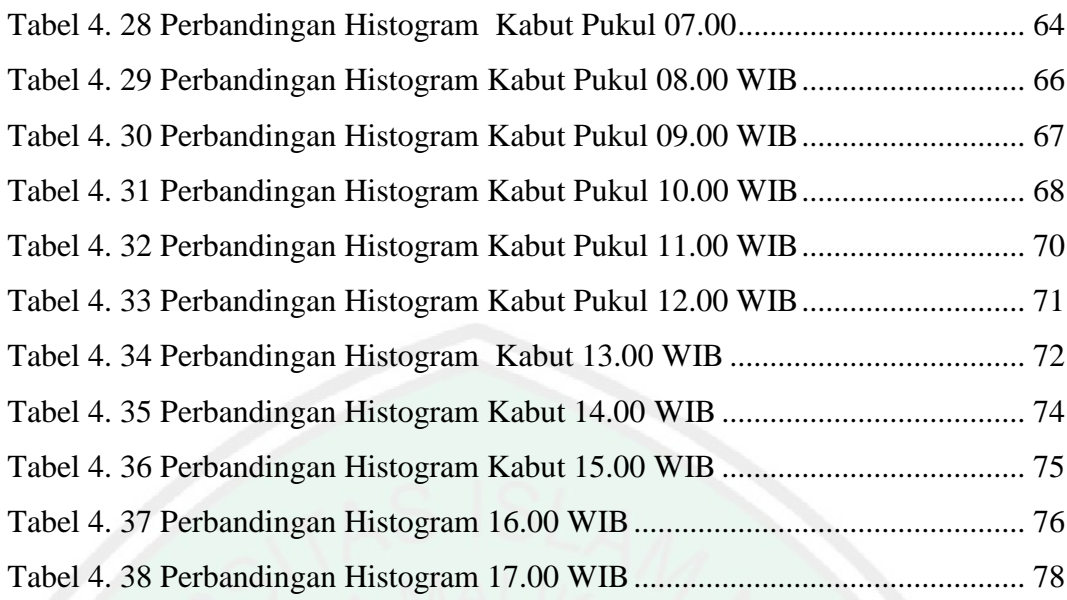

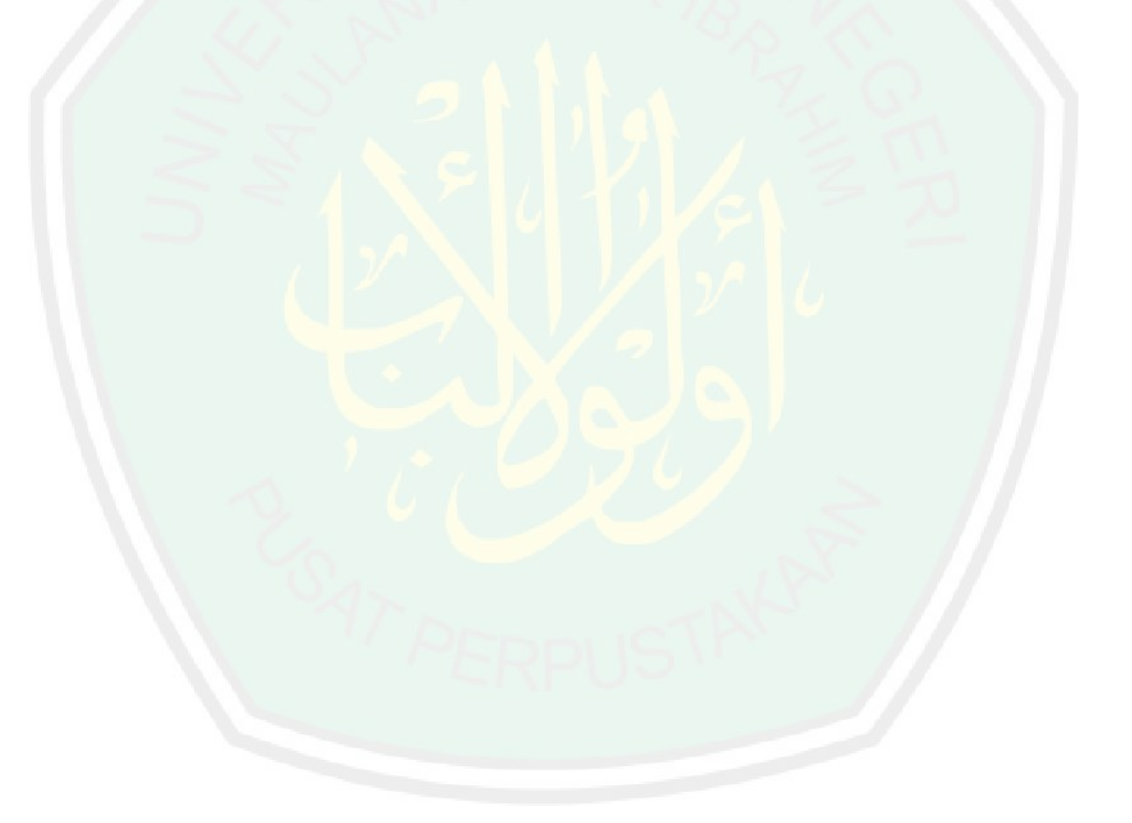

### **ABSTRAK**

<span id="page-17-0"></span>Cahyani, Berlian Gita. 2020. *Implementasi Perlin Noise Pada Simulasi Kabut Heterogen Gunung Kelud.* Skripsi. Jurusan Teknik Informatika Fakultas Sains Dan Teknologi Universitas Islam Negeri Maulana Malik Ibrahim Malang. Pembimbing : (I) Fresy Nugroho, M.T. (II) Khadijah F.H.Holle, M.Kom.

Kata Kunci : *Perlin Noise, Kabut Heterogen, Simulasi*

Perkembangan teknologi game dan simulasi 3D masih berlangsung. Banyak bermunculan game dan simulasi dengan teknologi tampilan mirip aslinya atau realistis. Seiring perkebangan teknologi tersebut banyak game dan simulasi tentang kejadian alam salah satunya gunung meletus. Seperti yang telah diketahui indonesia terdapat jalur cincin api, sehingga banyak juga penelitian gunung merapi dan partikelnya. Salah satu partikel yang sering digunakan dalam adegan game dan simulasi yaitu kabut gunung berapi. Penelitian tentang kabut menerapkan banyak metode dan salah satunya yaitu metode Perlin noise. Kabut dengan menggunakan metode Perlin noise akan menghasilkan suasana kabut lebih nyata dengantingkat kedalaman yang berbeda disetiap titiknya.

# **ABSTRACT**

<span id="page-18-0"></span>Cahyani, Berlian Gita. 2020. *Implementation of Perlin Noise in Heterogeneous Fog Simulation of Mount Kelud.* Essay. Department of Informatics, Faculty of Science and Technology, Maulana Malik Ibrahim State Islamic University of Malang. Counselo: (I) Fresy Nugroho, M.T. (II) Khadijah F.H.Holle, M.Kom.

Key Word : *Perlin Noise, Heterogen Fog, Simulasi*

The development of game technology and 3D simulation is still ongoing. Many popping up games and simulations with the technology look like the original or realistic. Along with the development of these technologies many games and simulations of natural events, one of which volcano erupted. As we all know Indonesia has a ring of fire, so there is also a lot of research into Merapi volcano and its particles. One particle that is often used in game and simulation scenes is volcano haze. Research on fog applies many methods and one of them is the Perlin noise method. Fog using the Perlin noise method will produce a more real fog atmosphere with a different depth level at each point.

# **الملخص**

<span id="page-19-0"></span>كاهياني ، برليان غيتا. .٠٢٠٢ **تنفيذ ضجيج بيرلين في محاكاة الضباب غير المتجانسة لجبل كيلود**.

مقال. قسم المعلوماتية ، كلية العلوم والتكنولوجيا ، جامعة موالنا مالك إبراهيم اإلسالمية الحكومية

في ماالنغ. المشرف: )١ (فريسي نوغراها، الماجستير) ٠. (خديجة ف. ه. هولي، الماجستير.

**الكلمات الرئيسية: لعبة، محاكاة ثالثية األبعاد، ضوضاء بيرلين.**

**مستخلص البحث**: تطوير التكنولوجية اللعبة وال<mark>محا</mark>كاة ثلاثية الأبعاد يزال مستمرًا. ظهرت كثير من اللعبة ر<br>. المحاكاة مع التكنولوجيا وكأنها أصلية أو واقعية. جنبا إلى جنب مع تطوير هذه التكنولوجية كثير من اللعبة والمحاكاة عن الأحداث الطبيعية، وا<mark>حد</mark> منها ه<mark>ي الجبل اندلعت. كما نعلم جميعًا، ف</mark>إن إندونيسيا لديها خط ً حلقة من النار، لذلك هناك أيضًا الكث<mark>ير</mark> من الأبحاث حول ال<mark>براكين و الجسيماتها. أحد ا</mark>لجسيمات التي غالبًا ما تستخدم في مشاهد اللعبة والمح<mark>اك</mark>اة هو ضباب البركان. يطبق البحث على الضباب العديد من الطرق، وأحدها هي طريقة ضوضاء بيرلين. الضباب باستخدام طريقة ال ضوضاء بيرلين سينتج جو ضباب أكثر واقعية مع مستوى عمق مختلف في كل نقطة.

#### **BAB I**

### **PENDAHULUAN**

# <span id="page-20-2"></span><span id="page-20-1"></span><span id="page-20-0"></span>**1.1 Latar Belakang**

Indonesia terletak pada jalur cincin gunung berapi, dimana terdapat deretan gunung berapi. Pada kondisi tersebut banyak wilayah di Indonesia yang mengalami kejadian alam berupa kabut, khususnya di sekitar lereng gunung berapi. Selain wilayah lereng gunung, Indonesia memiliki mayoritas dataran tinggi yang juga sering terjadi kabut. Kabut merupakan kejadian alam yang diakibatkan oleh adanya hawa dingin yang membuat uap berkondensasi dan kadar kelembaban mendekati 100%.

Kabut juga kerap kali menjadi suatu bahan penelitian dalam dunia IT. Pada penelitian sebelumnya simulasi kabut dilakukan secara tradisional menggunakan alat indra yang selanjutnya diolah secara komputasi menggunakan persamaan matematis untuk mendapatkan kabut *scene*. Hasil dari penelitian kabut tradisional kabut terlihat tidak nyata dan menyatu dengan objek gunung. Selanjutnya dikembangkan menjadi kabut homogen (Lutfi Atika, 2018) kabut yang dihasilkan dengan menggunakan perhitungan matematis dan mengolah citra kabut yang ditangkap oleh CCTC (*Close Circuit Television*) pada gunung Kelud di Jawa Timur yang diukur setiap 20 menitnya menggunakan metode FADE (*Fog Aware Density Evaluator*). Kelemahan dari penelitian kabut homogen mmeiliki ketebalan yang sama disetiap sisi, sehingga kabut yang dihasilkan kurang nyata. Untuk menutupi kekurangannya tersebut diperlukan metode yang dapat menghasilkan kabut lebih nyata, salah satunya metode perlin *noise*.

Kabut dengan metode Perlin *noise* belum pernah digunakan sebelumnya. Metode perlin *noise* sering digunakan pada objek dalam *game* dan *terrain*. Seiring dengan perkembangan diminatinya *game*, kabut banyak digunakan sebagai mode pelengkap dalam *game*. Dari penelitian sebelumnya kabut homogen dengan diolah menggunakan metode Perlin *noise* sehingga dihasilkan perhitungan yang akurat menjadikan efek kabut yang terlihat nyata memiliki tekstur distribusi kepadatan kabut menjadi heterogen. Hasil penelitian dapat meningkatkan kualitas pada *game* 3D secara *realtime* dan meningkatkan daya tarik adegan pada *game*. Kabut realistis dapat meningkatkan realitas adegan virtual dan menjadi daya tarik adegan permainan yang dibuat. Maka dari itu banyak aplikasi simulasi kabut dalam *game* 3D, *virtual Reality*, efek khusus dalam film dan TV (Guo, Tang, & Xiao, 2014).

#### <span id="page-21-0"></span>**1.2 Pernyataan Masalah**

Berdasarkan identifikasi pada latar belakang penelitian, adapun rumusan masalah yang dapat diambil yaitu bagaimana menghasilkan simulasi kabut heterogen dengan mengimplementasikan Perlin *noise* yang selanjutnya diuji histogram untuk validasi.

#### <span id="page-21-1"></span>**1.3 Tujuan Penulisan**

Berdasarkan identifikasi masalah yang telah dilakukan, maka tujuan dari penelitian ini adalah :

- 1. Mengimplementasikan Perlin *noise* dari kabut homogen menjadi kabut heterogen.
- 2. Menghitung uji validasi nilai histogram untuk mendapatkan nilai RGB kabut heterogen.

#### <span id="page-22-0"></span>**1.4 Manfaat Penelitian**

Adapun manfaat yang didapatkan dari penelitian membuat simulasi adegan kabut realistis pada *unity* 3D, yaitu meningkatkan realitas virtual 3D *simulation* sehingga dapat menjadi daya tarik dari suatu simulasi kabut *realtime*.

# <span id="page-22-1"></span>**1.5 Batasan Masalah**

Berdasarkan identifikasi masalah yang telah dilakukan, batasan masalah yang dilakukan pada penelitian ini ialah :

- 1. Menggunakan aplikasi *game engine unity* 3D
- 2. Menggunakan citra uji dari gunung kelud Kediri Jawa Timur.

#### <span id="page-22-2"></span>**1.6 Sistematika Penulisan**

Laporan penelitian ini terdiri dari lima bab, dimana isi dari setiap bab terdiri dari :

# BAB I : PENDAHULUAN

Bab ini berisi tentang latar belakang dilakukkannya penelitian, rumusan masalah yang dibahas dalam penelitian, batasan masalah yang dibutuhkan pada penelitian, tujuan dilakukannya penelitian, manfaat yang diterima dari penitian, sistematika penulisan pada laporan penelitian.

### BAB II : TINJAUAN PUSTAKA

Bab ini menjelaskan bagaimana penelitian yang telah dilakukan diantaranya teori dasar dan data-data yang terkait dengan pembuatan visualisasi kabut heterogen.

# BAB III : ANALISIS DAN PERENCANAAN

Bab ini berisi tentang prosedur atau rancangan visualisasi kabut heterogen, serta implementasi perlin *noise* pada visualisasi.

# BAB I V : HASIL DAN PEMBAHASAN

Bab ini menjelaskan pengujian dari visualisasi yang telah dibuat, yang selanjutnya dilakukan pembahasan secara terperinci dan proses pegujian tersebut. Hasil dan pengujian akan didukung dengan gambar saat visualisasi kabut heterogen pada *software game engine* unity 3D.

# BAB V : PENUTUP

Pada bab ini berisi kesimpulan dari penilitian yang telah dilakukan dan saran yang berguna untuk penelitian selanjutnya.

#### **BAB II**

# **TINJAUAN PUSTAKA**

<span id="page-24-1"></span><span id="page-24-0"></span>Teori terkait yang dijelaskan dalam penelitian tugas akhir ini ialah penelitian sebelumnya, kabut, Gunung Kelud, Perlin *noise*, simulasi 3D, dan *game engine* unity 3D. Dimana terkait dengan penelitian yang akan dilakukan.

# <span id="page-24-2"></span>**2.1 Penelitian Terkait**

Penelitian menggunkan metode Perlin *noise*, pada umumnya digunakan untuk menjadikan *terrain* pada *game* menjadi lebih nyata. Pada 1985, Ken Perlin mengembangkan metode Perlin *noise* dari dua dimensi menjadi 3D dalam jurnalnya yang berjudul *Improving Noise* dimana membahas perhitungan gradien dengan *pseodo-random* yang membantu perhitungan dalam permutasi 2x lipat untuk menjadikan perlin *noise* secara berulang(Perlin.,1985). Penggunaan *terrain* sintesis diwali oleh Tuomo Hyttinen pada tahun 2017 dengan membandingkan *noise* lainnya(Räihä, t.t.). Selanjutnya tahun 2017 Hua Li,*dkk* mengimplementasikan perlin *noise* untuk refleksi air, simulasi pembiasan berdasarkan Perlin *noise* dan *Ray-tracing* pada penelitian ini pengimplementasian pada permukaan air yang dinamis untuk membangun ketinggian acak pada permukaan air(Jakes dkk., 2019).

Perlin *noise* digunakan dalam proses komputasi untuk generasi pola mikrostruktur *fibrosis* menggunakan gambar historis dari empat jenis *fibrosis*  jantung. Tahun 2019 Jakes,dkk membuktikan Perlin *noise* cukup *fleksibel* untuk menangkap masing-masingnya pola yang berbeda. *Fibrosi*, kelebihan *patologis* dari aktifitas *fibroblast* adalah masalah kesehatan yang signifikan yang menghambat fungsi banyak organ dalam tubuh bahkan dapat fatal untuk beberapa kasus. 2018 Wijaya dan Rahman menganalisa Perlin *noise* dan *simplex noise*  untuk penciptaan permukaan daratan pada pembuatan *game.* Pada penelitian tersebut dapat disimpulkan Perlin *noise* menghasilkan merepresentasikan bentuk permukaan daratan lebih baik daripada *simplex noise* jika dibandingkan berdasarkan pada *frequency*, *octave*, *lacunarity*, dan *persistence* yang sama. Namun, untuk penggunaan CPU, GPU, dan RAM *simplex noise* lebih baik dibandingkan dengan Perlin *noise*. Tahun 2019 Damayanti dalam skripsinya menerapkan Perlin *noise* 2D menggunakan matlab yang menghasilkan kabut dengan ketebalan yang berbeda.

Selain itu, penelitian ketebalan kabut telah berlangsung selama beberapa tahun sebelumnya seperti pada *dehazing* melakukan penelitian hingga kerapatan kabut. Penelitian kabut terus berlanjut dalam ilmu pengetahuan dan teknologi hingga saat ini. Dari ketebalan kabut, kerapatan kabut hingga visualisasi kabut.

Pada penelitian sebelumnya, Max (1968) menggunakan cahaya difusi dengan mengangkat model *single scattering* yang menghasilkan kabut di *atmosfer*. Selanjutnya (Nishita, Dobashi, Kaneda, & Yamashita, 1996) membuat adegan kabut dengan menggunakan *Sky illumination* namun pendekatan ini memiliki kelemahan dimana saat menghitung penyebaran efek partikel udara sangat memakan waktu. Kemudian, (Nayar & Narasimhan, 1954) melakukan penelitian untuk mengusulkan metode baru dengan objek *haze*, *fog*, *rain*, *hall* dan *snow* dengan mempelajari manivestasi *visual* pada kondisi cuaca. Penelitian ini menggunakan optik atmosfer yang kemudian perubahan cuaca buruk menjadi keuntungan. Namun, penelitian ini memiliki kelemahan dimana teknik penelitian

tidak memiliki ketahanan terhadap perubahan cuaca yang buruk sehingga memiliki keakurasian yang rendah.

Selain itu, Lark Kwon Choi J. Y (Choi, You, & Bovik, 2015) mengajukan model prediksi kerapatan kabut dengan menggunakan model NSS (*Natural Scane Statistic*) dan fitur statik kabut yang mampu memprediksi tingkat visibilitas kabut. Untuk meningkatkan visibilitas gambar kabut, model yang yang diusulkan dapat mengevaluasi kinerja algoritma *defog* dengan akurat. Pada penelitian Lark Kwon Choi J. Y (Choi et al., 2015) memprediksi visibilitas adegan kabut dengan ketentuan dari tanpa referensi adegan tanpa kabut, tanpa mengetahui kedalaman sisi *transmision map*, tanpa dari sisi kamera geografis, juga tanpa diuji berdasar dengan mengusulkan kepadatan kabut berdasarkan NSS dan fitur statistik kabut sadar yang bertujuan meningkatkan visibilitas kabut atau yang disebut dengan *human-related judgements*. Model yang diusulkan menggunakan FADE (*Fog Aware Destiny Evaluator*) dengan membuat perbandingan kinerja DEFADE (*Density of Fog Assessment based Defogger*). Hasil yang didapatkan menunjukkan menjadi lebih baik untuk mengevaluasi kinerja algoritma defog.

Atikah (Atikah, 2018) dalam penelitian skripsinya melakukan simulasi kabut tiga dimensi berdasarkan *transmission map* dimana kepadatan kebut diambil dari proses FADE (*Fog Aware Density Evaluator*). Simulasi tersebut diimplementasikan pada simulasi *dekstop* yang dibangun menggunakan *game enginer unity* 3D. Pada hasil penelitian skripsinya, beliau menyimpulkan bahwa semakin besar nilai kepadatannya maka semakin banyak warna gelap dalam simulasi. Namun hasil dari penelitiannya masih menghasilkan kabut *homogen*. Sehingga beliau menyarankan untuk penelitian selanjutnya dapat

mengimplementasikan simulasi di *platform* yang sama dengan hasil yang berbeda yaitu kabut *heterogen*.

# <span id="page-27-0"></span>**2.2 Citra Digital**

Citra atau *image* di artikan sebagai gambar 2D (bidang dwimarta), citra yang dimaksudkan dalam penelitian ini ialah gambar diam (foto). Sedangkan Digital disini memiliki maksud bahwa pengolahan citra atau gambar dilakukan secara digital menggunakan komputer. Secara sistematis, citra merupakan fungsi *continue* (diteruskan) dengan intensitas cahaya pada bidang dia dimensi. Agar dapat diolah dengan cara digital, maka citra harus diolah secara *numerik* dengan nilai diskrit. Repesentasi dari fungsi *continue* menjadi nilai-nilai diskrit disebut digitalisasi citra (Atikah, 2018). Dalam komputasi terdapat tiga operasi diantaranya :

a. Grafika Komputer

Dalam operasi grafika komputer digunakan untuk menghasilkan citra primitif geometri sehingga menghasilkan citra gambar.

b. Pengolahan Citra

Dalam operasi pengolahan citra, digunakan sebagai perbaikan sebuah citra yang memiliki *noise* maupun cacat sehingga dapat di intrepestasi oleh manusia maupun komputer.

c. Pengenalan Pola

Dalam operasi pengenalan pola, terjadi pengelompokan simbol maupun data komputer agar dalam citra dapat dikenali dengan baik.

Ketiga pengolahan tersebut dapat digabungkan menjadi:

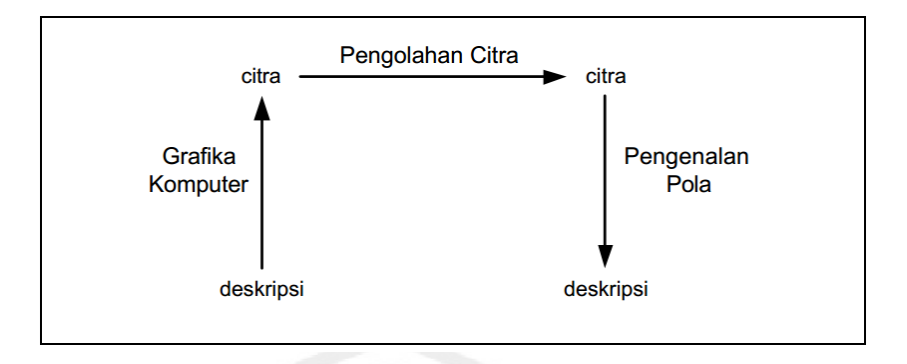

Gambar 2.1 Pengolahan Citra

<span id="page-28-0"></span>Pengolahan citra digital dapat diwakilkan dengan *matrix* 2D f(*x*,*y*) yang terdiri dari M kolom dan N baris, dimana perpotongan yang terjadi antara kolom dan baris disebut *pixel* (*picture element*) yang merupakan elemen terkecil dari sebuah citra.

$$
f(x,y) \approx \begin{bmatrix} f(0,0) & f(0,1) & \dots & f(0,M-1) \\ f(1,0) & f(1,1) & \dots & f(1,M-1) \\ \vdots & \vdots & \vdots & \vdots \\ f(N-1,0) & f(N-1,1) & \dots & f(N-1,M-1) \end{bmatrix}
$$
(2.1)

Citra f(x,y) dalam fungsi matematis dapat dituliskan sebagai berikut :

```
0 \leq x \leq M-10 \le y \le N-10 \leq f(x,y) \leq G-1
```
Dimana : M = jumlah *pixel* baris (*row*)

N = Jumlah *pixel* kolom (*coloumn*)

G = nilai skala keabuan (*graylevel*)

Berdasarkan nilai yang dimiliki M,N, dan G pada dasarnya merupakan perpangkatan dua.

$$
M = 2^m; N = 2^n; G = 2^k \tag{2.2}
$$

Dimana nilai m,n, dan k merupakan bilangan bulat positif. Interval (0,G) disebut skala keabuan (*grayscale*).

# <span id="page-29-0"></span>**2.2.1 Jenis Pengolahan citra**

a. Perbaikan kualitas gambar

*Image Enhancement* (perbaikan kualitas gambar) adalah awal dari pengolahan citra, hal ini sangat diperlukan karena objek yang memiliki kualitas yang buruk seperti adanya *noise*. Dalam proses ini mengubah citra f(x,y) menjadi f'(x,y). Hal ini dimaksudkan agar citra dapat menonjolkan ciri dan dapat di representasikan oleh manusia. Proses perbaikan meliputi :

- 1. *Image Brightness* ( Mengubah kecerahan pada citra)
- 2. *Contras Streching* ( Peregangan pada kontras )
- 3. Mengubah histogram citra
- 4. *Image Smoothing* (Pelembutan citra)
- 5. *Sharpening* (Penajaman) dan *Edge*(Tepi Citra)
- 6. *Presudo Coloring* (Pewarnaan semu)
- 7. Pengubah geometrik
- b. Pengolahan warna pengolahan citra

Pada umumnya citra digital dibagi menjadi 3 diantaranya RGB, *black and* 

*white image* dan *binary image.*

1. RGB (*Red, Green, Blue*).

RGB atau *color image* masing-masing *pixel* warna tertentu, diantaranya merah (*Red*), hijau (*green*), dan biru (*blue*). Apabila *range* warna 0 – 255, memiliki total adalah 16.581.375 (16 K) variasi gambar dengan menggunakan *pixel* ini mencukupi untuk gambar apapun. Dalam setiap *pixel*, jumlah *bit* sangat diperlukan sehingga disebut juga dengan gambar*bit* warna (*Color image*). *Color image* tersebut terdiri dari dari tiga warna merah, hijau, dan biru seperti pada gambar berikut :

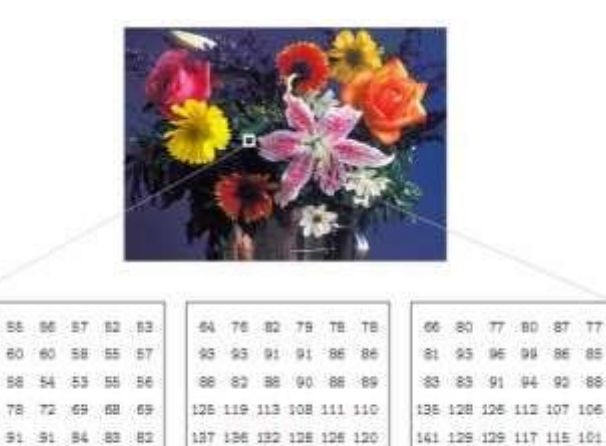

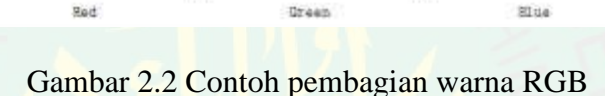

108 108 114 116 118 113

86 103 112 108 111 107

98 99 109 108 112 109

Sitie

93 107 101 105 102

84

# <span id="page-30-0"></span>2. *Black and White* (*grayscale*)

83 78 176 š. 89  $73 - 78$ 

Bed

76 75

76 76

**An** 

is.

丝

/ds

*Black and white (grayscale)* merupaka citra digital yang memiliki warna gradasi mulai dari putih sampai dengan hitam, hal tersebut mengartikan bahwa setiap *pixel* diwakili 8 *byte* atau 1 *byte*. Salah satu fungsi *grayscale* adalah dalam bidang kesehatan tepatnya dalam bidang X-*ray*.

$$
I_{BW}(x, y) = I_{R}(x, y) + I_{G}(x, y) + I_{B}(x, y)
$$
\n
$$
\frac{1}{3}
$$
\n(2.3)

# Keterangan :

- $I_R$  (x,y) = Nilai *pixel red*
- *I<sup>G</sup>* (x,y) *=* Nilai *pixel green*
- $I_B(x,y) =$  Nilai *pixel blue*
- $I_{BW}(x, y) =$  Nilai *pixel black and white*

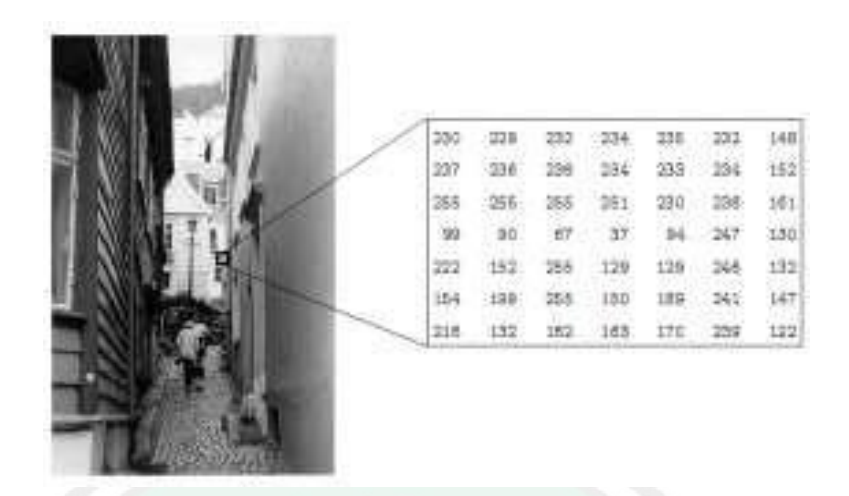

Gambar 2.3 Contoh *black* and *white*

# <span id="page-31-0"></span>*3. Binary Image*

Jenis citra ini hanya terdiri dari warna hitam dan putih, karena hanya kedua warna tersebut yang dibutuhkan dalam 1 bit per *pixel* (0 dan 1) , atau apabila dalam dalam *bit* 8 (0 dan 255), hal ini menjadikan efisien dalam penyimpanan. Gambar yang cocok untuk merepresentasikan bilangan biner ialah teks baik dalam bentuk cetak maupun tulisan tangan, sidik jari dan gambar arsitektur.

$$
I_{Bin}(x, y) = \begin{cases} 0 & I_{Bw}(x, y) < T \\ 255 & I_{Bw}(x, y) \le T \end{cases}
$$
 (2.4)

Dan dalam bentuk *floating point*,

$$
I_{Bin}(x, y) = \begin{cases} 0 & I_{Bw}(x, y) < T \\ 1 & I_{Bw}(x, y) \le T \end{cases}
$$
 (2.5)

Keterangan :

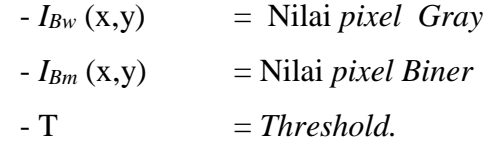

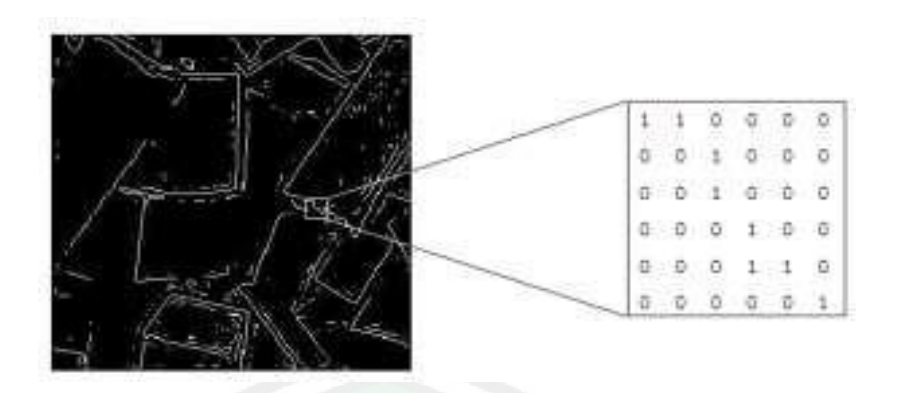

Gambar 2.4 Contoh gambar binary

<span id="page-32-0"></span>Dalam pengolahan warna, terdapat atribut warna yang digunakan dalam setiap warna diantaranya *Intensity*(I), *hue*(H), dan *Saturation*(S).

a. *Intensity* (*Luminance*)

Merupakan banyaknya cahaya yang diterima optik. Nilai yang dimiliki *intensity* adalah gelap(hitam) dan terang(putih). *Intensity* dapat divisualisasikan seperti garis vertikal yang menembus sebuah pusat lingkaran.

*b. Hue* 

Merupakan warna sebenarnya dari citra seperti kuning, *violet* dan merah. Dicontohkan pada warna merah sudut 0<sup>0</sup> hingga 360<sup>0</sup> nilai spektrum diputar.

*c. Saturation* 

Merupakan tingkan kemurnian atau dapat diartikan tingkat kedalaman warna citra. Saturasi dapat divisualisasikan bagaimana panjang garis dari pusat lingkatan ke titik warna.

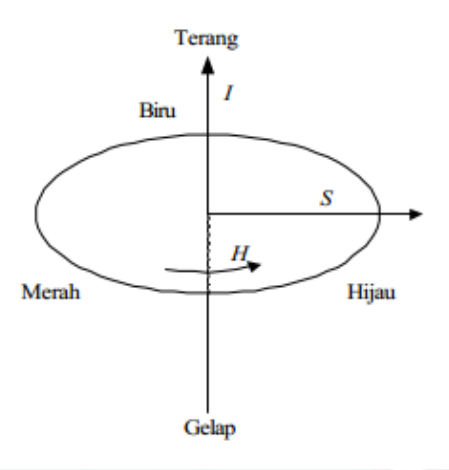

<span id="page-33-2"></span>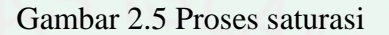

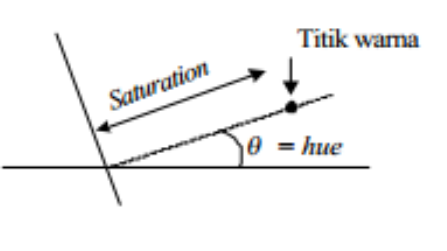

Gambar 2.6 Proses HSV

# <span id="page-33-3"></span><span id="page-33-0"></span>**2.2.2 Model Citra**

Model citra terdiri dari matriks 2D dari fungsi intensitas cahaya, refrensi citra dengan melibatkan dua variabel yang bertujuan menunjukan posisi bidang dengan f(x,y) yang menyatakan fungsi intensitas cahaya. Dalam hal ini f adalah nilai amplitudo dari koordinat x dan y. Fungsi f(x,y) tidak bernilai 0 dan termasuk dalam bilangan berhingga seperti dalam matematis berikut  $0 < f(x,y)$ . (Putra, 2017)

# <span id="page-33-1"></span>**2.2.3 Pemampatan Citra (Compress)**

Pemampatan citra terdiri dari dua proses, diantaranya :

1. *Image Compression* (Pemampatan)

Pemampatan citra bertujuan untuk meminimalisasi penggunaan memori dalam komputer. Citra yang belum termampatkan akan dikodekan menjadi mampat, kegiatan ini sering kita kenal dalam bentuk JPG, JPEG dan GIF.

2. *Image Decompression* (Penirmampatan)

Penirmampatan diperlukan untuk menampilkan kembali citra yang awalnya telah di *compress* atau mampat diubah kembali (*decoding*), hal ini disebut pengembalian data *bitmap*.

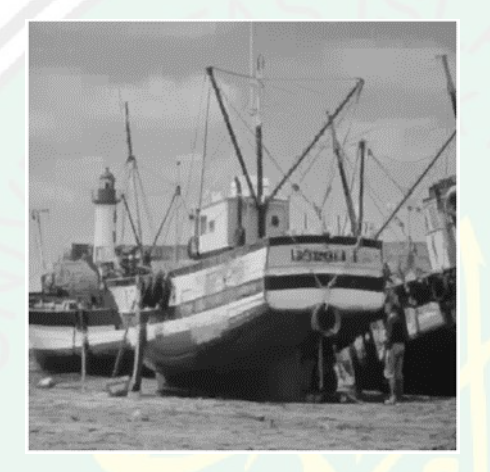

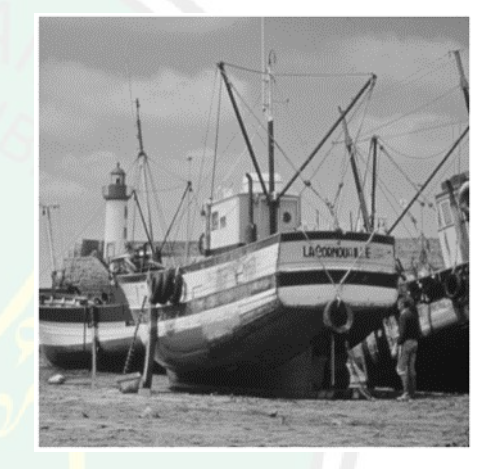

Gambar 2.7 Sebelum mampat Gambar 2.8 Setelah mampat

<span id="page-34-2"></span>

# <span id="page-34-1"></span><span id="page-34-0"></span>**2.3 Sejarah** *Game* **Simulasi**

*Game* simulasi diawali pada perang dunia pertama pada tahun 1914 – 1918, dimana pada saat itu dibuat *game* simulator yaitu berkuda yang dibuat dari kayu. Simulasi tersebut bertujuan untuk melatih relawan dalam berkuda sehingga dapat menyerang musuh secara gerilya. Dilanjutkan pada perang dunia kedua berkembang pada era-digital dimana permainan simulator rudal digunakan bagi para militer. Berikutnya Ralph Baer dari jerman menciptakan *vidio game* dengan nama *The Brown Box* pada tahun 1970 . Kemudian muncul *game* simulasi berupa *arcade* dan *portable*. Hingga pada puncaknya *game* simulasi digunakan dalam

berbagai bidang dan didukung dengan teknologi terbaru yang menjadikan semakin nyata seperti *Virtual Reality* dll.

# <span id="page-35-0"></span>**2.4 Kabut (***fog***)**

Salah satu partikel sistem yang kerap digunakan sebagai media penelitian yaitu kabut (*fog*). Secara sederhana kabut merupakan awan lembab yang melayang di dekat tanah (KBBI) dimana disebabkan karena adanya proses kondensasi yang terjadi didekat tanah akibat peristiwa pemanasan atau pendinginan udara.

# <span id="page-35-1"></span>**2.4.1 Model Citra Kabut**

Menurut Narasimhan (Narasimhan & Nayar, 2003) citra kabut terjadi diakibatkan dari warna objek asli yang melewati medium berkabut dan mengalami penyebaran (*scattering*) yang kemudian ditangkap oleh optik. Citra tersebut mengalami pelemahan pada warna hingga menjadi abu-abu.

Menurut Fattal (2008) cahaya yang melewati hamburan, akan dialurkan menuju arah lain dan mengalami pelemahan, selanjutnya dimodelkan secara matematis (Fattal, 2008). Cahaya pendek terdapat hubungan hubungan dengan cahaya yang dialirkan ke arah yang lain dengan jarak yang ditempuh oleh cahaya. Menurut model matematis dari citra kabut seperti berikut :

$$
I(x) = J(x) t(x) + (1-t(x))A
$$
 (2.6)

#### Keterangan :

- $X = \text{cirra dengan vektor } 2D(x,y)$
- $I(x)$  = Citra kabut 3D

 $J(x)$  = Adegan cahaya dari citra bebas kabut

- T(x) = Peta transmisi dengan *range* 0 (kabut total) sampai 1 (bebas kabut)
- A = estimasi *Air light* (cahaya atmosfer)
### **2.4.2 Karakter Fisik Adegan Kabut**

Untuk membuat adegan kabut, harus menganalisa karakter fisik dari citra berkabut. Karakter fisik tersebut merupakan permodelan yang digambarkan pembentukan citra kabut dan *noise* yang dapat menghasilkan kabut *heterogen* (Guo dkk., 2014a).

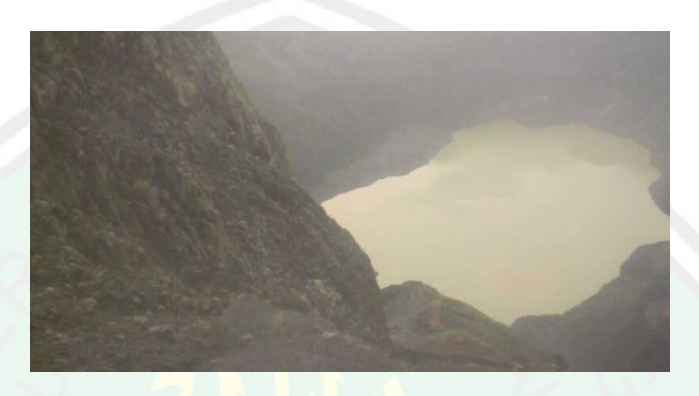

Gambar 2.9 Gambar Kabut Gunung Kelud

Tiruan dari objek yang ada disekitanya terdapat embun atau kabut dan tertangkap oleh kamera disebut dengan citra berkabut. Citra berkabut dapat disebabkan oleh *scattering atmosfer* yang dihamburkan dimana dialami okeh warna dari objek asli setelah melewati medium berkabut (Putra, 2017). Warna abu-abu dihasilkan oleh perubahan warna kabut yang menyebabkan pelemahan warna hingga menjadi abu-abu.

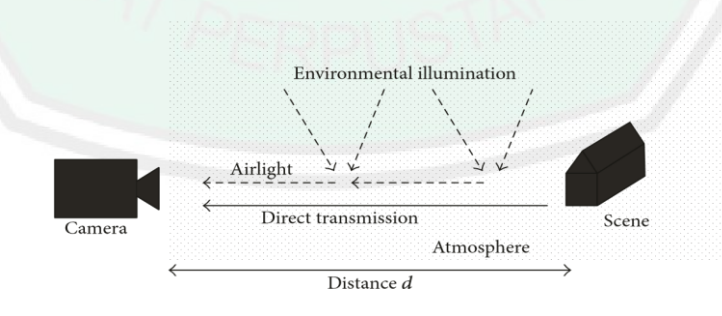

Gambar 2.10 Proses pelemahan warna kabut

Pada saat cahaya melewati medium hamburan, cahaya akan mengalami atenuasi atau melemah di sepanjang jalur asli dan didistribusikan kearah lainnya, sebagaimana gambar diatas. Model hamburan atmosfir yang sering digunakan pada umumnya untuk mempresentasikan pembentukan citra berkabut sebagai berikut (Guo dkk., 2014b):

$$
I(x) = J(x)t(x) + A(1 - t(x))
$$
\n(2.7)

Persamaan diatas dapat didefinisikan pada 3 warna saluran warna RGB. Untuk simbol *x* adalah vektor 2 dimensi (*x,y*) menggambarkan koordinat *pixel* citra. Untuk *l* adalah singkatan citra tanpa kabut dengan 3 vektor 3 dimensi. Untuk A adalah *air light* (sumber cahaya) dengan vektor 3 dimensi yang konstan secara spasial, *J* adalah pantulan vektor 3 dimensi oleh latar pada titik *x* pada citra kabut, dan *t* dapat disebut peta transmisi dan dapat mengekspresikan bagian relatif dari cahaya yang berhasil tidak terhambur pada saat melewati jalur antara pengamat dan titik permukaan kejadian. Tujuan membuat citra berkabut, secara teoritis adalah menghitung *J* dari citra kabut *I* , *t* perkiraan peta transmisi, dan *A air light*.

### **2.4.3** *Estimasi Transmission Map*

Perkiraan *transmission map* sangatlah penting dalam menciptakan adegan kabut dalam suatu citra. *Transmission map* menunjukkan tingkat transparansi citra. *Transmission map* dapat disimbolkan dengan *t* dengan nilai [0.1] dalam model hamburan *atmosfer*, *transmission map* sebagai cahaya yang terhambur dan telah melewati medium hamburan hingga sampai pada pengamat. Perkiraan *transmission map* dapat dilakukan dengan kombinasi korelasi kedalaman d dan koefisien hamburan *β,* persamaan tersebut disusun sebagai berikut (Guo dkk., 2014a):

$$
t(x) = e^{-\beta d(x)} \tag{2.8}
$$

*Transmission map* ditunjukkan sebagai *t* , peta kedalaman *d* , dan koefisien hamburan *β*.

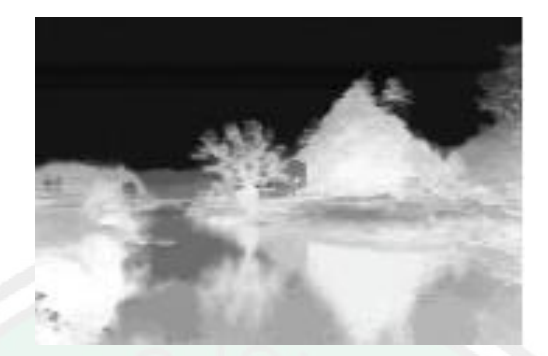

Gambar 2.11 *Transmission Map* Pada Citra Pemanangan Alam *(Guo dkk., 2014a)*

Simulasi citra bekabut dengan kepadatan kabut yang berbeda dapat dilakukan dengan menyesuaikan β dan λ, sehingga persamaan perkiraan *transmission map* menjadi (Guo dkk., 2014):

$$
t(x)^{\lambda} = e^{-(\lambda \beta)d(x)} \tag{2.9}
$$

Dimana λ merupakan kepadatan kabut. Sehingga perkiraan *transmission map* tersebut sangat berpengaruh terhadap pengontrolan kepadatan kabut pada adegan simulasi kabut.

| Tingkat        | Kondisi Cuaca   | Jarak Penglihatan               | Koefisien Hamburan |
|----------------|-----------------|---------------------------------|--------------------|
| $\Omega$       | Dense fog       | $< 50 \text{ m}$                | >78.2              |
| $\mathbf{1}$   | Thick fog       | $50 - 200$ m                    | $78.2 - 19.6$      |
| 2              | Moderate fog    | $200 - 500$ m                   | $19.6 - 7.82$      |
| 3              | Light fog       | $500 m - 1 km$                  | $7.82 - 3.91$      |
| $\overline{4}$ | Thin fog        | $1 \text{ km} - 2 \text{ km}$   | $3.91 - 1.96$      |
| 5              | Haze            | $2 \text{ km} - 4 \text{ km}$   | $1.960 - 0.954$    |
| 6              | Light haze      | $4 \text{ km} - 10 \text{ km}$  | $0.954 - 0.391$    |
| $\overline{7}$ | Jernih          | $10 \text{ km} - 20 \text{ km}$ | $0.391 - 0.196$    |
| 8              | Sangat jernih   | $20 \text{ km} - 20 \text{ km}$ | $0.196 - 0.078$    |
| $\mathbf{Q}$   | Extremely clear | $>50$ km                        | 0.0141             |

Tabel 2.1 Tingkat visibilitas internasional dan koefisien hamburan

#### **BAB III**

### **METODE PENELITIAN**

Pada bab ini menjelaskan tahapan penelitian dan bagaimana penelitian ini dilakukan. Selain itu, pada bab ini juga menjelaskan kebutuhan sistem dan perangkat lunak yang akan digunakan pada penelitian.

Penelitian ini akan membangun sebuah simulasi animasi 3D yang menyimulasikan kabut heterogen berdasarkan distribusi tekstur kepadatan *fog* (kabut) dengan menerapkan metode Perlin *noise*. Data ketebalan kabut yang dibutuhkan diperoleh penelitian terdahulu yang berasal dari hasil perhitungan kabut homogen dengan objek citra kawah gunung Kelud menggunakan metode FADE (*Fade Aware Density Evaluator*) (Pradanti,2018). Sedangkan objek yang akan digunakan sebagai citra masukkan adalah citra tanpa kabut.

### **3.1 Tempat dan Waktu Pelaksanaan**

Penelitian ini dilakukan di Jurusan Teknik Informatika, Fakultas Sains dan Teknologi, Universitas Islam Negri Maulana Malik Ibrahim Malang. Penelitian ini diharapkan dapat dilaksanakan sebaik mungkin mengingat kondisi universitas yang sangat menunjang dalam proses penelitian. Untuk waktu pelaksanaan penelitian ini dilakukan pada bulan September sampai selesai.

### **3.2 Sumber Data**

Sumber data ketebalan kabut diperoleh dari hasil penelitian Atikah. Data tersebut merupakan hasil perhitungan dari ketebalan kabut citra pada kawah gunung Kelud yang ditangkap dengan kamera CCTV mulai pukul 06.00 – 17.00 WIB. Perhitungan ketebalan kabut dalam penelitiannya telah menerapkan metode FAD

(*Fog Aware Density Evaluator*) dan menghasilkan 12 data histogram ketebalan kabut (Atikah, 2018). Selanjutnya, penerapan data histogram dan *density* dari penelitian kabut sintesis heterogen 2D (Damayanti, 2019).

### **3.3 Prosedur Penelitian**

### **3.3.1 Desain Penelitian**

Proses simulasi kabut realistis menggunakan metode perlin *noise* melanjutkan dari penelitian sebelumnya yang dilakukan oleh Atikah(2018). Penelitian sebelumnya menghasilkan kabut homogen dengan menerapkan FAD (*Fog Aware Density Evaluator*). Namun pada penerapannya, ketebalan yang diterapkan diimplementasikan kepada seluruh sudut dan *pixsel* dari simulasi, sehingga hasilnya kurang realistis. Dengan memanfaatkan data kabut homogen sebelumnya, selanjutnya ditambah implementasi perlin *noise* untuk menghasilkan kabut heterogen dimana *density* yang diterapkan tidak merata disetiap titik simulasi. Untuk lebih detailnya digambarkan pada gambar berikut :

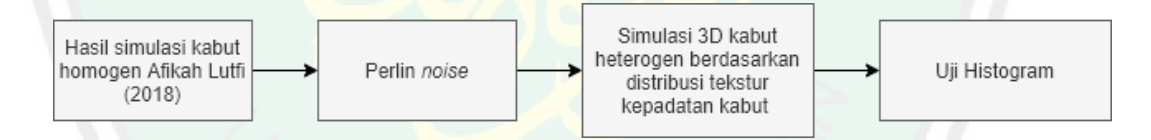

### Gambar 3.1 Desain Penelitian

Dari proses diatas dimulai dengan menngambil data kabut homogen dan selanjutnya dimasukkan dan diolah pada metode perlin *noise*. Perlin *noise*  memiliki sifat *pseudo random* sehingga dapat mengatasi pergerakan dari *pixsel* random pergerakan simulasi dan menghasilkan simulasi kabut heterogen yang bersifat realistis. Selanjutnya setelah simulasi kabut heterogen di uji histogram yang mengambil nilai *red*, *green* dan *blue* yang didapat pada simulasi sesuai waktu. Hasil histogram tersebut dibandingakan antara kabut homogen dan heterogen untuk dapat mengetahui perbedaan keduanya. Berikut data ketebalan kabut homogen yang diterapkan dalam proses penelitian:

| Waktu     | <b>Density</b> |
|-----------|----------------|
| 06.00 WIB | 2.7259         |
| 07.00 WIB | 2.7929         |
| 08.00 WIB | 2.8034         |
| 09.00 WIB | 2.2255         |
| 10.00 WIB | 2.6576         |
| 11.00 WIB | 2.4943         |
| 12.00 WIB | 2.6567         |
| 13.00 WIB | 2.2976         |
| 14.00 WIB | 2.2620         |
| 15.00 WIB | 2.4144         |
| 16.00 WIB | 2.5394         |
| 17.00 WIB | 2.8025         |

Tabel 3. 1 Data Ketebalan Kabut Homogen, Atikah (2018)

### **3.3.2 Analisis Data (***Singgle Foggy Image***)**

*Singgle foggy image* merupakan data citra yang didapat dari hasil citra kabut dari gunung Kelud, Jawa Timur melalui kamera CCTV (*Close Circuit Television*) dalam kurun waktu 12 jam (pukul 06.00 – 18.00 WIB) yang diambil setiap 20 menit sekali.

### **3.3.3 Estimasi Peta Kedalaman**

Kedalaman dari setiap *pixel* menggambarkan jarak yang tak terbatas (Putra, Yuniarno, Purnomo, & Proanto, 2016). Kedalaman citra berkorelasi positif dengan nilai intensitas kecerahan dan saturasi. Bisa dikatakan bahwa seiring bertambahnya nilai kedalaman suatu citra makan intensitas kecerahan bertambah dan intensitas saturasi akan berkurang. Korelasi tersebut dapat dimodelkan secara geometri nilai intensitas saturasi dan kecerahan diambil dari ruang warna HSV. Sedangkan *hue* diabaikan. Sehingga, permodelan dibawah ini menentukan nilai kedalaman suatu citra (Putra dkk, 2016).

$$
d(x) = \theta_1 + \theta_2 b(x) + \theta_3 s(x) - \varepsilon \tag{3.1}
$$

Dimana x merupakan posisi dalam citra,  $b(x)$  nilai intensitas kecerahan dan  $s(x)$ nilai intensitas saturasi. Nilai  $\theta_1$ ,  $\theta_2$ ,  $\theta_3$  adalah 0.0730, 0.6660, 0.4315. sedangkan *ε* nilai 0.041337.

### **3.3.4 Perlin** *Noise*

Perlin *noise* merupakan salah satu teknik *smoothing* pada *noise*. Perlin *noise*, berperan dalam mengacak distribusi tekstur kepadatan kabut yang dibuat. Perlin *noise* dikenal dengan dengan sebutan *gradient noise* dikarenakan titik gradien diatur secara *pseudo-random* dan terjadi proses interpolasi serta penghalusan antar titik-titik tersebut (Wijaya & Rahman, 2018). Perlin *noise* yang digunakan adalah perlin *noise* 3D yang memiliki koordinat x, y dan z. Berikut *flowchart* perlin *noise* 3D:

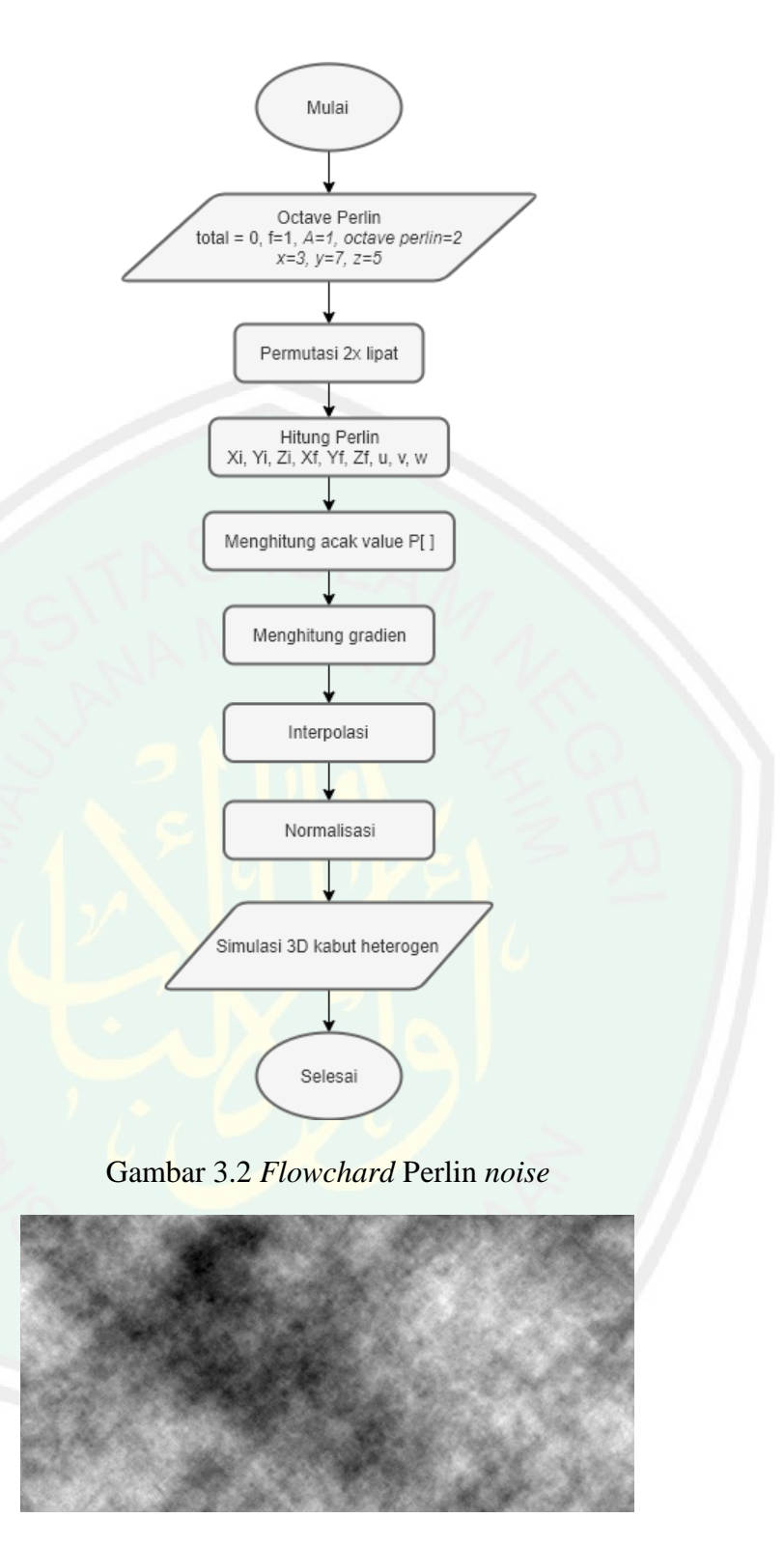

Gambar 3.3 Perlin *noise*

Pada perlin *noise* terdapat gradien yang diatur secara *pseudo-random* pada suatu ruang dan terjadi proses interpolasi dan menghaluskan diantara titik tersebut (Wijaya & Rahman, 2018). Pada tahapan pertama, menginputkan *value random*

dengan *frekuensi* = 1, *Amplitudo* = 1 , *Octave Perlin* = 2 , pada Perlin *noise* 3D menggunakan 3 variabel diantaranya x, y, dan z. Dimana x, y, dan z tersebut menggunakan *value* random diantaranya x bernilai 3, y bernilai 7, dan z bernilai 5.

Tahap selanjutnya, setelah *preparation* dengan memasukkan *frekuensi*, *amplitudo*, *octave perlin*, x, y, dan z berikutnya tahapan permutasi 2 kali lipat untuk mencegah terjadinya *overflow*. Pada proses ini, diinputkan nilai *array* permutasi dengan variabel i bernilai 0. Isi *array* tersebut, berisikan *array* angka dengan *range* 0 – 255. *Range* angka tersebut diantaranya :

[151,160,137,91,90,15,131,13,201,95,96,53,194,233,7,225,140,36,103,30,69,142,8,99,37,240,21,1 0,23,190,6,148,247,120,234,75,0,26,197,62,94,252,219,203,117,35,11,32,57,177,33,88,237,149,5 6,87,174,20,125,136,171,168,68,175,74,165,71,134,139,48,27,166,77,146,158,231,83,111,229,12 2,60,211,133,230,220,105,92,41,55,46,245,40,244,102,143,54,65,25,63,161,1,216,80,73,209,76,1 32,187,208,89,18,169,200,196,135,130,116,188,159,86,164,100,109,198,173,186,3,64,52,217,226 ,250,124,123,5,202,38,147,118,126,255,82,85,212,207,206,59,227,47,16,58,17,182,189,28,42,223 ,183,170,213,119,248,152,2,44,154,163,70,221,153,101,155,167,43,172,9,129,22,39,253,19,98,10 8,110,79,113,224,232,178,185,112,104,218,246,97,228,251,34,242,193,238,210,144,12,191,179,1 62,241,81,51,145,235,249,14,239,107,49,192,214,31,181,199,106,157,184,84,204,176,115,121,50 ,45,127,4,150,254,138,236,205,93,222,114,67,29,24,72,243,141,128,195,78,66,215,61,156,180 ]

Permutasi 2 kali lipat, *array* tersebut diproses 2 kali lipat sehingga menjadi 512 angka dalam *array*. Pada proses ini dihasilkan nilai permutasi *value* baru.

Proses selanjutnya yaitu perhitungan lokasi Perlin pada setiap *pixel*nya. Pada perhitungan ini diambil 1 *pixel*. Pada proses ini, diinputkan x, y, dan z yang diambil *value* acak (*random*) dengan x bernilai 3.5 , y bernilai 7.3 , dan z bernilai 5.2 dengan presisi *double* . Dari rumus proses perhitungan lokasi perlin dapat dihitung manual seperti berikut :

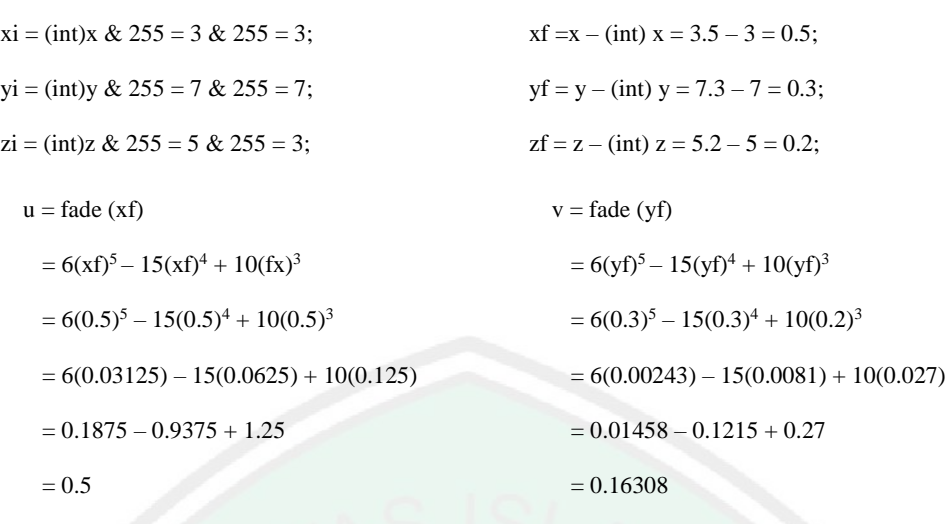

 $w = \text{fade}(zf)$ 

```
= 6(zf)<sup>5</sup> - 15(zf)<sup>4</sup> + 10(zf)<sup>3</sup>= 6(0.2)^5 - 15(0.2)^4 + 10(0.2)^3= 6(0.03125) - 15(0.0016) + 10(0.008)= 0.1875 - 0.024 + 0.08
```
 $= 0.0835$ 

Setelah menghitung lokasi citra *pixel* yang diambil, selanjutnya dilakukan penghitungan *value* baru yang yang dinyatakan P[ ] untuk mendapatkan nilai gradien. Untuk mendapatkan nilai *value* acak baru. Dengan menggunakan xi, yi, dan zi yang telah didapat di masukkan pada arah permutasi pada proses sebelumnya, mendapatkan *value* baru dilakukan perhitungan manual berikut :

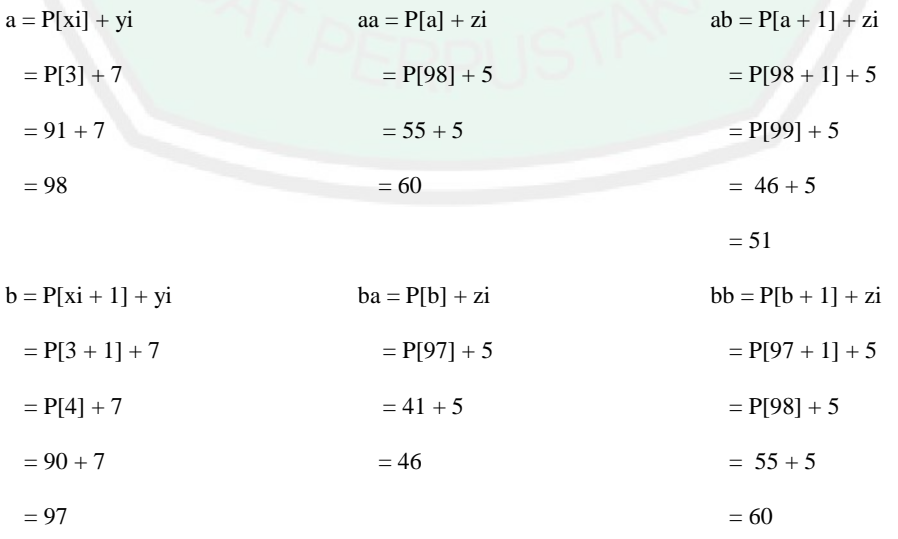

Pada proses tersebut didapatkan nilai dari variabel a, aa, ab, b, ba, dan bb. Dengan mendapat *value* baru pada variabel tersebut, dilakukan proses selanjutnya yaitu proses perhitungan gradien. Pada proses perhitungan gradien ini, terjadi menginputkan beberapa variabel diantaranya *hash* dengan presisi *integer*, selanjutnya x, y, dan z dengan presisi *double*.

Pada proses perhitungan gradien tersebut terdapat perhitungan sebagai berikut :

$$
x1 = lerp(grad1(p[aa], xf, yf, zf), grad2(p[ba], xf -1, yf, zf), &(3.2)
$$

Untuk mendapatkan *lerp* dan *grad* dilakukan proses berikut :

grad1 (P[aa], xf, yf, zf) = grad1 (171, 0.5, 0.3, 0.2)

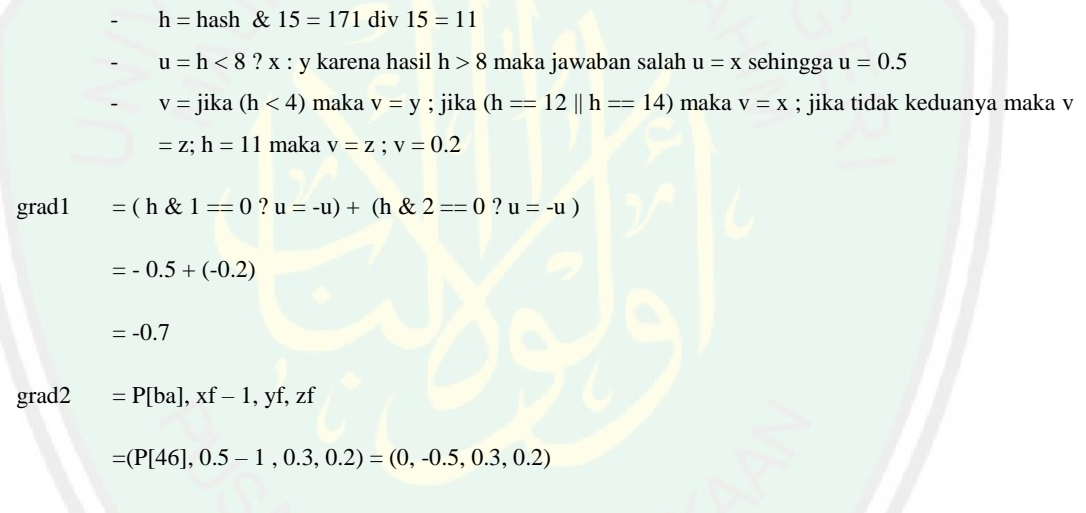

Dengan proses yang sama didapatkan hasil berikut:

 $h = 0$  div  $15 = 0$  $u = -0.5$  $v = 0.3$  $grad2 = -0.5 + 0.3 = -0.2$ 

Selanjutnya, kembali kepada rumus awal sebagai berikut :

x1 = lerp (a, b, x) = lerp (-0.7, -0.2, 0.5) = a + x (b – a ) = - 0.7 + 0.5 ( - 0.2 – (-0.7))

 $= -0.7 + 0.5(0.5)$  $= -0.45$ 

Selanjutnya perhitungan x2, dimana x2 memiliki rumus sebagai berikut :

 $x2 = lerp(grad1(p[ab], xf, yf-1, zf), grad2(p[bb], xf-1, yf-1, zf), u);$  (3.3)

Berikut perhitungan manual untuk mendapatkan nilai x2 :

- $\text{grad1} = (\text{hash}, \text{xf}, \text{yf-1}, \text{zf}) = (\text{P}[51], 0.5, 0.3 1, 0.2) = (88, 0.5, -0.7, 0.2)$
- $h =$ hash &  $15 = 88$  div  $15 = 8$
- $u = -0.7(y)$
- $v = 0.2$  (x)

Dengan proses yang sama didapatkan nilai,

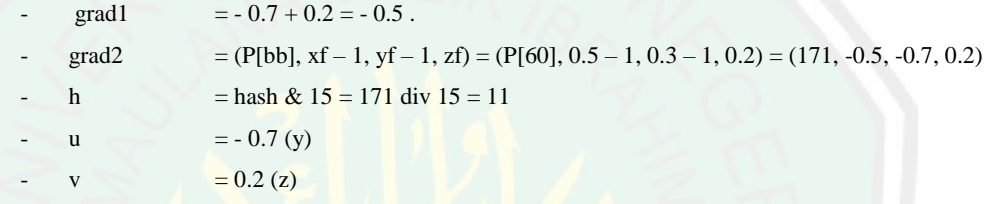

Dengan proses yang sama didapatkan nilai, grad $2 = 0.7 + (-0.2) = 0.5$ 

Jadi x2 = lerp  $(a, b, x)$ 

 $=$  a + x  $(b - a)$  $= -0.5 + 0.5 (0.5 - (-0.5)) = -0.5$ 

Pada perhitungan perlin *noise*, dilakukan 2 kali lipat permutasi yang bertujuan untuk mengatasi terjadinya *overflow*. Maka, dilakukan perhitungan gradien tahap dua dengan rumus yang berbeda sebagai berikut :

 $x1 = lerp(grad (p [aa + 1], xf, yf, zf - 1), grad (p [ba + 1], xf - 1, yf, zf - 1), u);$  (3.4)

$$
x2 = lerp(grad (p[ab + 1], xf, yf - 1, zf - 1), grad (p[bb + 1], xf - 1, yf - 1, zf - 1), u); (3.5)
$$

Berikut perhitungan manual gradien x1:

- $\text{grad1}(P[aa + 1], xf, yf, zf + 1) = (P[60+1], 0.5, 0.3, 0.2+1) = (168, 0.5, 0.3, -0.8)$
- $h =$ hash & 15 = 168 div 15 = 8
- $u = 0.3$
- $v = -0.8$

jadi grad $1 = 0.3 - (-0.8) = 0.3 + 0.8 = 1.1$ 

- $\text{grad2}(P[\text{ba} + 1], \text{xf-1}, \text{yf, zf-1}) = (P[46+1], 0.5 1, 0.3, 0.2 1) = (26, -0.5, 0.3, -0.8)$
- $h =$ hash & 15 = 26 div 15 = 10
- $u = 0.3$  (y)
- $v = -0.8$  (z)

jadi grad $2 = 0.3 - (-0.8) = 0.3 + 0.8 = 1.1$ 

sehingga didapatkan x1 sebagai berikut :

```
x1 = \text{lerb} (a, b, x)= a + x (b – a)
 = 1.1 + 0.5 (1.1 - 1.1)= 1.1
```
:

Proses selanjutnya, menghitung x2 yang dilakukan secara manual sebagai berikut

```
\text{grad1}(P[\text{ab}+1], \text{xf}, \text{yf-1}, \text{zf-1}) = (P[51+1], 0.5, 0.3-1, 0.2-1) = (219, 0.5, -0.7, -0.8)h = hash & 15 = 219 div 15u = -0.7v = -0.8
```
jadi, grad $1 = 0.7 + 0.8 = 1.5$ 

- $\text{grad2}($  P[bb+1], xf-1, yf-1, zf-1) = (P[60+1], 0.5-1, 0.3-1, 0.2-1) = (88, -0.5, -0.7, -0.8)
- $h =$ hash &  $15 = 88$  div  $15 = 8$
- $u = -0.7$
- $v = -0.8$

jadi, grad $2 = -0.7 + (-0.8) = -1.5$ 

sehingga didapatkan x2 sebagai berikut :

```
x2 = lerb (a, b, x)= a + x (b – a)
= 1.5 + 0.5 (-1.5 + (-1.5))= 1.5 + 0.5 (-3) = 0
```
Setelah menghitung gradien, dilanjutkan dengan proses interpolasi. Proses interpolasi bertujuan untuk mendapatkan nilai dari proses gradien x1 dan x2. Proses interpolasi dilakukan 2 kali sebagaimana perhitungan gradien. Proses

interpolasi x1 dan x2 yang pertama di inisialisasikan y1, dan proses interpolasi x1 dan x2 pada proses kedua di inisialisasikan sebagai y2. Proses interpolasi dapat dijelaskan dalam perhitungan manual dijelaskan sebagai berikut :

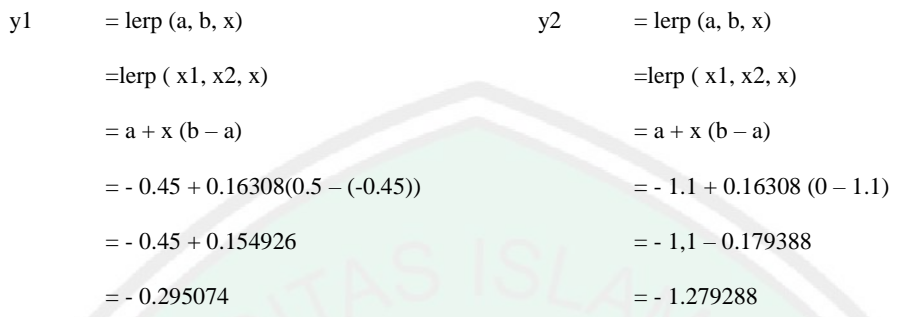

Selanjutnya dihitung interpolasi total (i) dengan menambahkan w, sebagaimana perhitungan berikut :

$$
i = lerp(y1, y2, w)
$$
\n(3.5)

Dapat dihitung manual sebagai berikut :

$$
i = \text{lerp}(y1, y2, w)
$$

$$
= y\mathbf{1} + w(y\mathbf{2} - y\mathbf{1})
$$

- $= -0.25074 + 0.0835 (-1.279288 (-0.295074))$
- $= -0.25074 + 0.0835 (-0.984215)$
- $= -0.25074 0.02181869$

 $= -0.27255869$ 

Setelah proses interpolasi selesai, dilanjutkan dengan proses normalisasi. Proses normalisasi bertujuan supaya *fog* tidak rusak. Normalisasi dihitung dengan memanggil hasil dari interpolasi dari proses terdahulu, yang selanjutnya dapat dihitung sebagai berikut :

$$
N = \frac{i+1}{2} \tag{3.6}
$$

Dapat dihitung secara manual sebagai berikut :

 $N = (-0.27255869 + 1)$ : 2 = 0.77255869

# **3.3.5 Uji Histogram Simulasi Citra Berkabut Heterogen**

Uji validasi simulasi citra kabut heterogen dilakukan uji histogram. Pengujian histogram digunakan untuk mendapatkan nilai histogram yang pada proses selanjutnya akan dibandingan. Uji validasi menggunakan nilai histogram, bertujuan untuk membandingkan histogram citra masukkan, citra sintetis berkabut homogen dan citra sintetis berkabut heterogen. Jenis histogam yang digunakan yaitu histogram nilai RGB (*Red, green, blue*). Dari hasil tersebut dapat diketahui perbedaan persebaran kabut pada setiap titik simulasi.

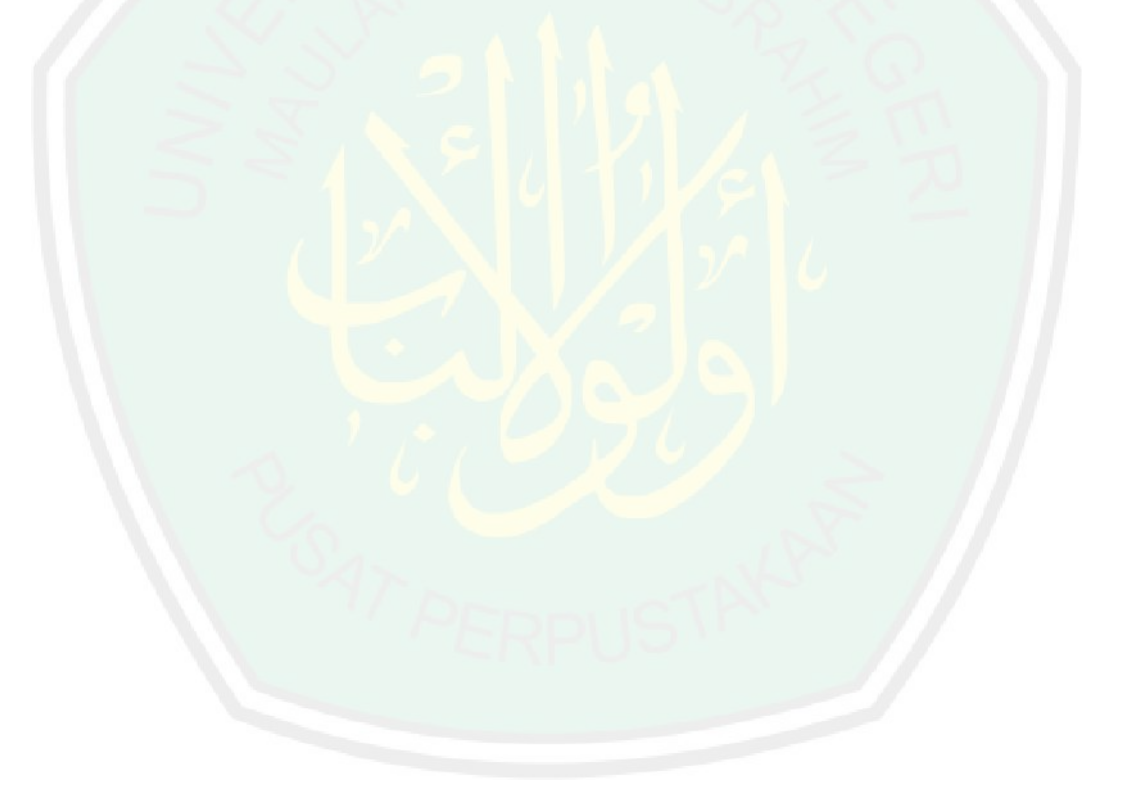

# **3.4 Alur Simulasi Kabut Heterogen**

Pada gambar menunjukkan *flowchart* kerja simulasi 3D yang akan dibangun.

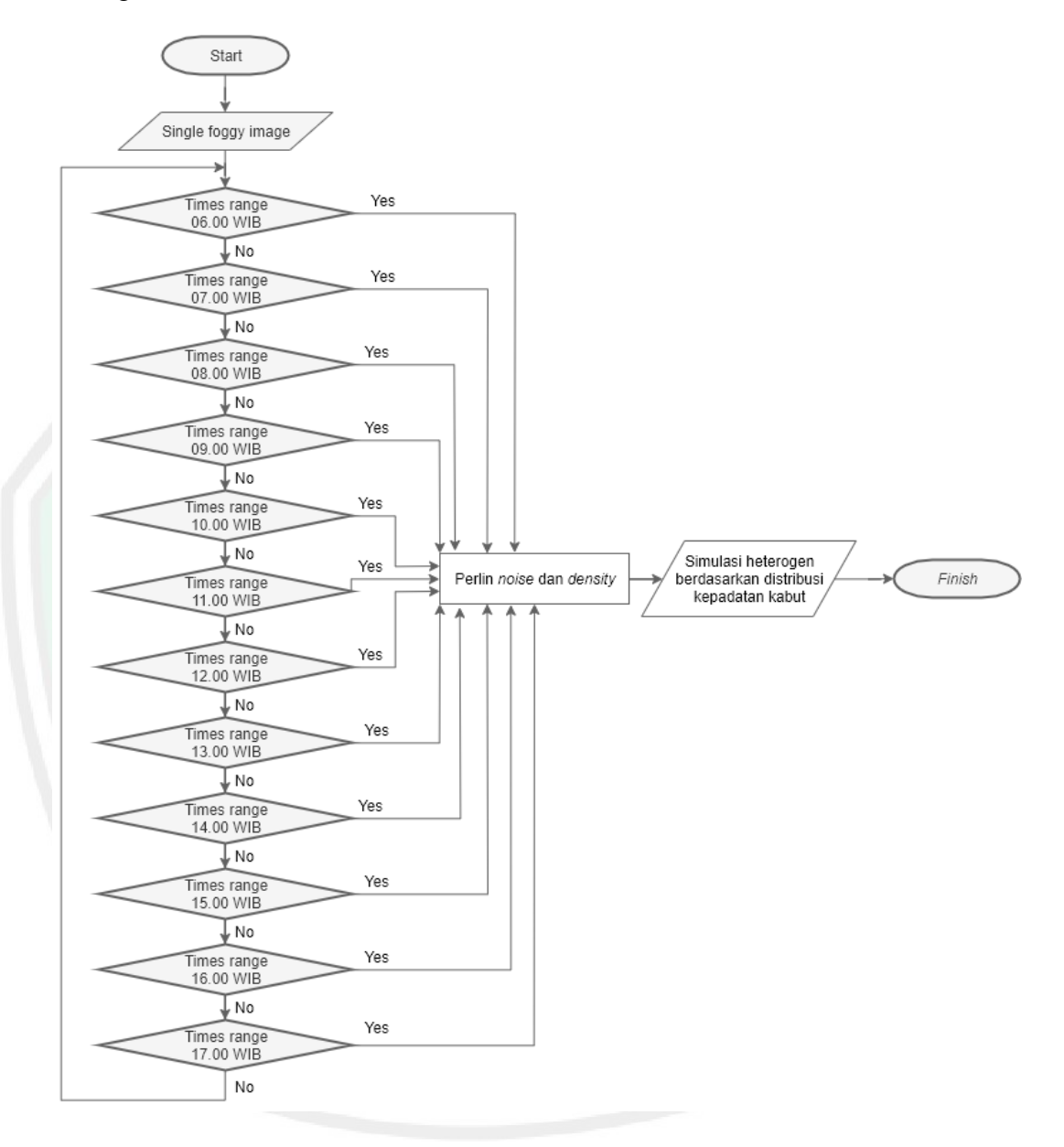

Gambar 3.4 *Flowchart* Pergantian Waktu

# **3.5 Kelengkapan Penelitian**

Adapun kelengkapan penelitian dibutuhkan untuk menunjang kelancaran proses penelitian yang dilakukan. Sehingga penelitian dapat sesuai dengan tujuan dan gagasan. Instrumen yang digunakan, senagai berikut:

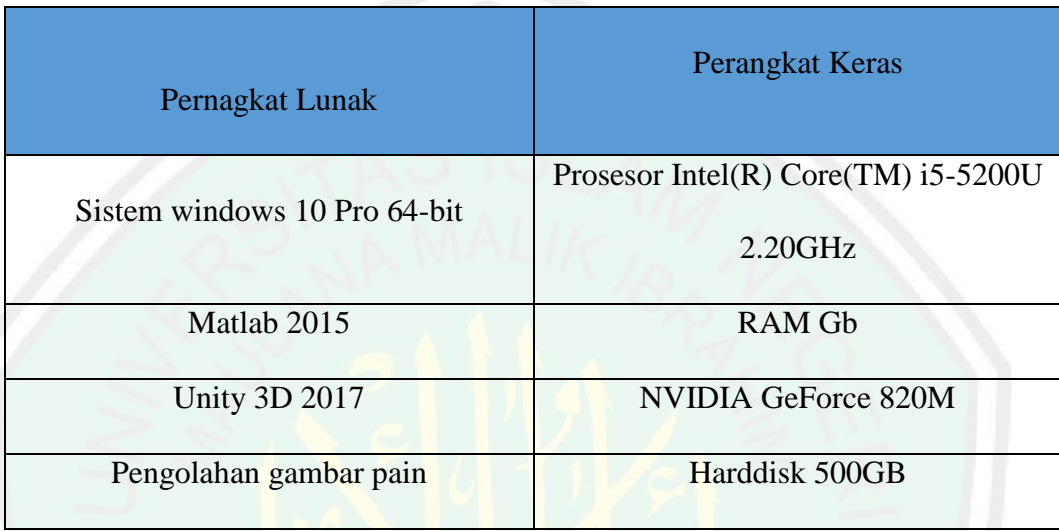

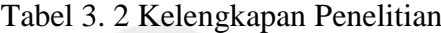

### **BAB IV**

### **UJI COBA PEMBAHASAN**

Bab empat menjelaskan tentang uji coba dan analisa pada simulasi. Penelitian ini, mengimplementasikan metode Perlin *Noise* untuk distribusi tekstur kepadatan kabut sehingga menghasilkan citra sintesis heterogen yang dapat terlihat nyata dan disimulasikan 12 jam dengan nilai *density* kabut yang berbeda. Selanjutnya, dilakukan pengujian histogram pada RGB setiap jam.

### **4.1 Instrumen Penelitian**

Instrumen penelitian didapatkan dengan menerapkan observasi partisipasi dimana proses pengumpulan data berdasarkan perkembangan kondisi yang ada dilapangan dan kondisi yang dapat dtangkap dengan alat indra. Pada penelitian ini, pengumpulan instrument penelitian memanfaatkan hasil pengamatan dari CCTV BMKG yang ada pada Gunung Kelud mulai dari pukul 06.00 – 17.00 WIB. Data yang di dapat berupa file gambar berukuran 800 x 400 *pixel*.

### **4.2 Data Uji**

Data uji yang didapat dari BMKG dikelompokkan menjadi 3 jenis diantaranya kabut tipis, kabut sedang, dan kabut tebal. Pengelompokkan tersebut dibedakan berdasarkan kejelasan kawah gunung secara kasat mata. Data yang digunakan memiliki ukuran 800 x 400 *pixel* dengan resolusi yang berbeda pada setiap percobaan. Dalam satu hari dilakukan 12 kali percobaan pada unity 3D pada pukul 06.00 – 17.00 WIB. Berikut ini adalah pembagian jenis kabut berdasarkan ketebalannya.

### **4.2.1 Kabut Tipis**

Kabut tipis diperoleh pada siang hari, ketika keadaan sekitar gunung sangatlah cerah sehingga hanya sebagian area gunung yang tertutupi oleh kabut. Pada kabut tipis pengambilan citra dapat dilihat dasar kawah yang cukup jelas dengan jarak pandang optik sekitar 1.800 meter, seperti pada gambar berikut :

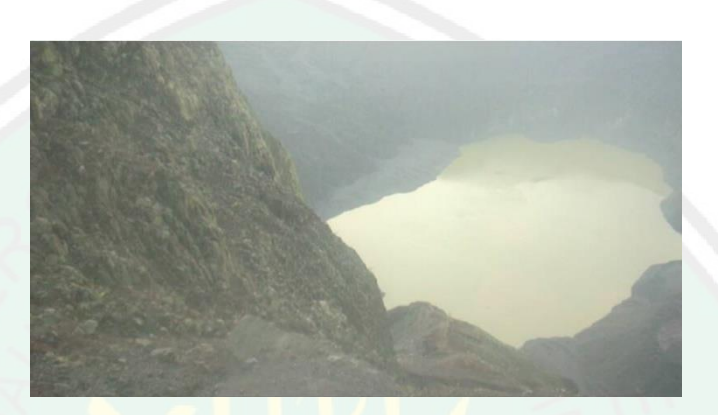

Gambar 4. 1 Kabut Tipis

# **4.2.2 Kabut Sedang**

Kabut sedang dapat diamati pada waktu menjelang sore hari, keadaan sekitar gunung sedikit mendung tertutup awan sehingga area sekitar gunung tertutup oleh kabut. Kabut sedang dapat diamati pada gambar berikut :

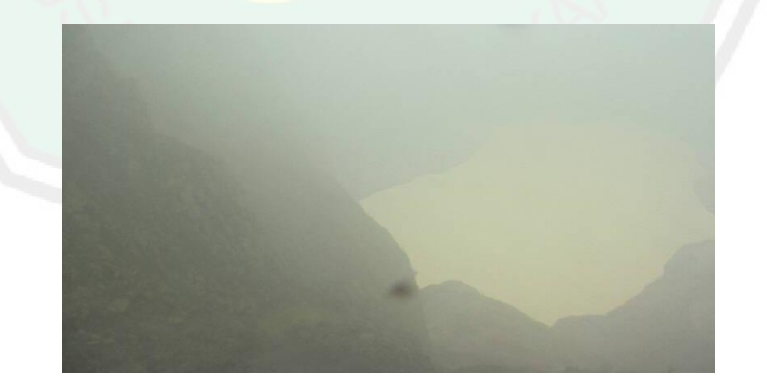

Gambar 4. 2 Kabut Sedang

### **4.2.3 Kabut Tebal**

Kabut tebal di dapat pada waktu pagi hari dan juga sore menjelang malam hari. Pada kondisi ini area gunung tertutup kabut yang tebal sehingga juga dapat menutupi optik untuk mengamati daerah sekitar. Jarang pandan pada kondisi ini antara 45 meter, sebagaimana gambar berikut :

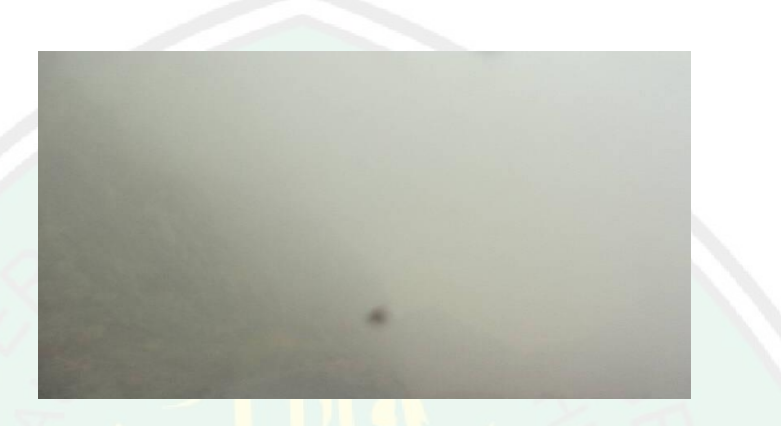

Gambar 4. 3 Kabut Tebal

### **4.2.4 Implementasi Perlin** *Noise*

Berikut *pseudocode* yang digunakan untuk mengimplementasikan metode

Perlin *noise* :

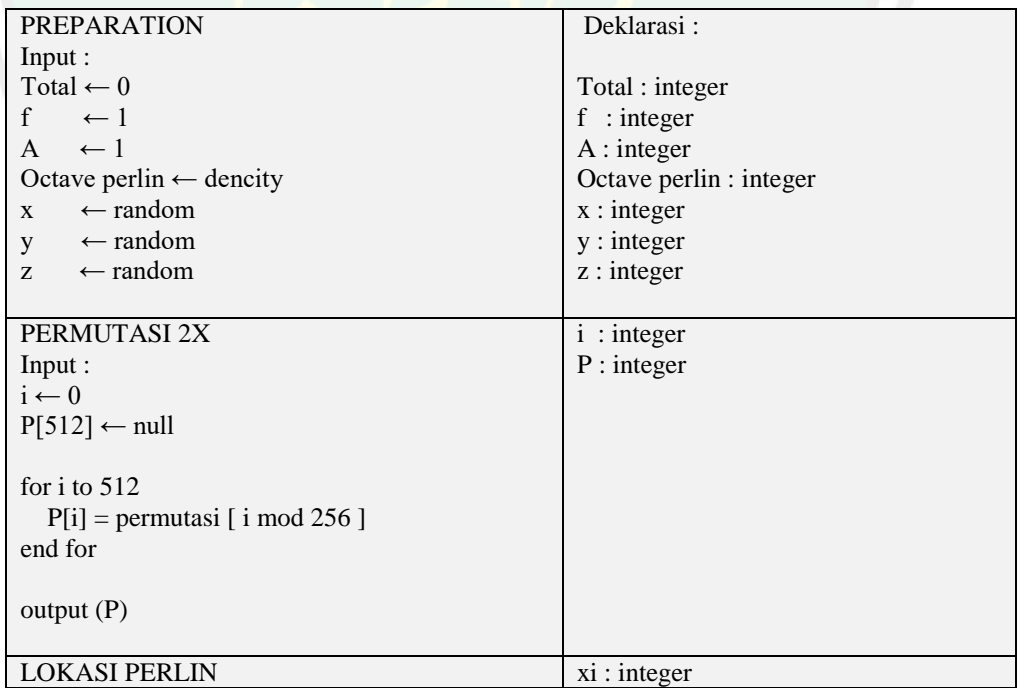

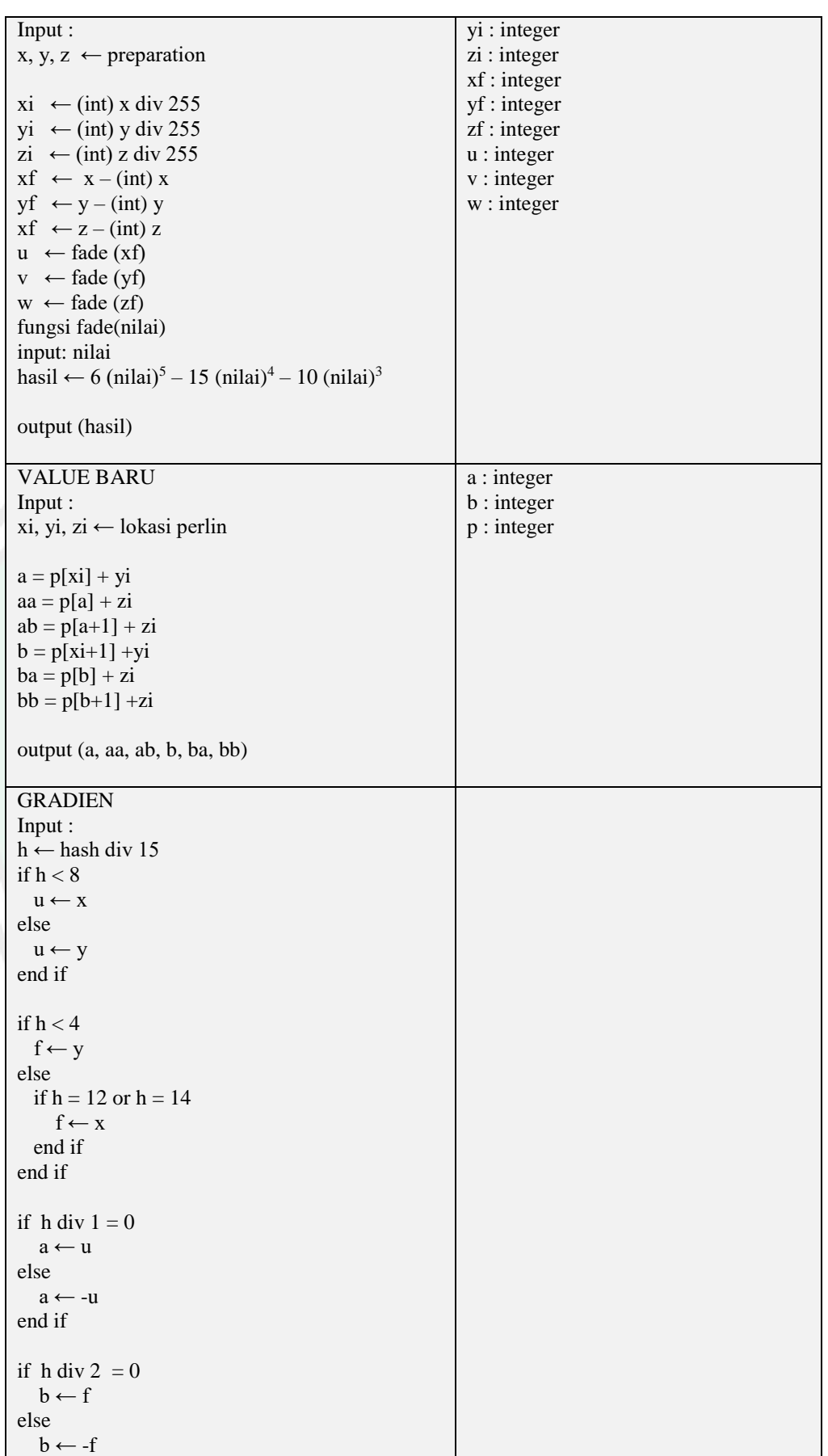

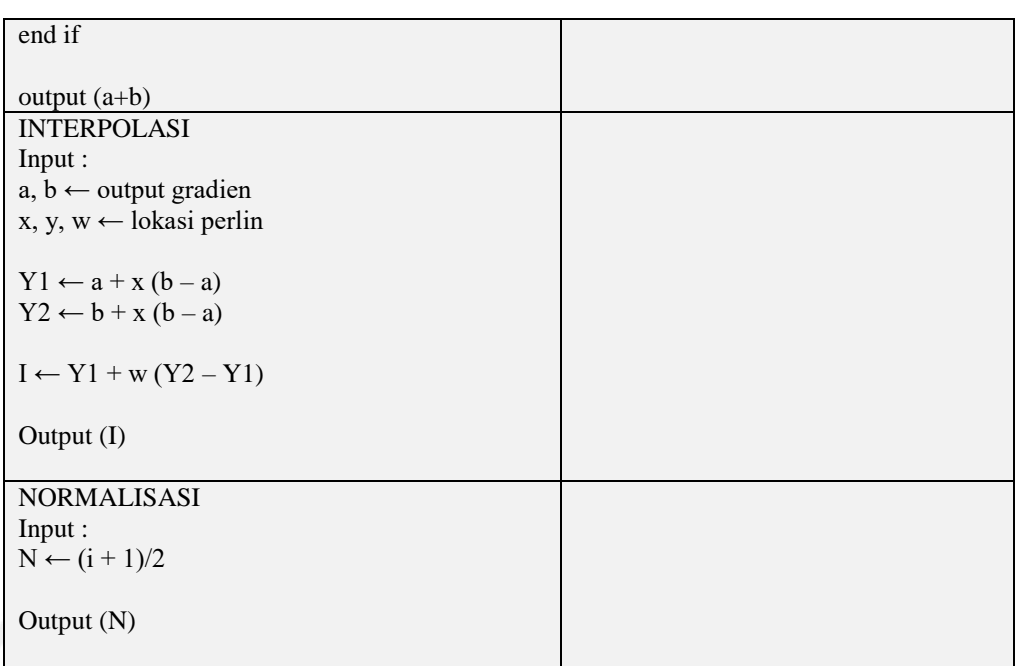

Implementasi *pseudocode* ini, sesuai dengan flowchart perlin noise pada bab 2 dimana setiap prosesnya dijelaskan pada bab tersebut yang selanjutnya dilakukan perhitungan manual pada BAB III. Dari kabut homogen diimplementasikan perlin *noise* yang selanjutnya berubah menjadi kabut heterogen dimana ketebalan kabut yang dihasilkan sitak merata dan lebih realistis.

### **4.3 Hasil Uji Coba dan Analisa**

Dalam pengujian dan percobaan yang dilakukan 12 jam , dapat diambil rata-rata untuk dilakukan perbandingan antara citra homogen hasil penelitian sebelumnya oleh Atikah (2018) dan heterogen dengan mengimplentasikan metode Perlin *noise*.

**4.3.1 Hasil Percobaan sebelumnya menggunakan FADE (***Fog Aware Density Evaluator***)**

Berikut adalah data uji berkabut yang sudah diukur nilai *density* dengan menggunakan MATLAB, data yang diambil dalam pengujian tersebut 12 citra diantaranya :

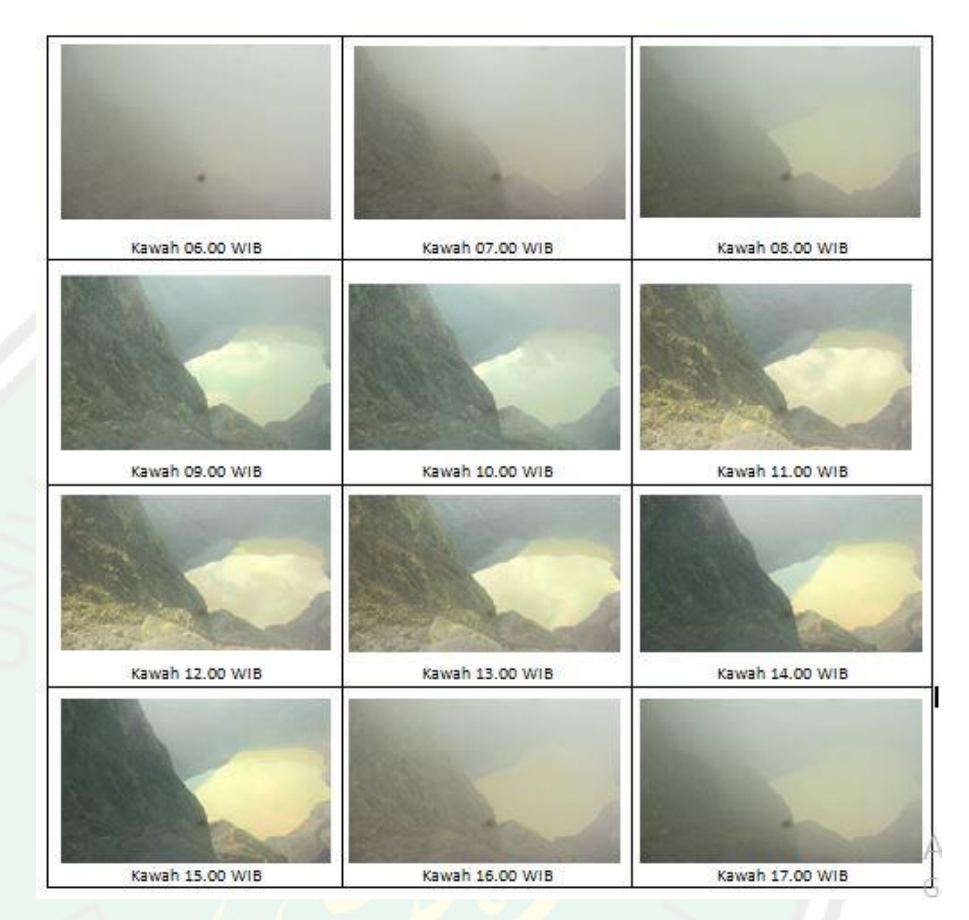

Gambar 4. 4 Percobaan MATLAB

Pada penelitian sebelumnya didapatkan hasil kabut homogen dimana setiap sudut memiliki ketebalan kabut yang sama (Atikah, 2018). Berikut hasil kabut homogen :

No. Data Kabut Ketebalan Hasil 1. 06:00 WIB 2.7259 2. 07:00 WIB 2.7929 3. 08:00 WIB 2.8034 4. 09:00 WIB 2.2255 5. 10:00 WIB 2.6576

Tabel 4. 1 Hasil Percobaan Kabut Homogen (Atikah,2018)

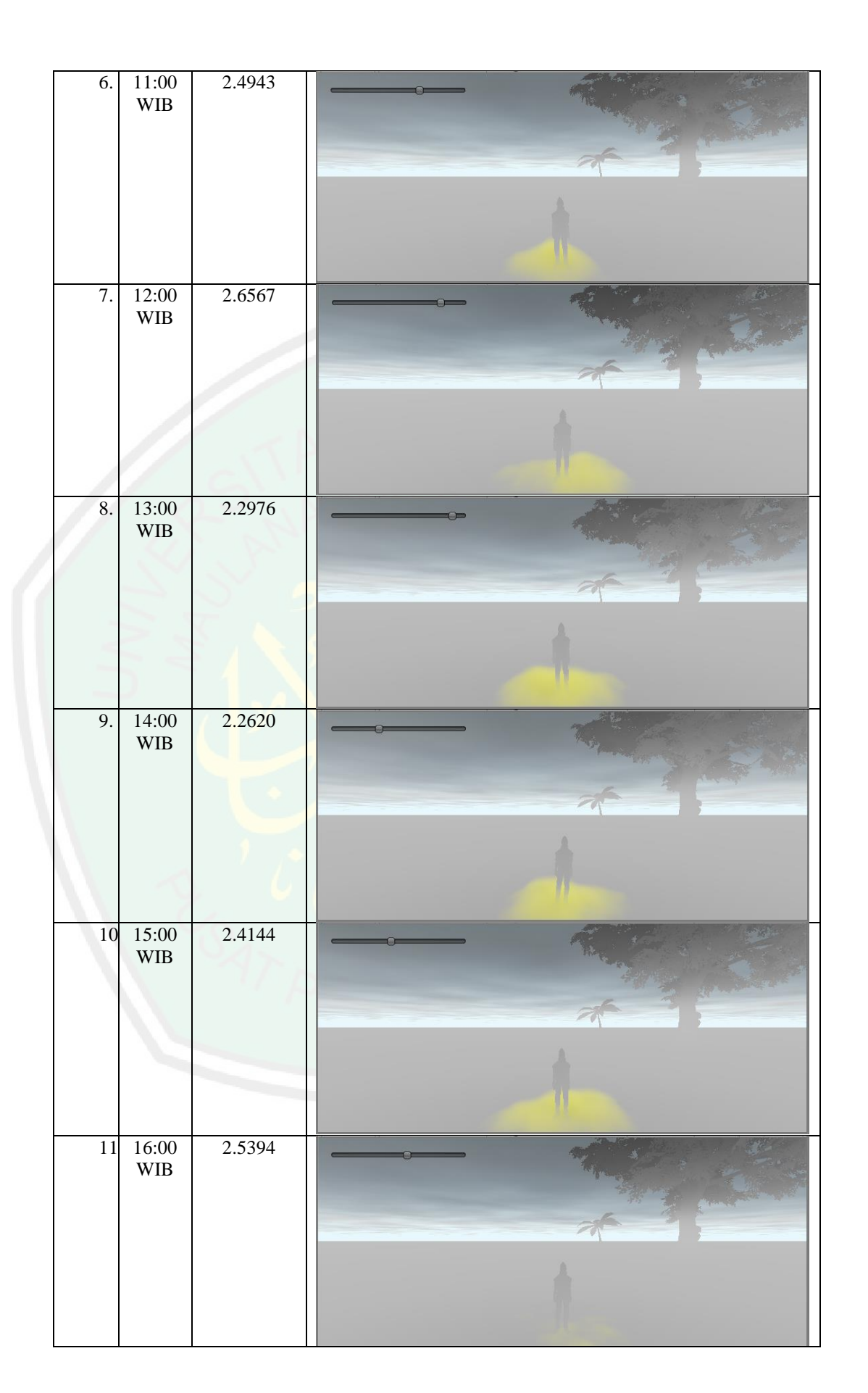

CENTRAL LIBRARY OF MAULANA MALIK IBRAHIM STATE ISLAMIC UNIVERSITY OF MALANG

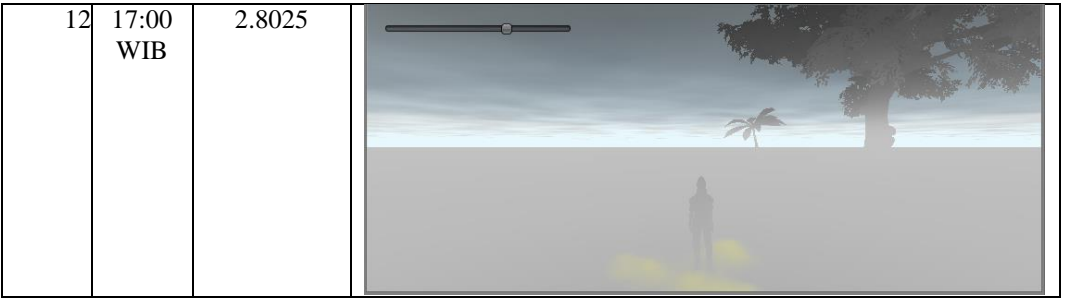

Dari hasil uji tersebut didapatkan uji histogram dan didapatkan nilai hasil sebagai berikut :

1. Pada pukul 06.00 wib dengan kedalaman *density* 2.7259 didapatkan hasil histogram RGB sebagai berikut.

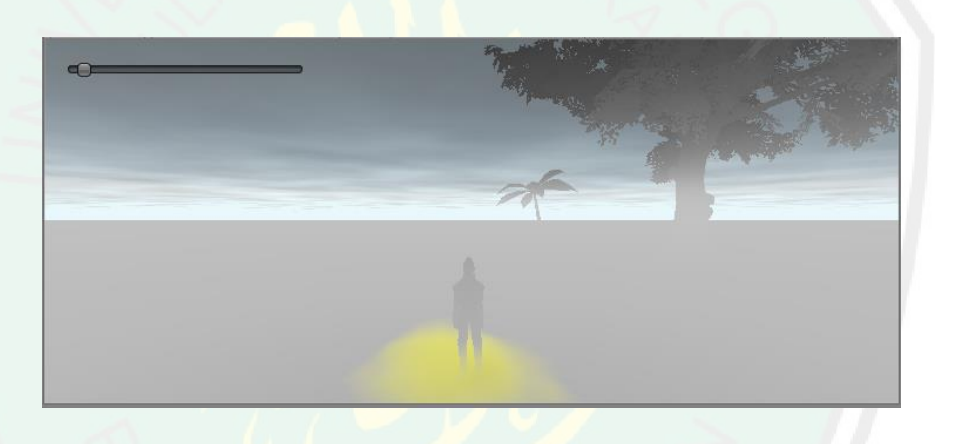

Gambar 4. 5 Kabut Homogen 06.00 WIB

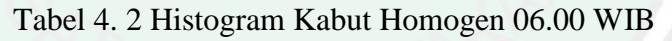

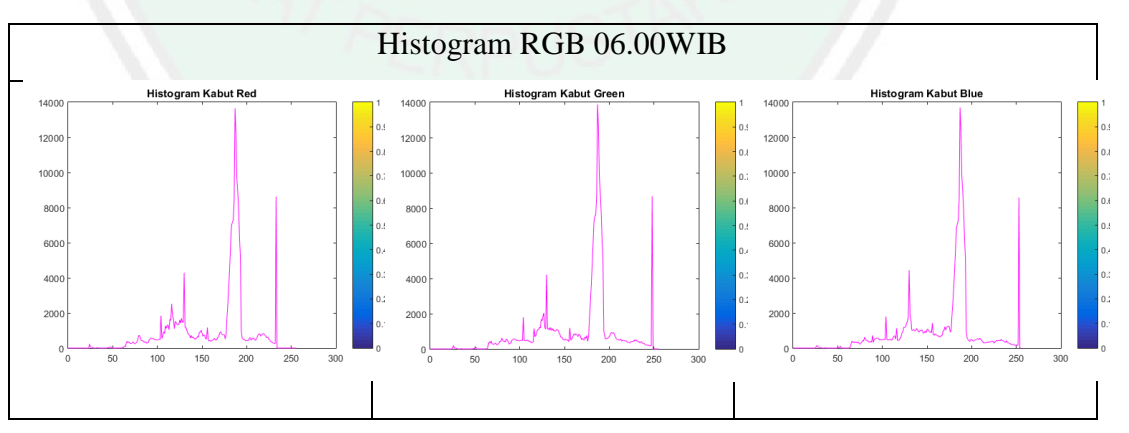

2. Pada pukul 07.00 wib dengan kedalaman *density* 2.7929 didapatkan hasil histogram RGB sebagai berikut.

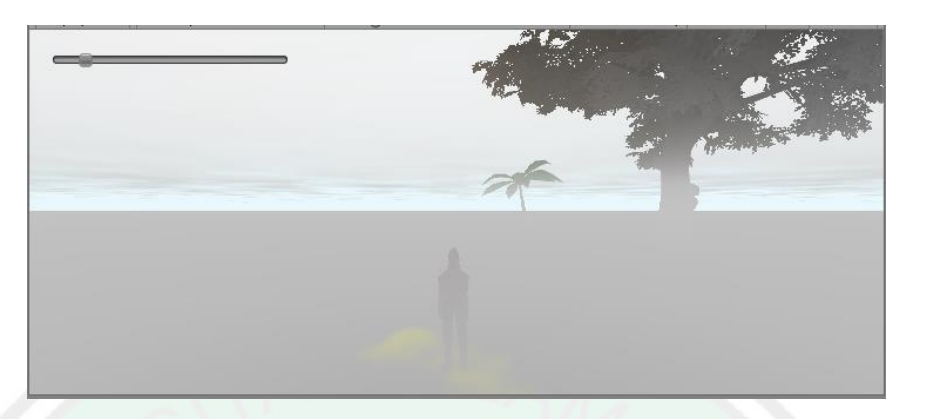

Gambar 4. 6 Kabut Homogen 07.00 WIB

Tabel 4. 3 Hasil Histogram Kabut Homogen 07.00 WIB

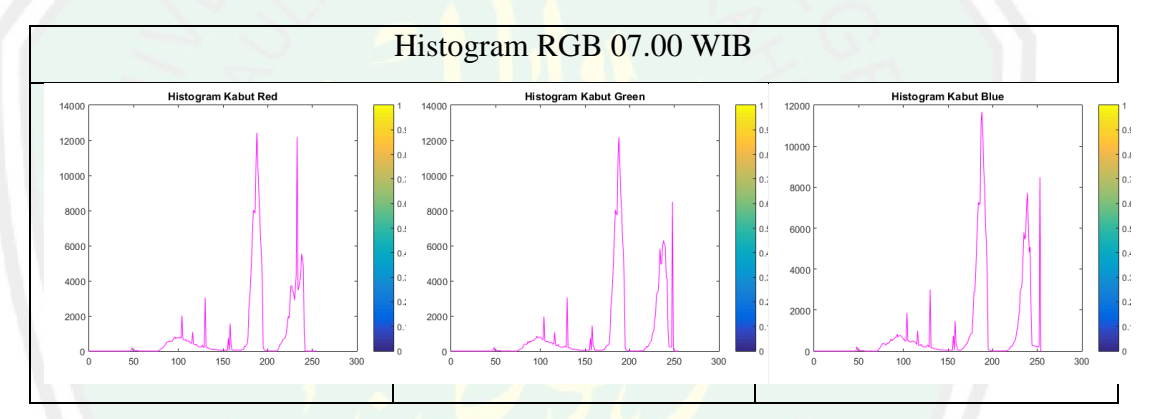

3. Pada pukul 08.00 wib dengan kedalaman *density* 2.8034 didapatkan hasil histogram RGB sebagai berikut.

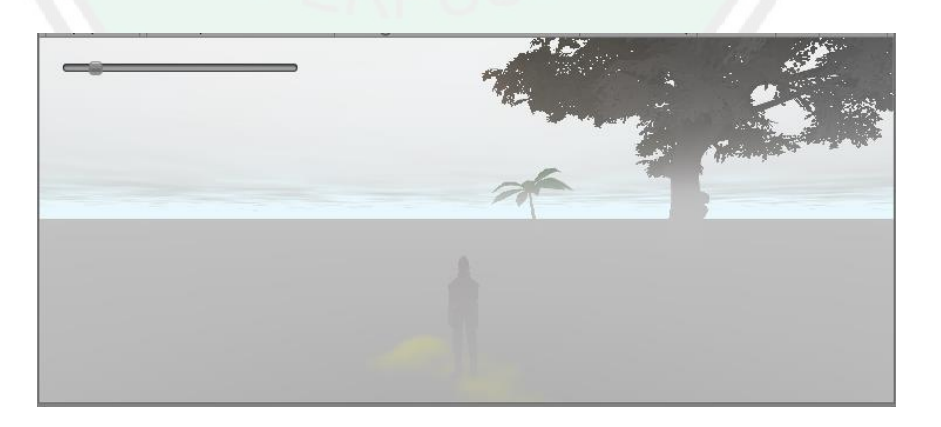

Gambar 4. 7 Kabut Homogen 08.00 WIB

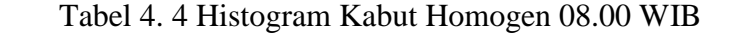

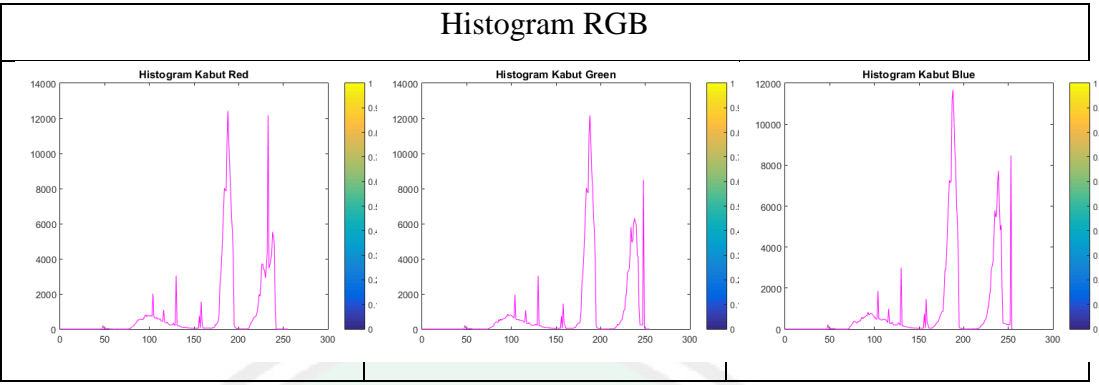

4. Pada pukul 09.00 wib dengan kedalaman *density* 2.2255 didapatkan hasil histogram RGB sebagai berikut.

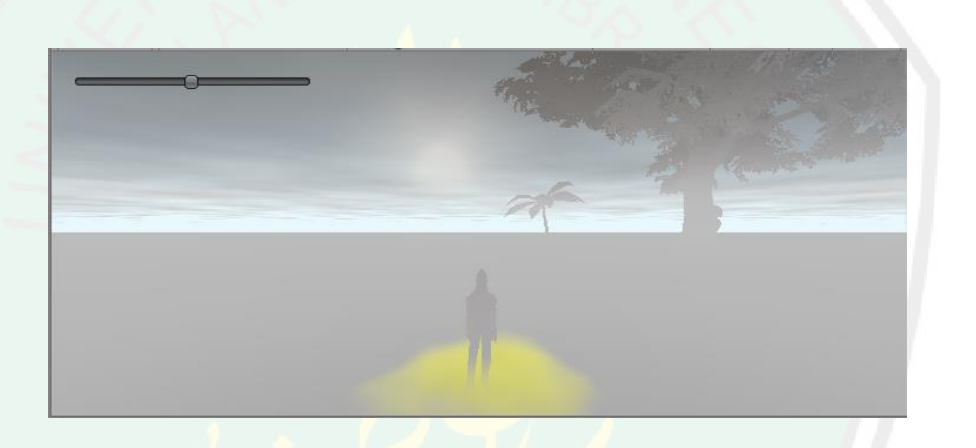

Gambar 4. 8 Kabut Homogen 09.00 WIB

Tabel 4. 5 Histogram Kabut Homogen 09.00 WIB

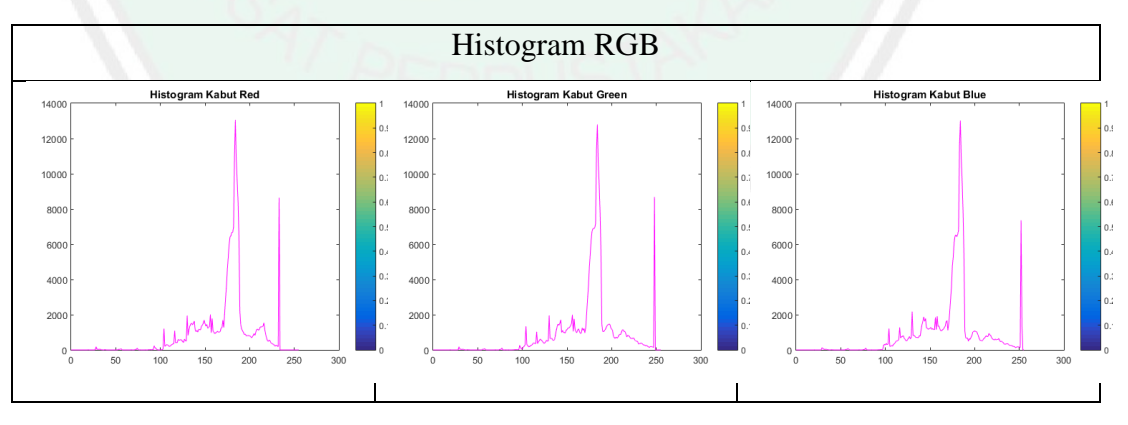

5. Pada pukul 10.00 wib dengan kedalaman *density* 2.6576 didapatkan hasil histogram RGB sebagai berikut.

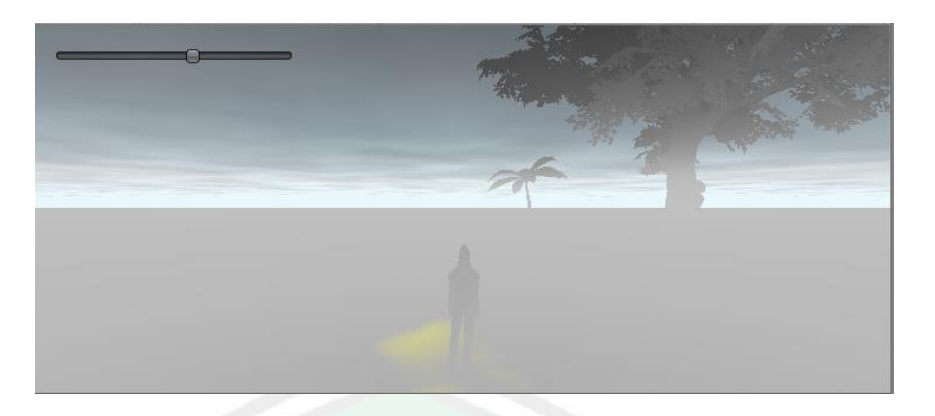

Gambar 4. 9 Kabut Homogen 10.00 WIB

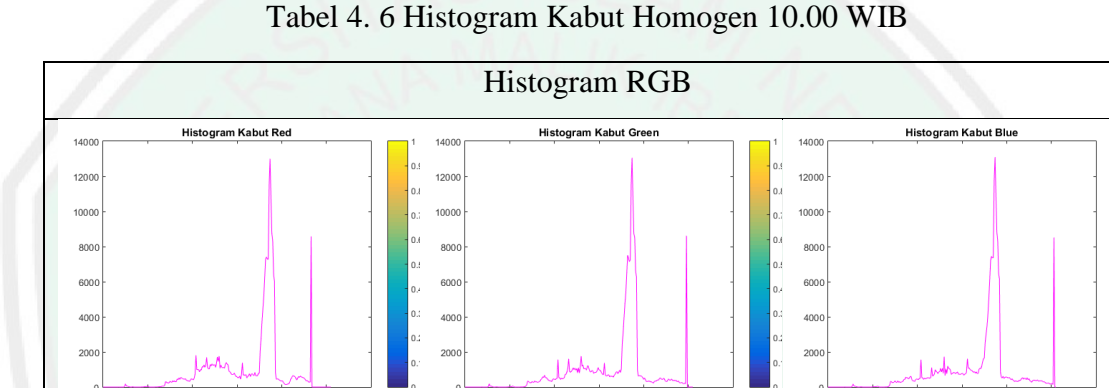

Tabel 4. 6 Histogram Kabut Homogen 10.00 WIB

6. Pada pukul 11.00 wib dengan kedalaman *density* 2.4943 didapatkan hasil histogram RGB sebagai berikut.

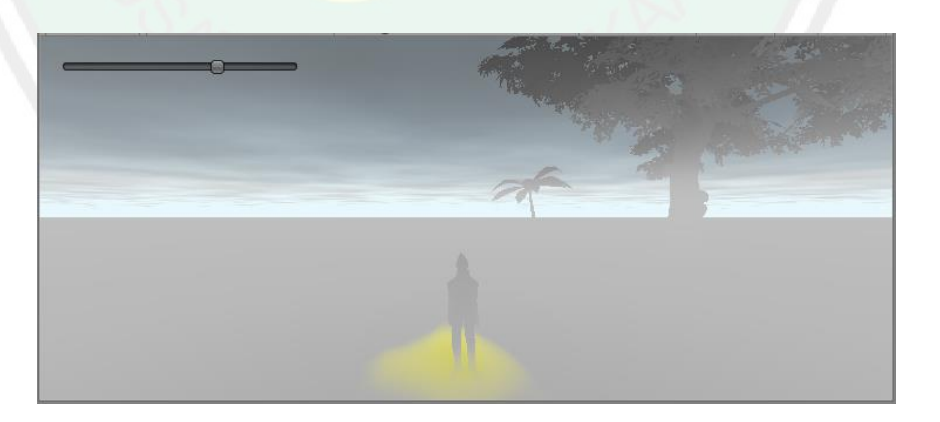

Gambar 4. 10 Kabut Homogen 11.00 WIB

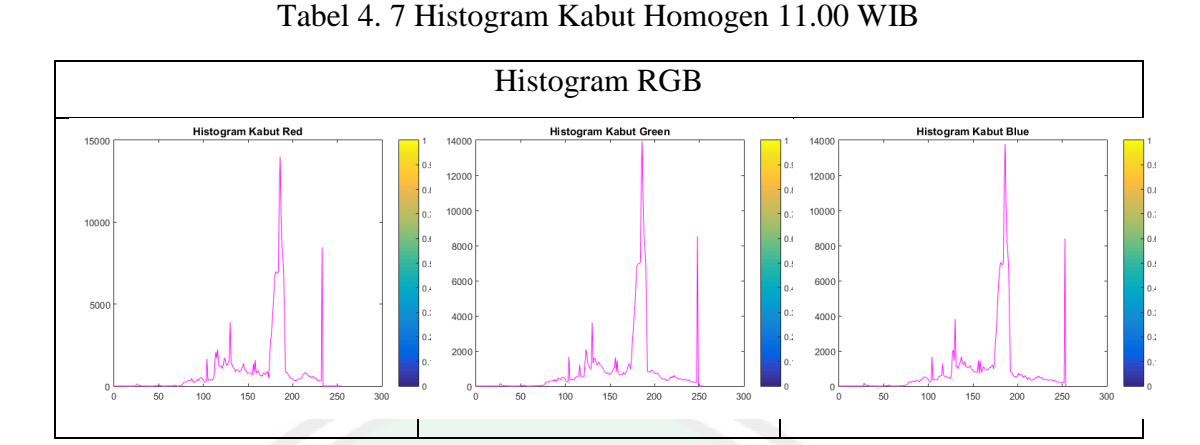

7. Pada pukul 12.00 wib dengan kedalaman *density* 2.6567 didapatkan hasil histogram RGB sebagai berikut.

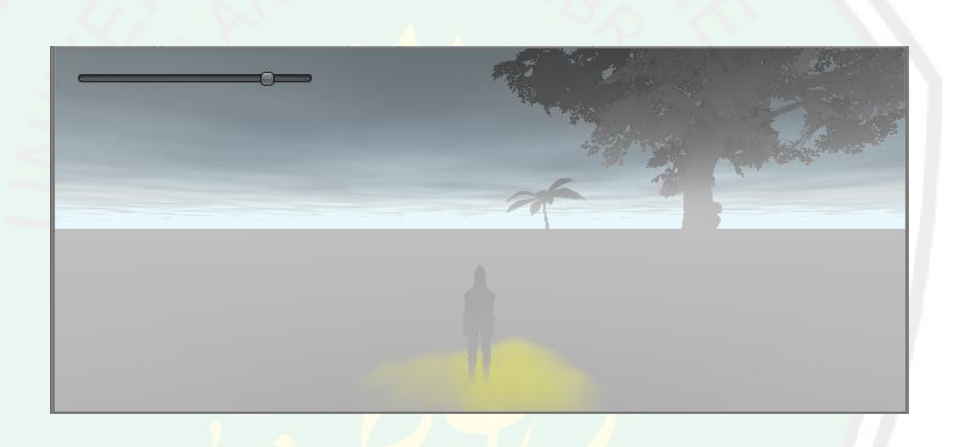

Gambar 4. 11 Kabut Homogen 12.00 WIB

Tabel 4. 8 Histogram Kabut Homogen 12.00 WIB

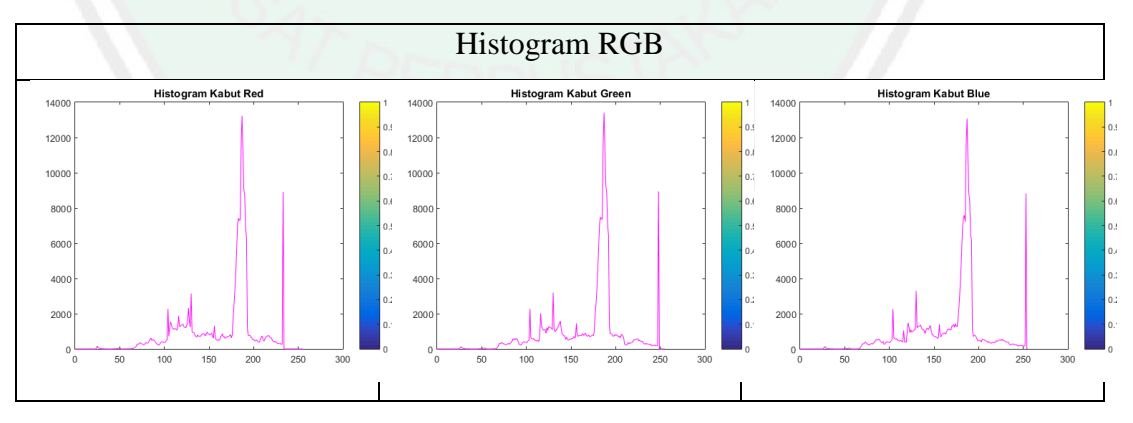

8. Pada pukul 13.00 wib dengan kedalaman *density* 2.2976 didapatkan hasil histogram RGB sebagai berikut.

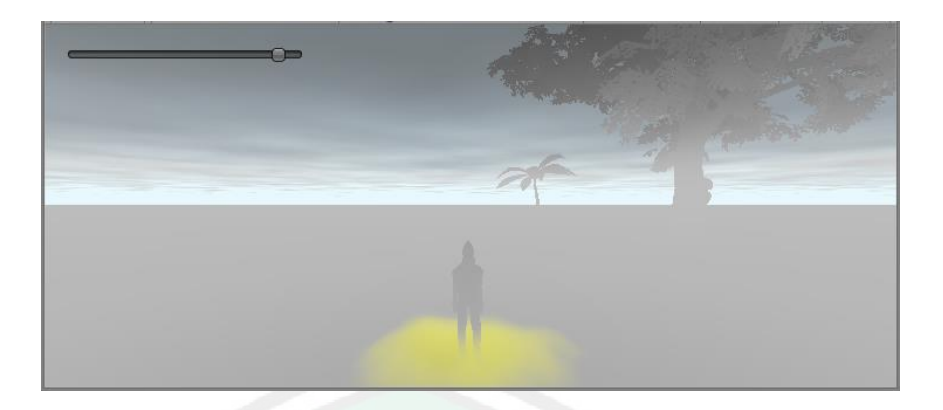

Gambar 4. 12 Kabut Homogen 13.00 WIB

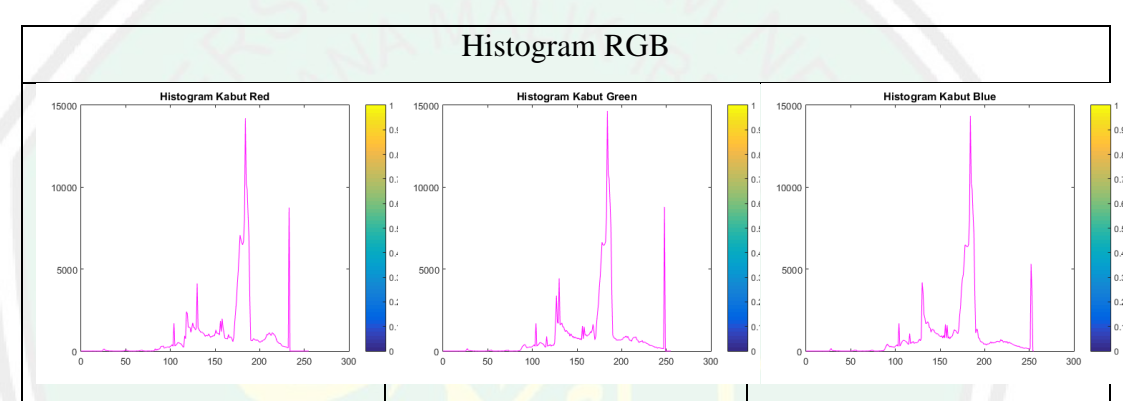

Tabel 4. 9 Histogram Kabut Homogen 13.00 WIB

9. Pada pukul 14.00 wib dengan kedalaman *density* 2.2620 didapatkan hasil histogram RGB sebagai berikut.

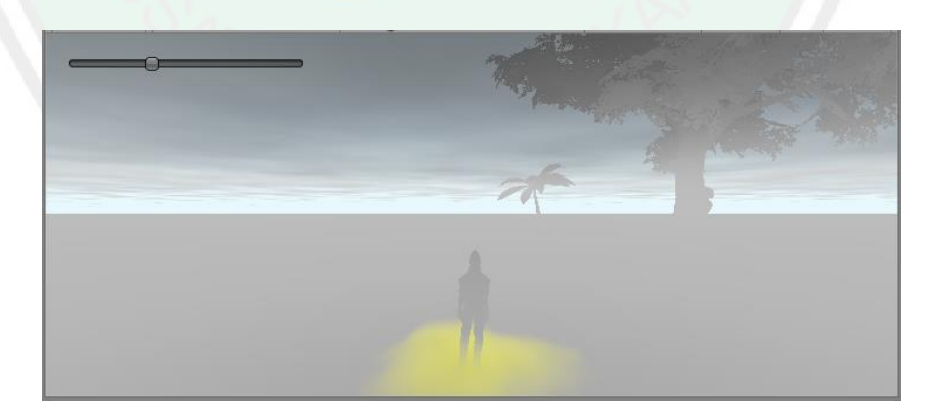

Gambar 4. 13 Kabut Homogen 14.00 WIB

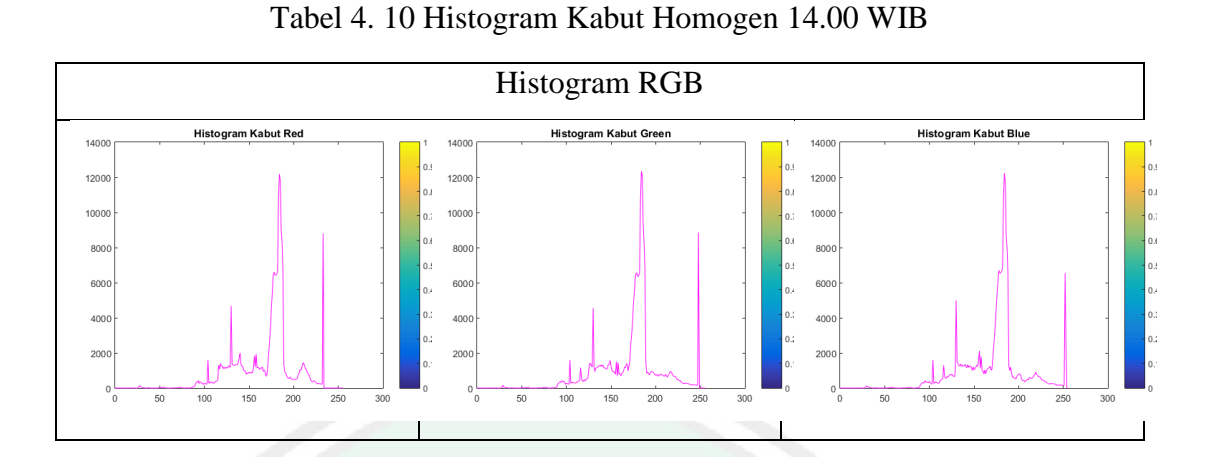

10. Pada pukul 15.00 wib dengan kedalaman *density* 2.4144 didapatkan hasil histogram RGB sebagai berikut.

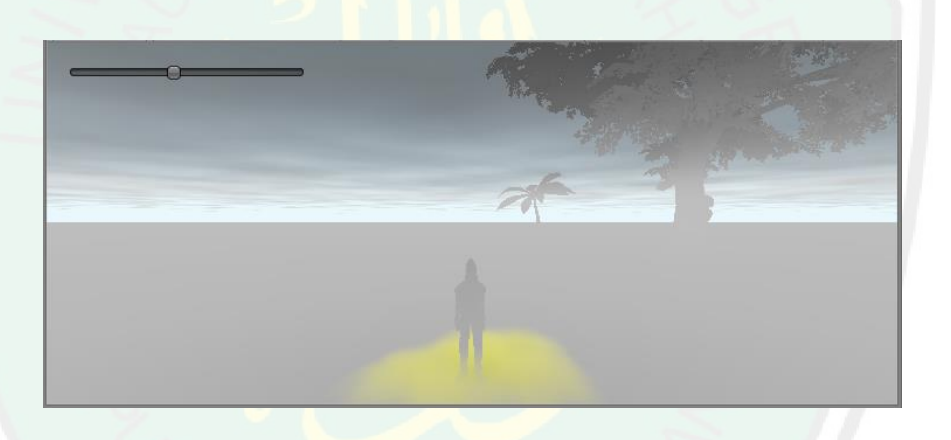

Gambar 4. 14 Kabut Homogen 15.00 WIB

Tabel 4. 11 Histogram Kabut Homogen 15.00 WIB

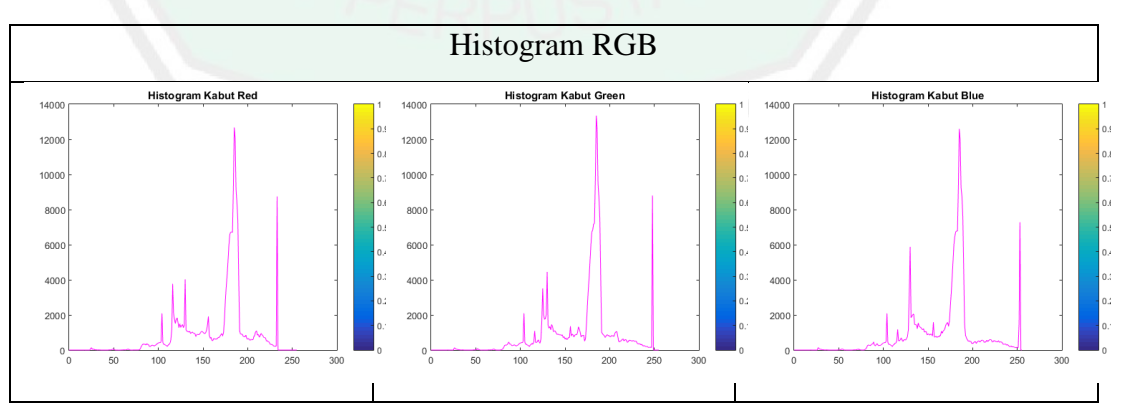

11. Pada pukul 16.00 wib dengan kedalaman *density* 2.5394 didapatkan hasil histogram RGB sebagai berikut.

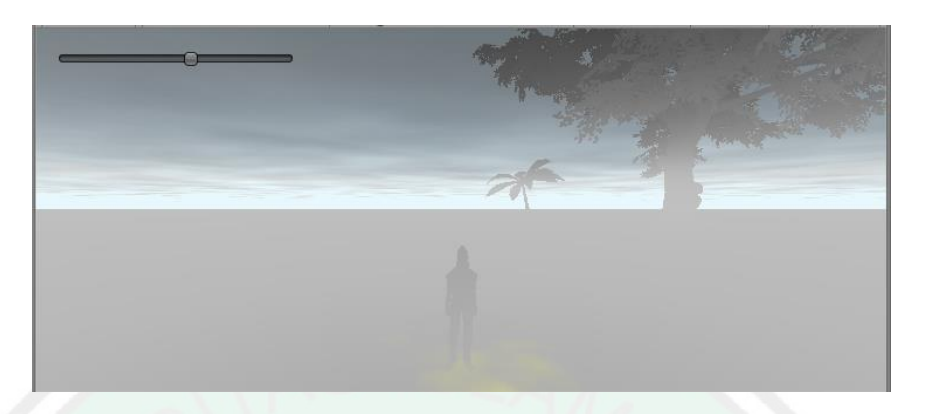

Gambar 4. 15 Kabut Homogen 16.00 WIB

Tabel 4. 12 Histogram Kabut Homogen 16.00 WIB

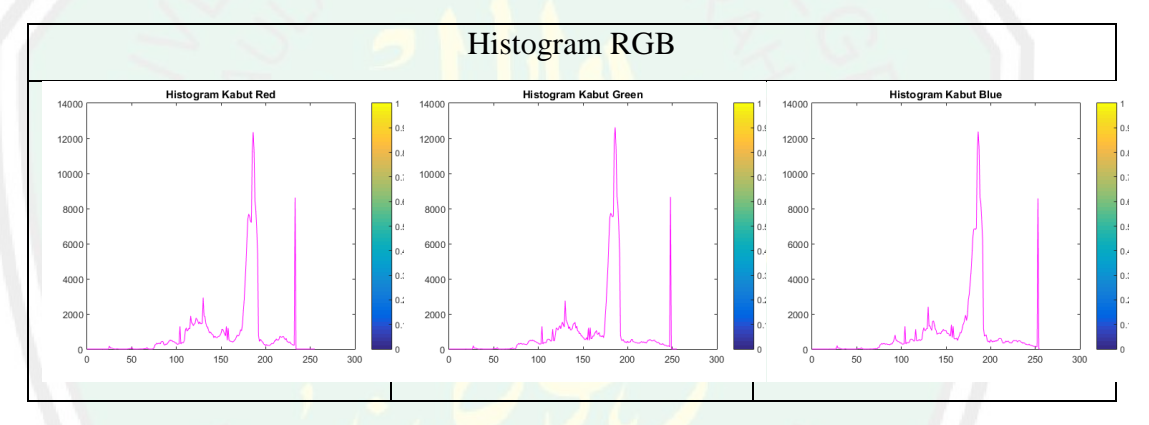

12. Pada pukul 17.00 wib dengan kedalaman *density* 2.8025 didapatkan hasil

histogram RGB sebagai berikut.

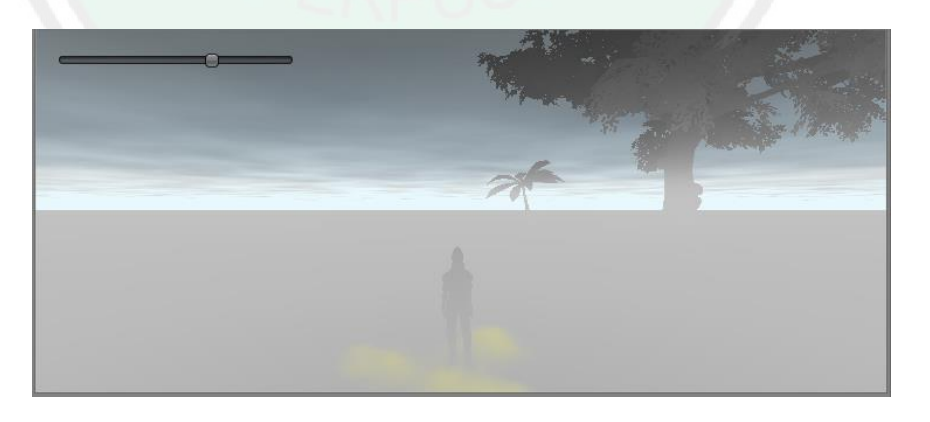

Gambar 4. 16 Kabut Homogen 17.00 WIB

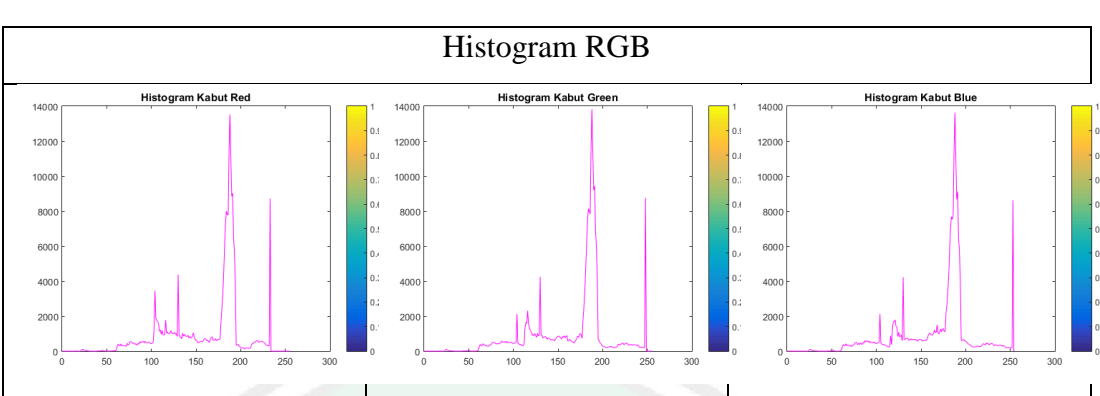

# Tabel 4. 13 Histogram Kabut Homogen 17.00 WIB

# **4.3.2 Hasil penelitian kabut heterogen dengan mengimplementasikan Perlin**  *noise*

Pada penelitian sebelumnya oleh Amalia Damayanti(2019), dengan menerapkan metode yang sama tetapi dalam bentuk 2D. Hasil penelitian kabut heterogen oleh Amalia diantaranya sebagai berikut :

| heterogen_perlin_2.4100 | heterogen_perlin_2.7612 | heterogen_perlin_3,0925 | heterogen_perlin_3.2574 |
|-------------------------|-------------------------|-------------------------|-------------------------|
| heterogen_perlin_3.3733 | heterogen_perlin_3.4243 | heterogen_perlin_3.5536 | heterogen_perlin_4.1081 |
|                         |                         |                         |                         |
| heterogen_perlin_4.1540 | heterogen_perlin_4.2085 | heterogen_perlin_5.1231 | heterogen_perlin_8.1813 |

Gambar 4. 17 Kabut Heterogen 2D

Selanjutnya pada penelitian ini implementasi metode perlin *noise* diimplementasikan menjadi simulasi kabut heterogen 3D, dari hasil penerapan tersebut didapatkan hasil kabut heterogen sebagai berikut :

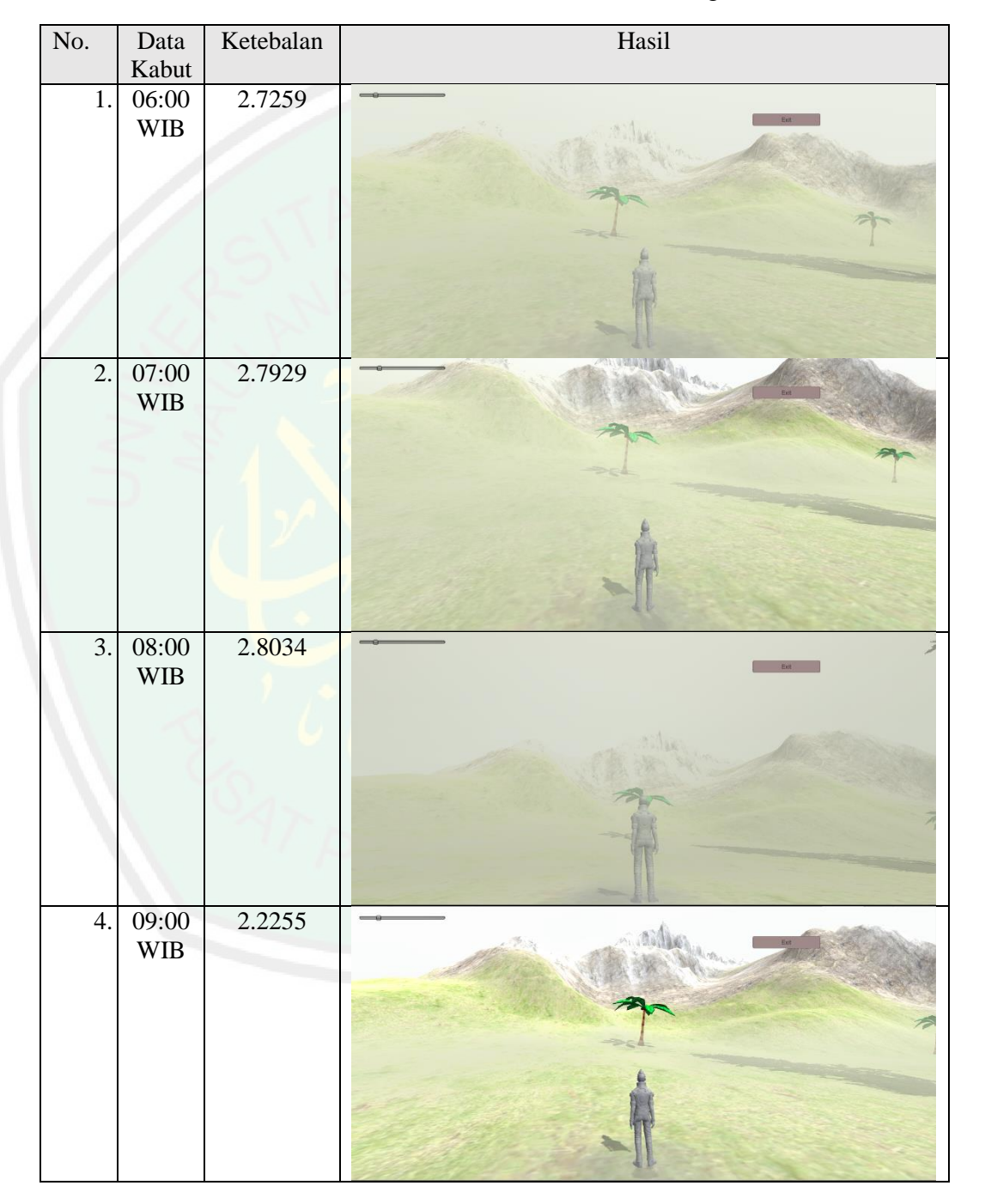

Tabel 4. 14 Hasil Percobaan Kabut Heterogen

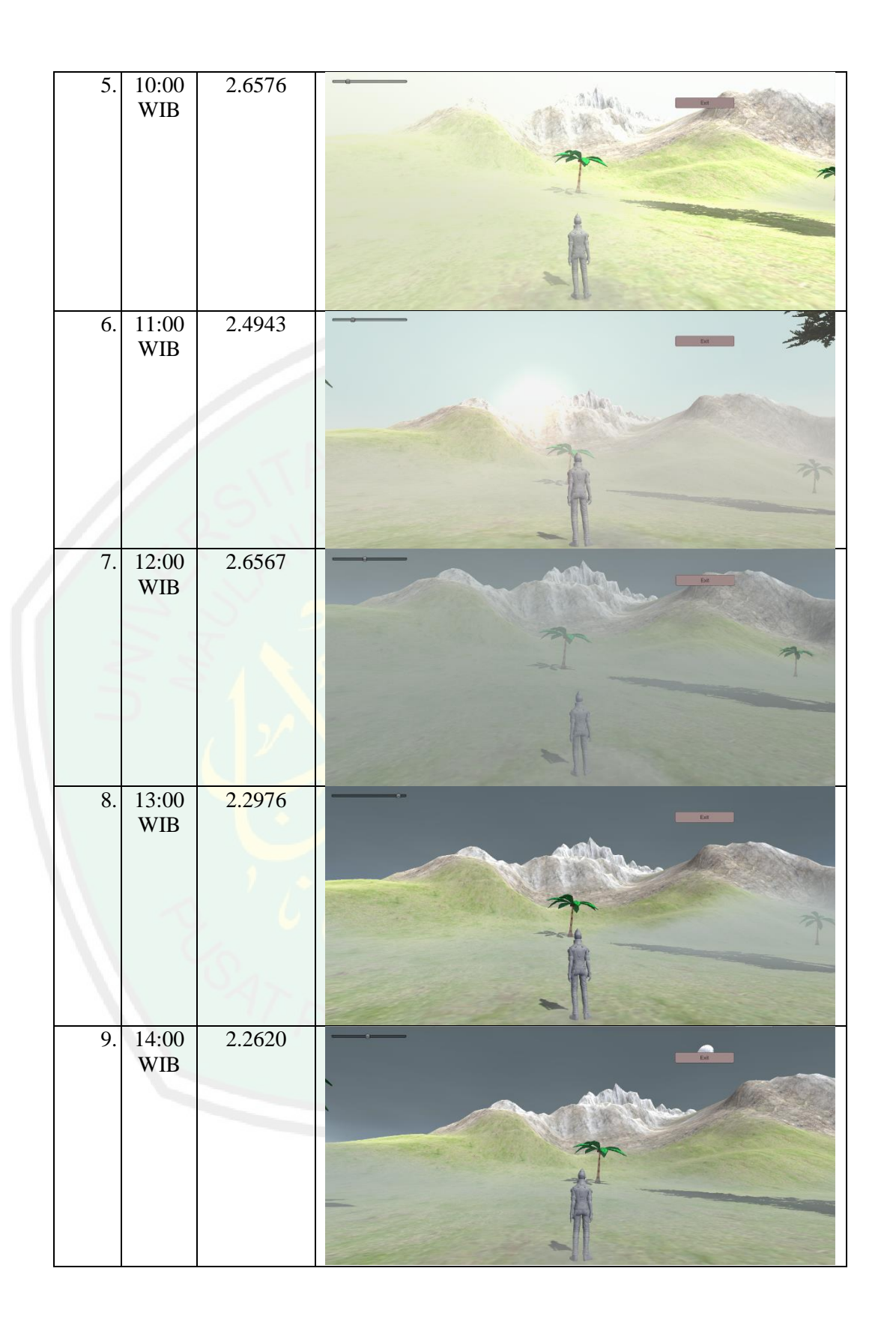
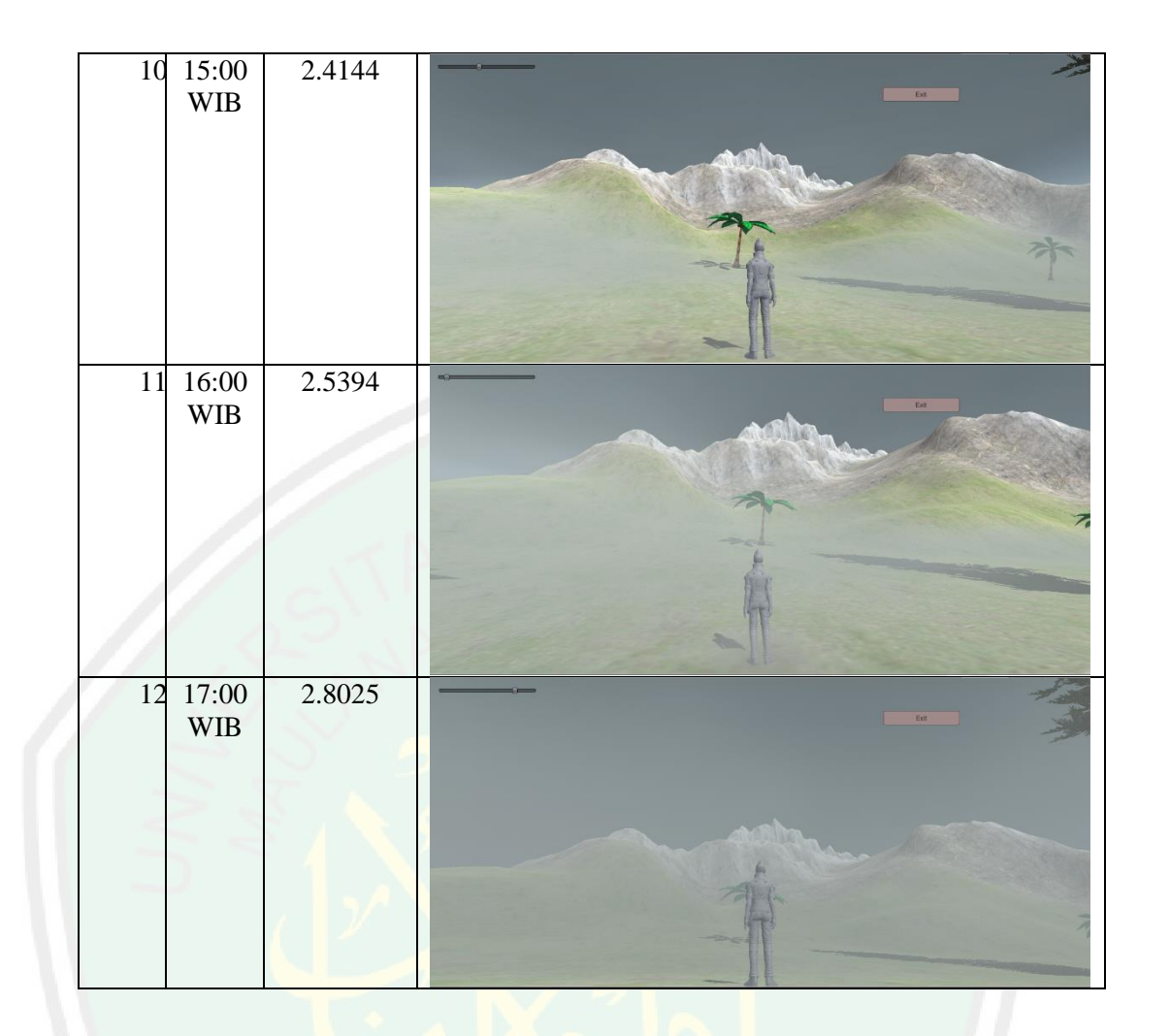

Seperti pada tabel diatas, dapat diamati perbedaan dari data sebelumnya. Perbedaan dengan 2D terletak dari implementasi 2D dibangun menggunakan matlab dengan menggunakan media citra gunung Kelud. Dari segi kabut tidak merata diseluruh bagian simulasi, kabut berjalan seperti ditiup angin sebagaimana kabut pada gunung kelud. Dari data diatas juga didapatkan data histogram sebagai berikut :

1. Pada pukul 06.00 wib dengan kedalaman *density* 2.7259 didapatkan hasil histogram RGB sebagai berikut.

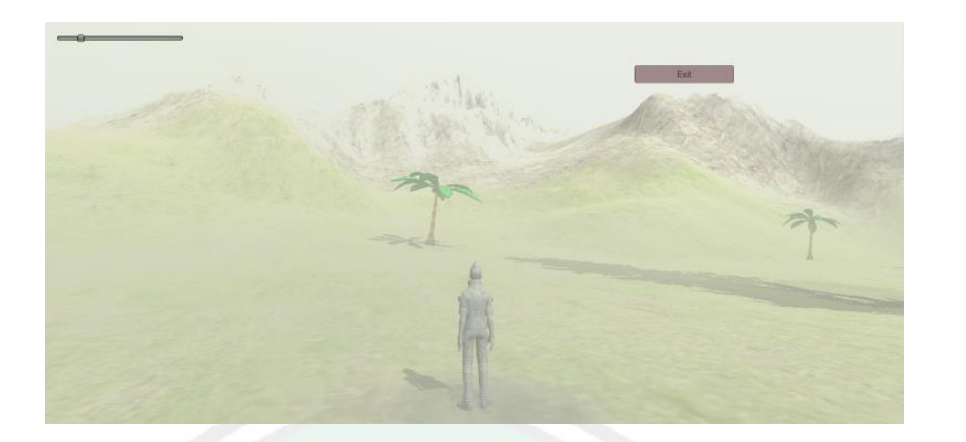

Gambar 4. 18 Kabut Heterogen 06.00 WIB

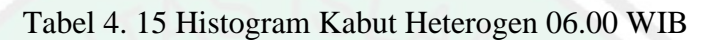

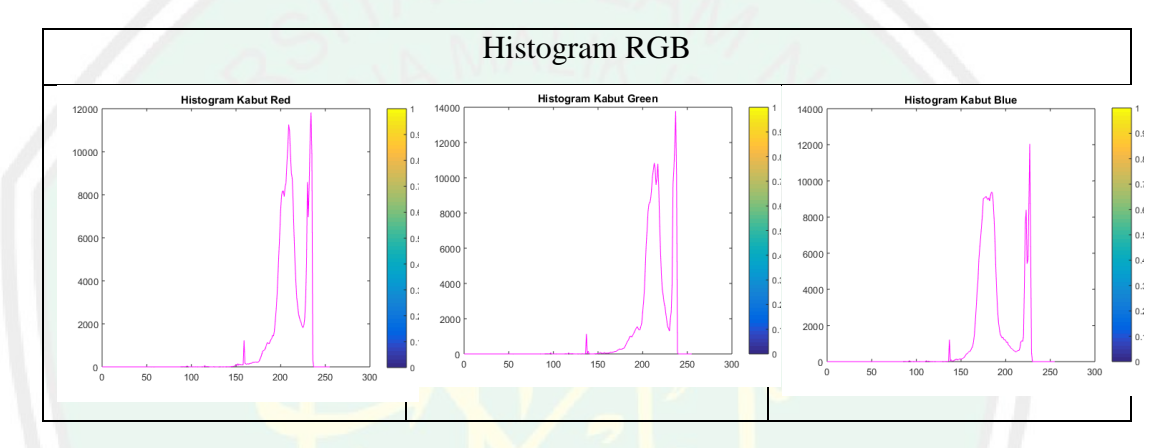

2. Pada pukul 07.00 wib dengan kedalaman *density* 2.7929 didapatkan hasil histogram RGB sebagai berikut.

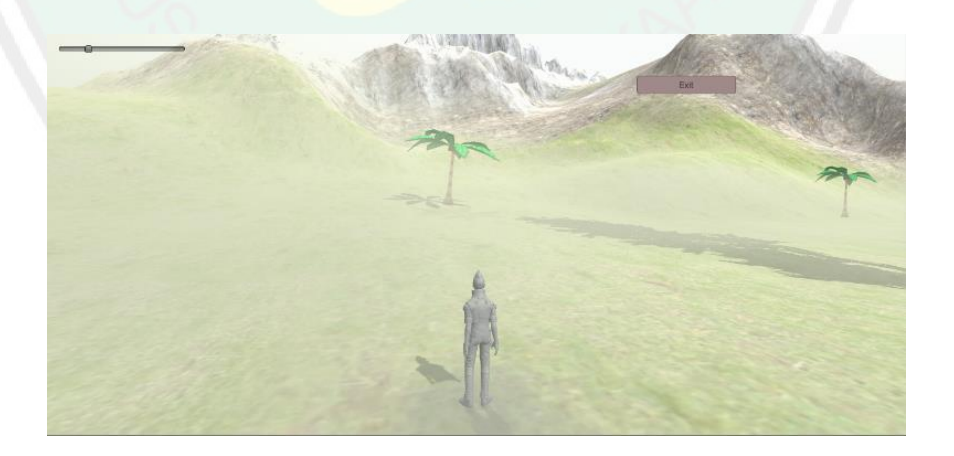

Gambar 4. 19 Kabut Heterogen 07.00 WIB

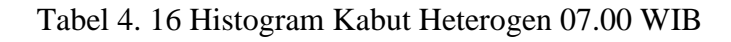

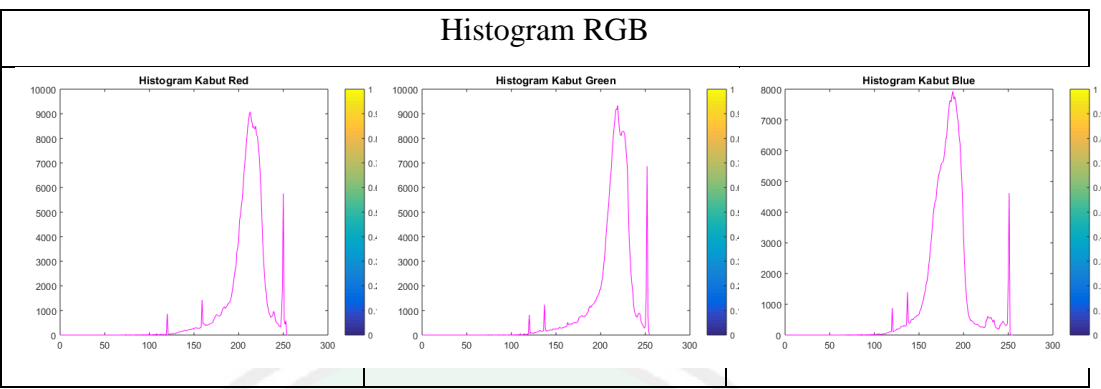

3. Pada pukul 08.00 wib dengan kedalaman *density* 2.8034 didapatkan hasil histogram RGB sebagai berikut.

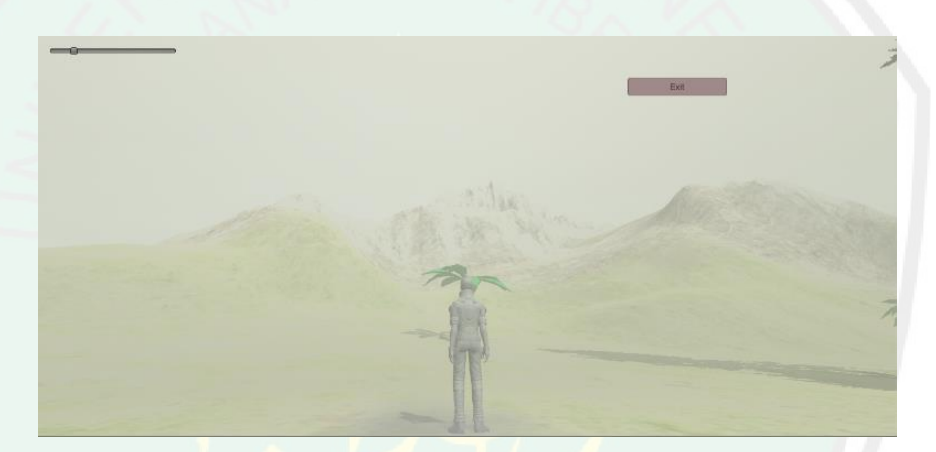

Gambar 4. 20 Kabut Heterogen 08.00 WIB

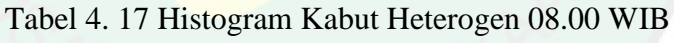

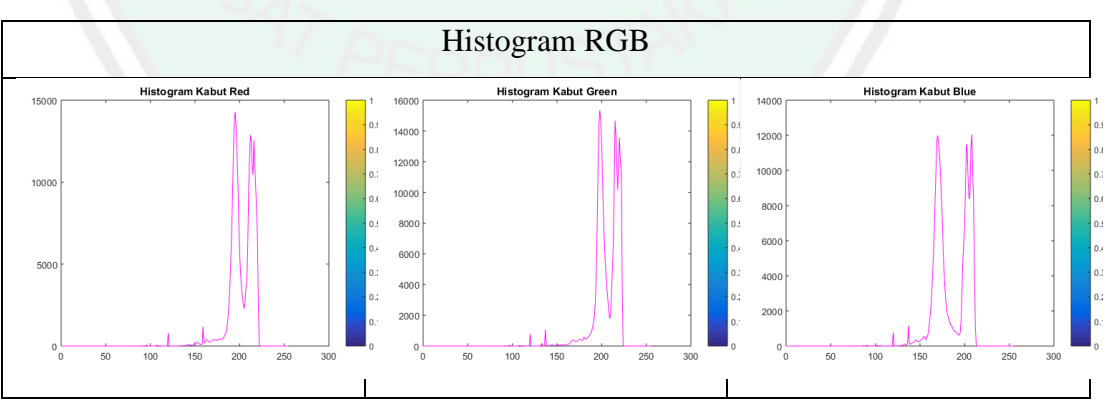

4. Pada pukul 09.00 wib dengan kedalaman *density* 2.2255 didapatkan hasil histogram RGB sebagai berikut.

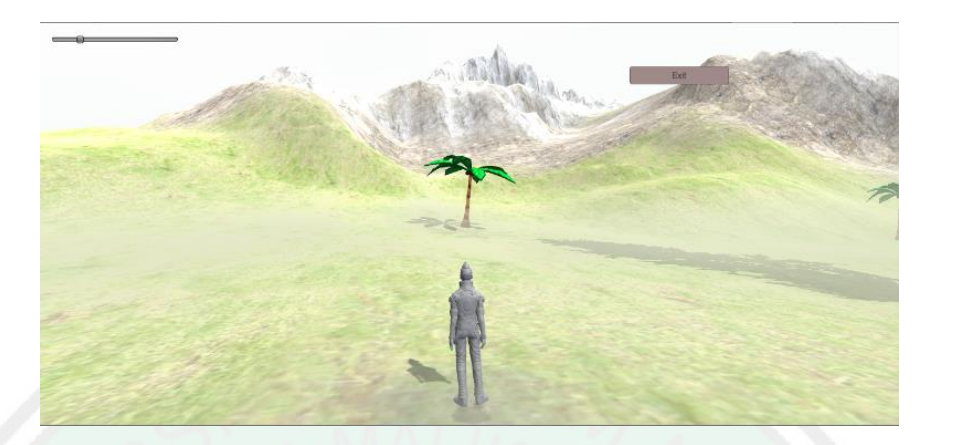

Gambar 4. 21 Kabut Heterogen 09.00 WIB

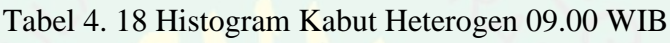

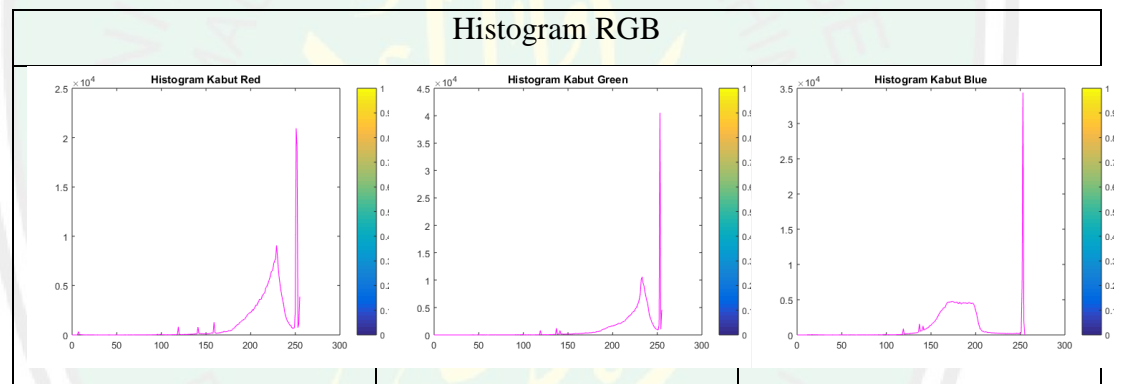

5. Pada pukul 10.00 wib dengan kedalaman *density* 2.6576 didapatkan hasil

histogram RGB sebagai berikut.

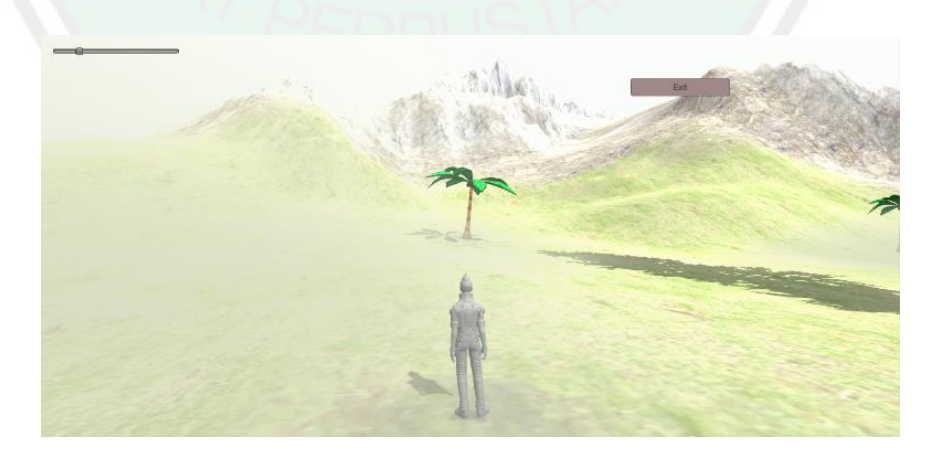

Gambar 4. 22 Kabut Heterogen 10.00 WIB

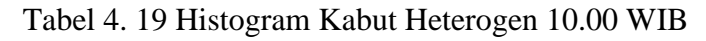

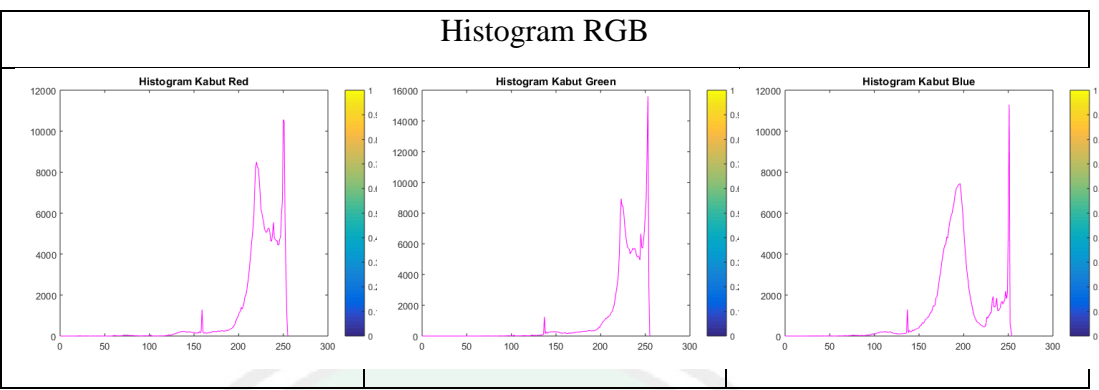

6. Pada pukul 11.00 wib dengan kedalaman *density* 2.4943 didapatkan hasil histogram RGB sebagai berikut.

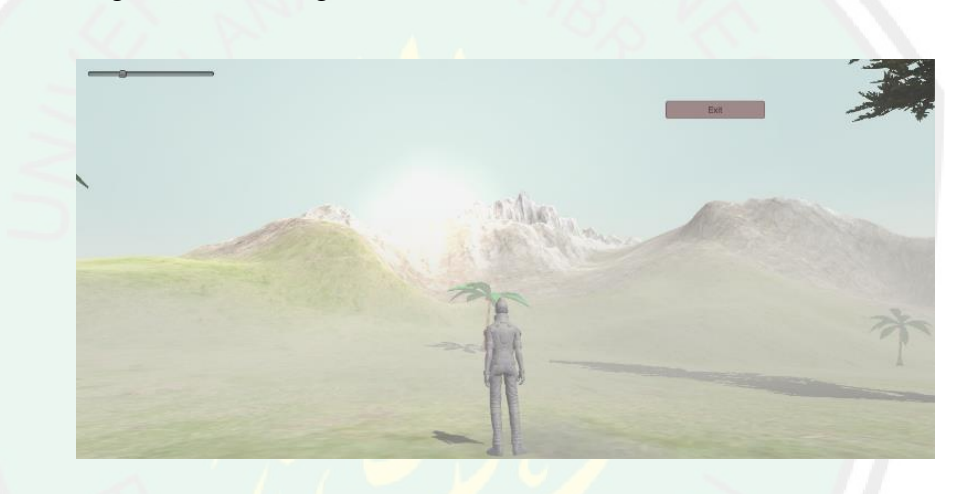

Gambar 4. 23 Kabut Heterogen 11.00 WIB

Tabel 4. 20 Histogram Kabut Heterogen 11.00 WIB

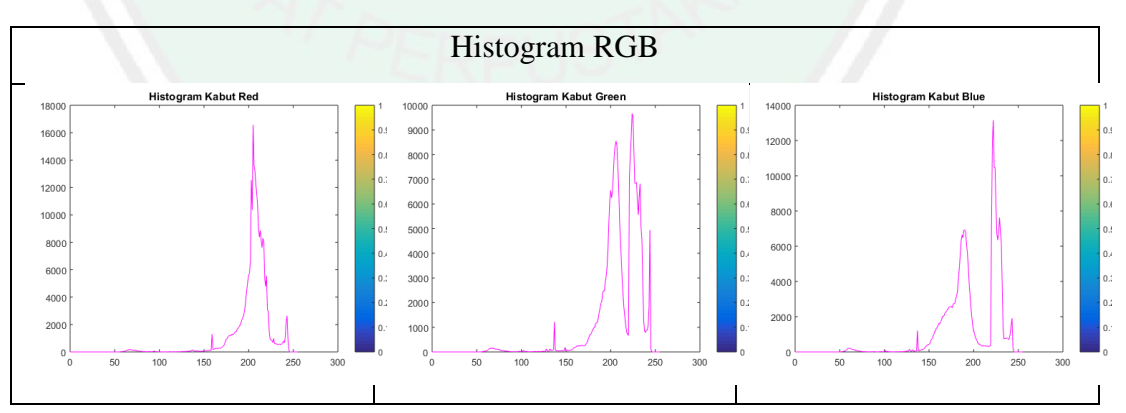

7. Pada pukul 12.00 wib dengan kedalaman *density* 2.6567 didapatkan hasil histogram RGB sebagai berikut.

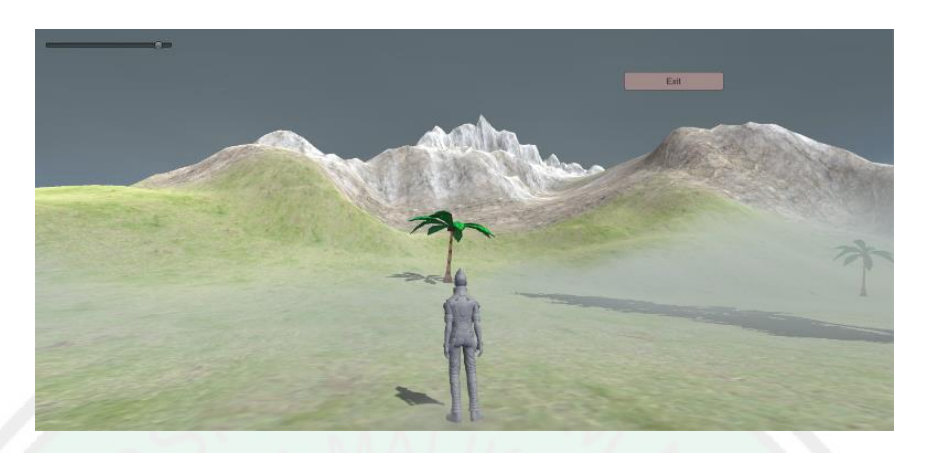

Gambar 4. 24 Kabut Heterogen 12.00 WIB

Tabel 4. 21 Histogram Kabut Heterogen 12.00 WIB

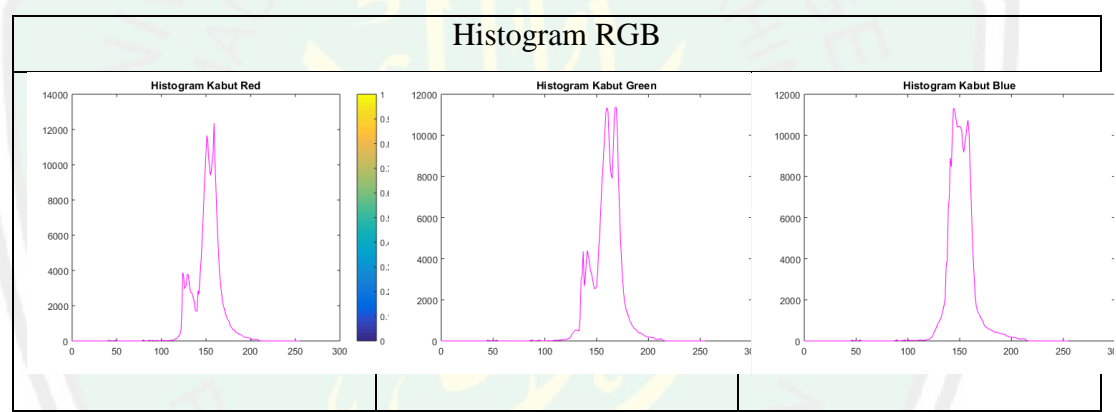

8. Pada pukul 13.00 wib dengan kedalaman *density* 2.2976 didapatkan hasil

histogram RGB sebagai berikut.

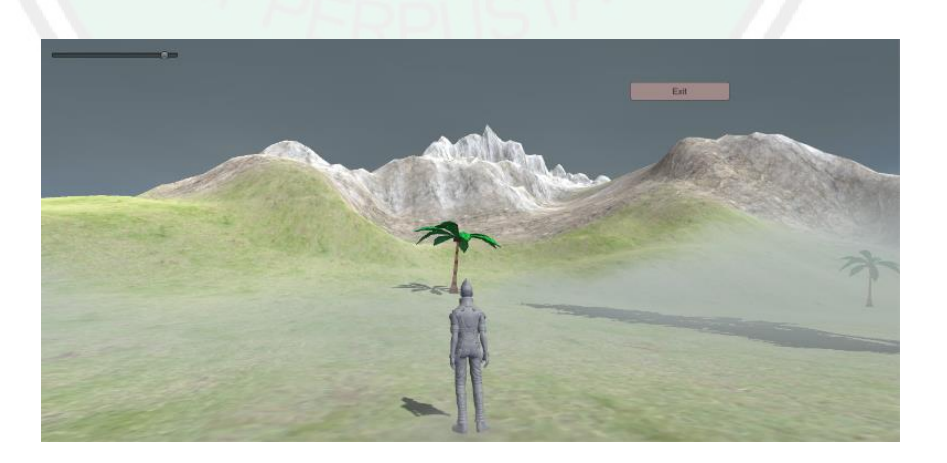

Gambar 4. 25 Kabut Heterogen 13.00 WIB

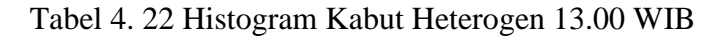

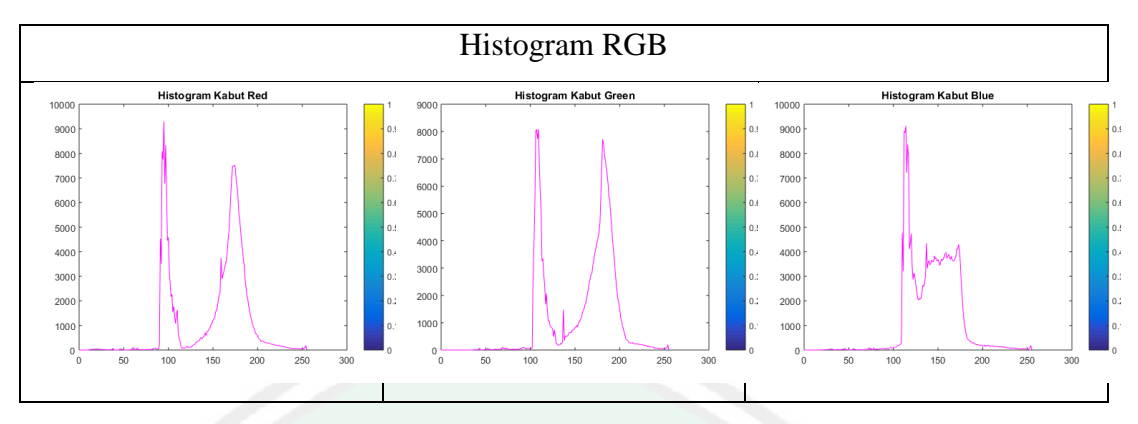

9. Pada pukul 14.00 wib dengan kedalaman *density* 2.2620 didapatkan hasil histogram RGB sebagai berikut.

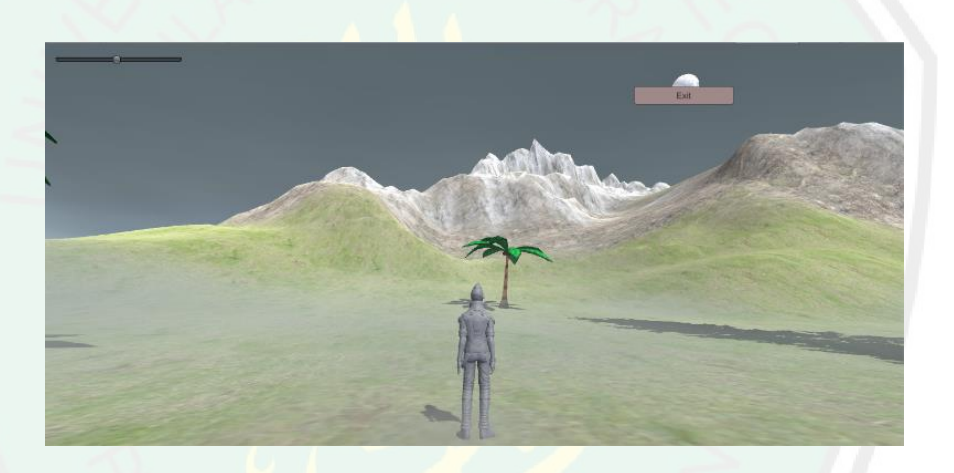

Gambar 4. 26 Kabut Heterogen 14.00 WIB

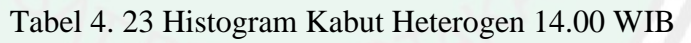

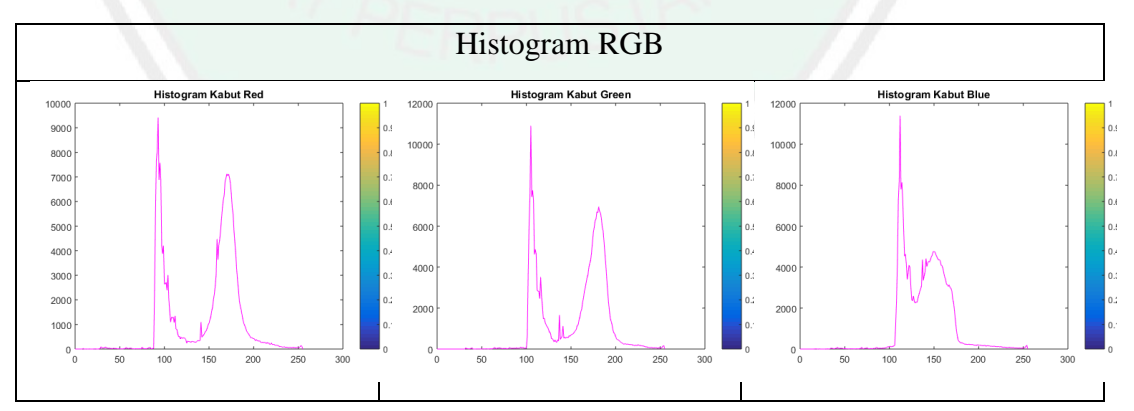

10. Pada pukul 15.00 wib dengan kedalaman *density* 2.4144 didapatkan hasil histogram RGB sebagai berikut.

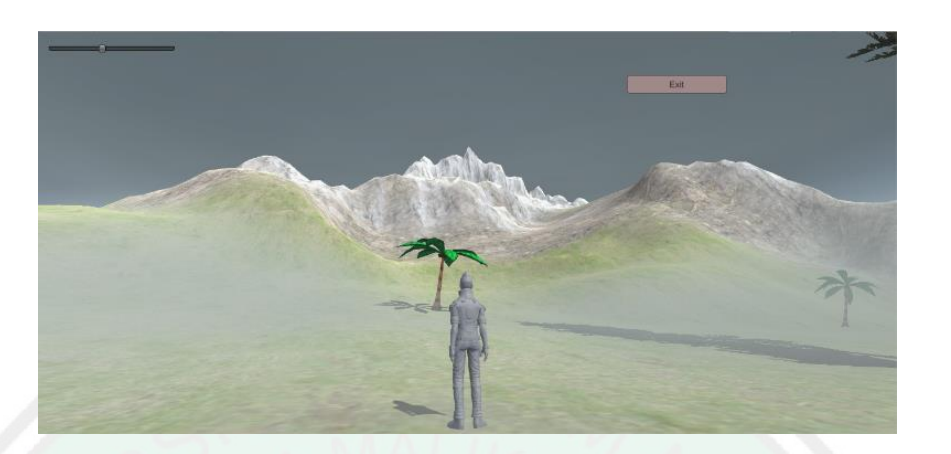

Gambar 4. 27 Kabut Heterogen 15.00 WIB

Tabel 4. 24 Histogram Kabut Heterogen 15.00 WIB

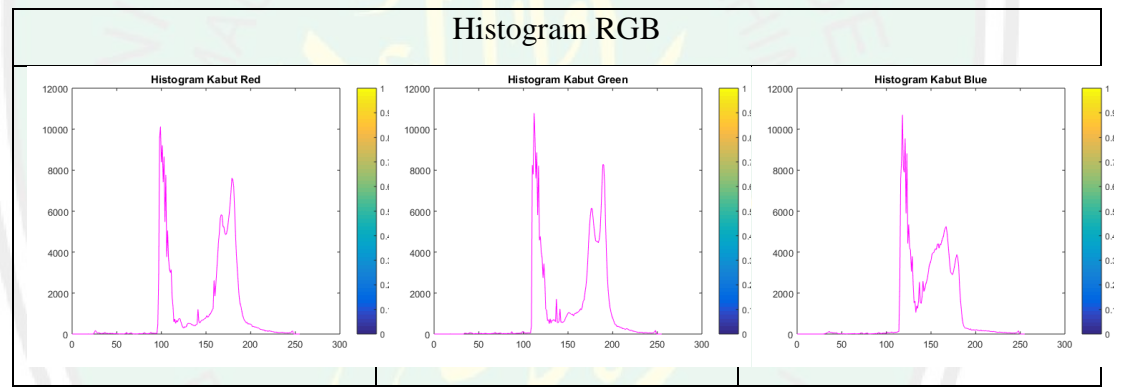

11. Pada pukul 16.00 wib dengan kedalaman *density* 2.5394 didapatkan hasil

histogram RGB sebagai berikut.

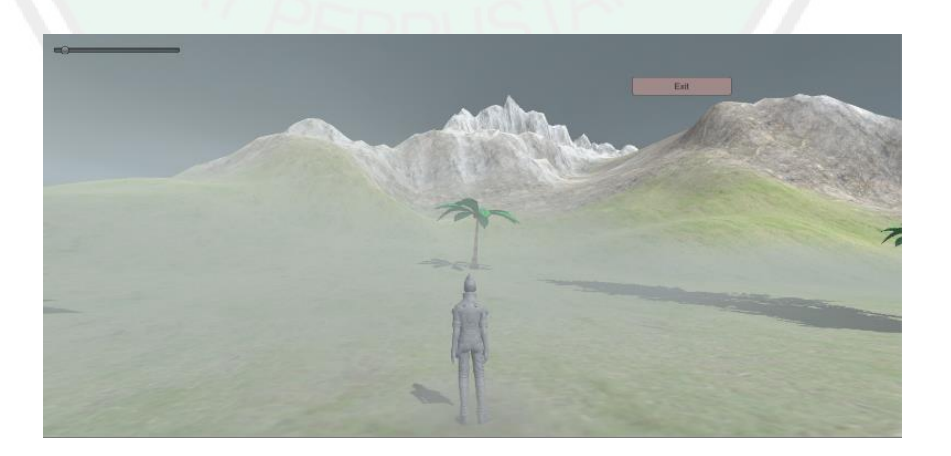

Gambar 4. 28 Kabut Heterogen 16.00 WIB

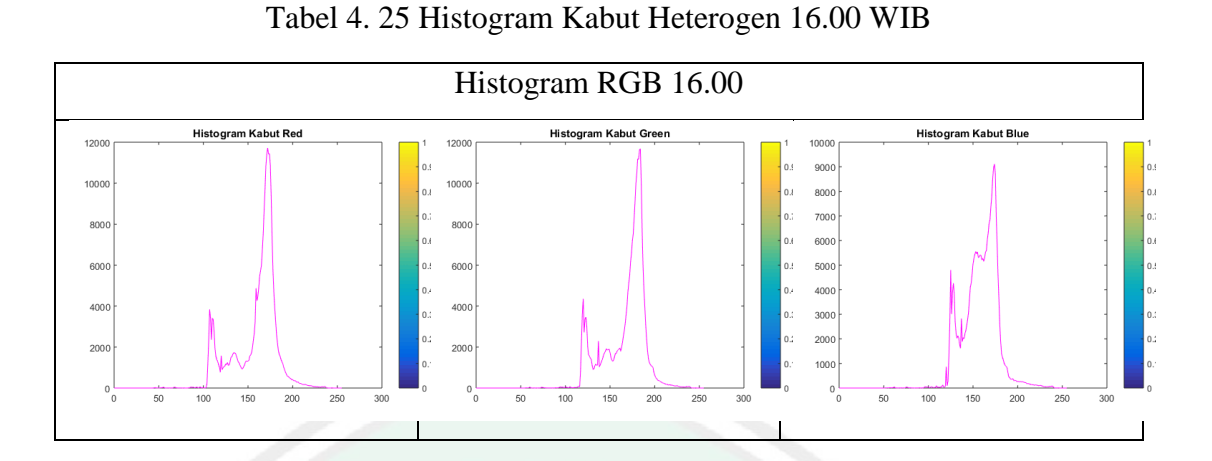

12. Pada pukul 17.00 wib dengan kedalaman *density* 2.8025 didapatkan hasil histogram RGB sebagai berikut.

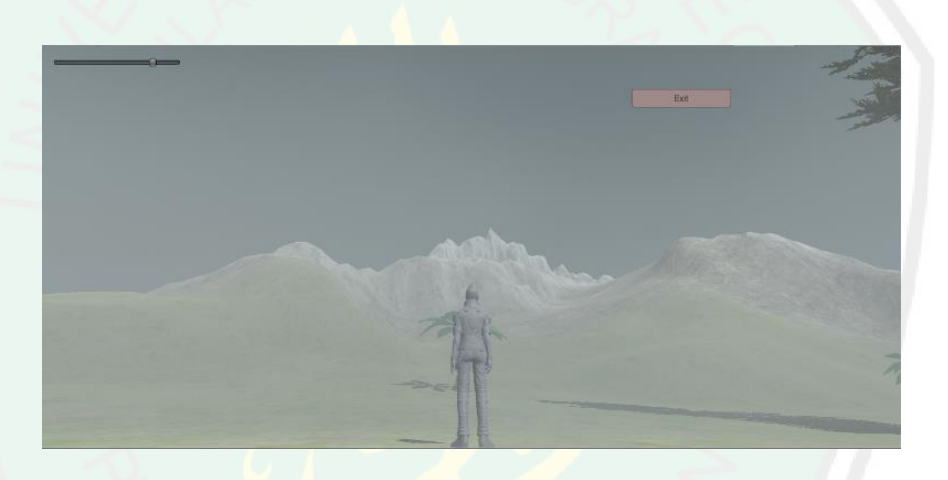

Gambar 4. 29 Kabut Heterogen 17.00 WIB

Tabel 4. 26 Histogram Kabut Heterogen 17.00 WIB

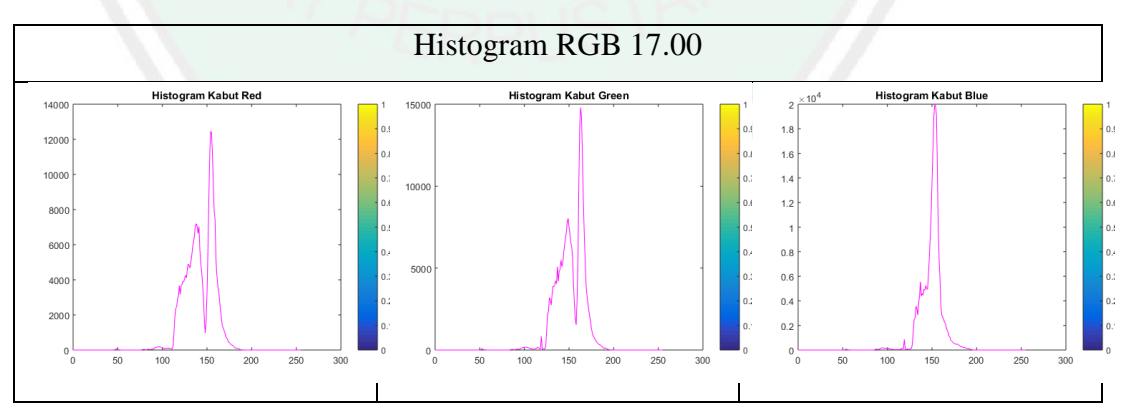

# **4.4 Perbandingan Histogram**

Hasil histogram dari percobaan kabut heterogen selanjutnya dibandingkan dengan hasil histogram kabut homogen dari penelitian selanjutnya. dari perbandingan tersebut dihasilkan data setiap jam sebagai berikut :

Pada pukul 06.00 wib dengan kedalaman *density* 2.7259 didapatkan hasil histogram RGB sebagai berikut.

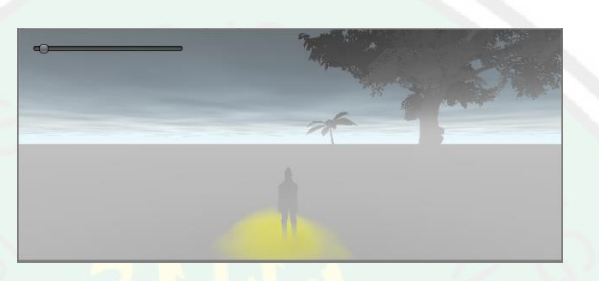

Gambar 4.5 Kabut homogen pukul 06.00

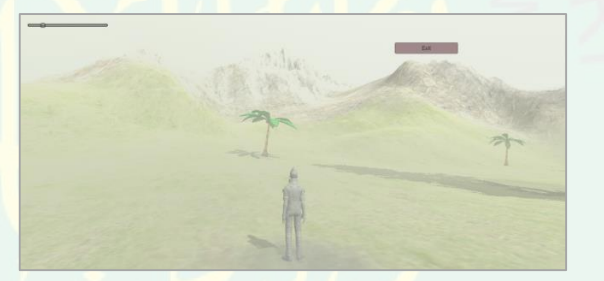

Gambar 4.6 Kabut heterogen pukul 06.00

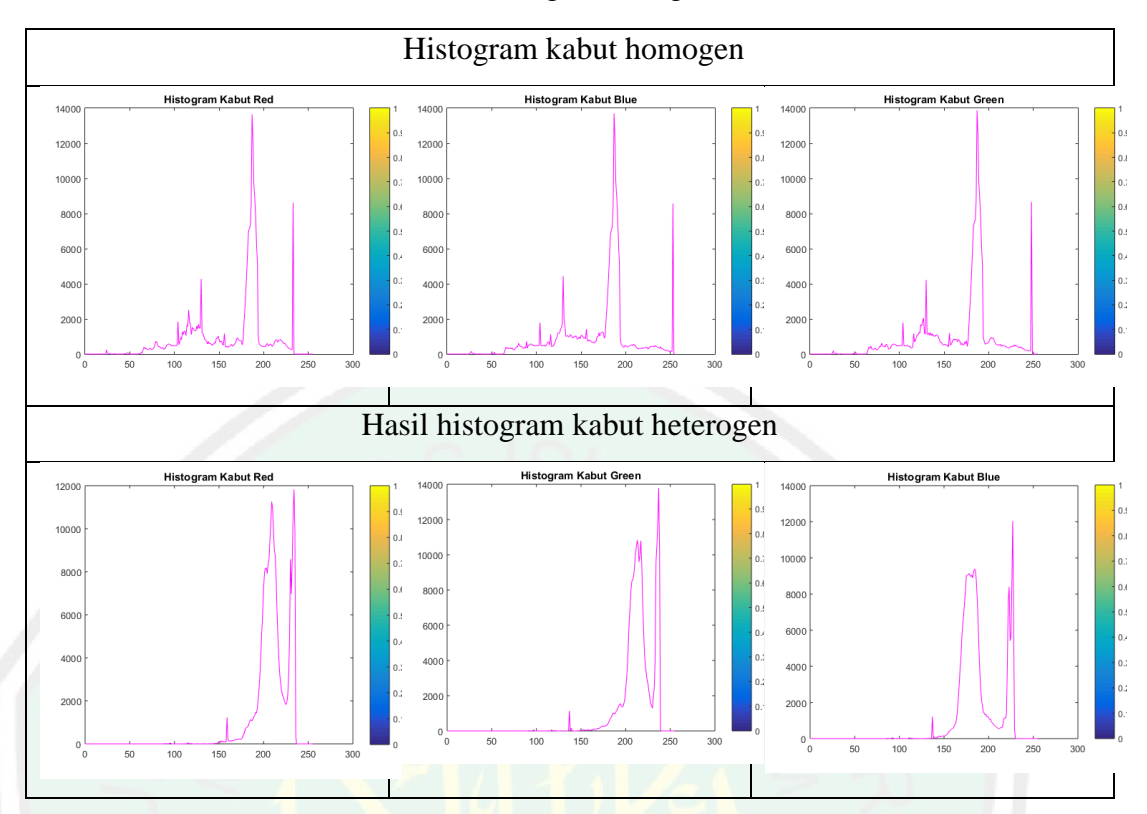

Tabel 4. 27 Perbandingan Histogran 06.00 WIB

Dapat diamati perbedaan antara hasil histogram homogen dan hasil histogram heterogen. Pada homogen dapat diamati nilai sumbu x dan y sama semua baik pada *red*, *green*, dan *blue*. Sedangkan pada histogram kabut heterogen memiliki perbedaan pada sumbu y dimana *red* dan *blue* memiliki nilai histogram sampai dengan 12000 sedangankan pada *green* memiliki nilai sampai dengan 14000.

Pada pukul 07.00 wib dengan kedalaman *density* 2.7929 didapatkan hasil histogram RGB sebagai berikut :

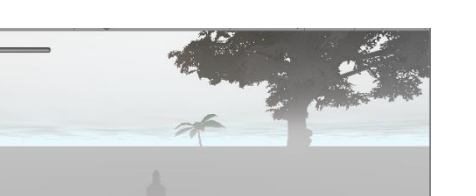

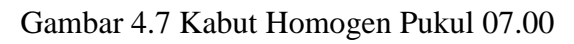

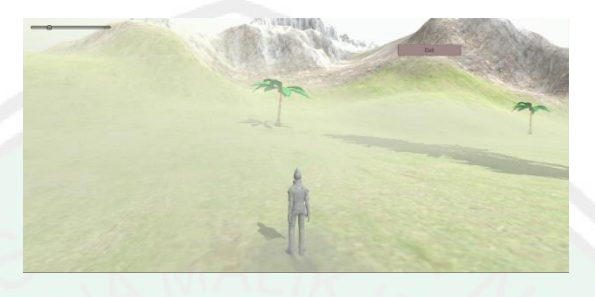

Gambar 4.8 Kabut Heterogen Pukul 07.00

Tabel 4. 28 Perbandingan Histogram Kabut Pukul 07.00

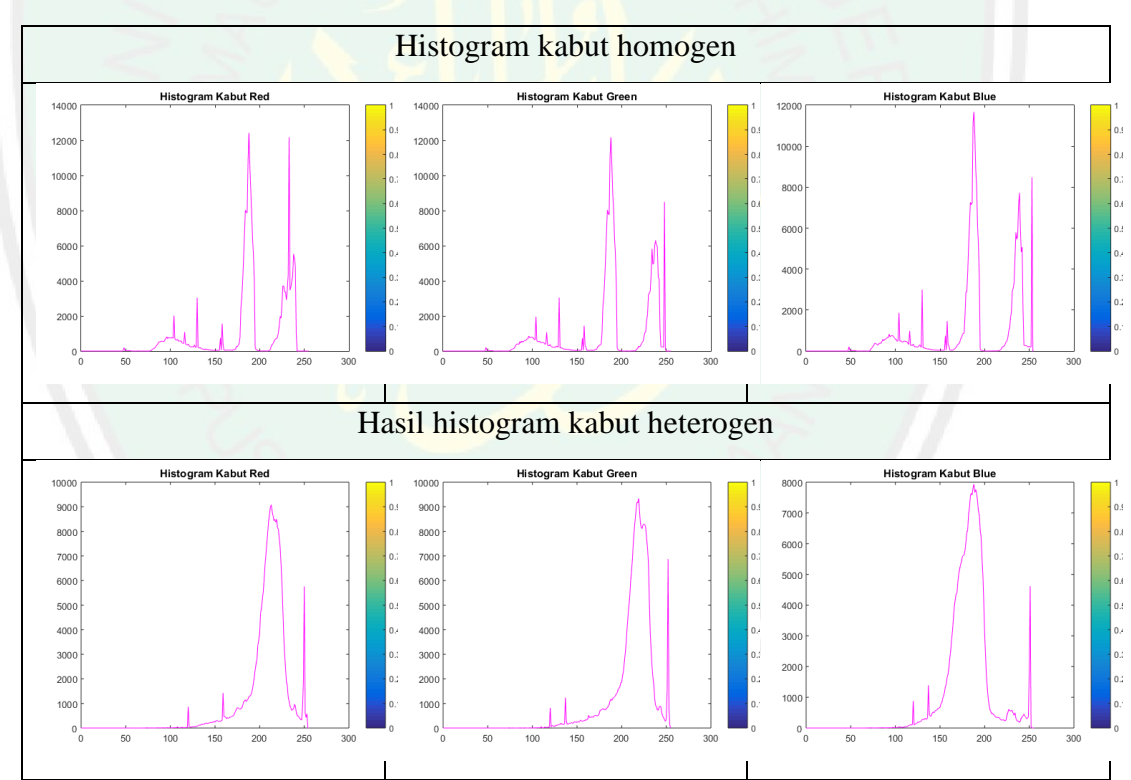

Pada tabel diatas bisa dilihat bahwa hasil histogram dari kabut homogen memiliki nilai yang sama dimana sumbu x memiliki nilai 0 – 250 sedangkan sumbu y titik tertinggi pada nilai 12000. Sedangkan nilai histogram kabut heterogen pada sumbu x diperoleh nilai 0 – 250 sedangkan pada sumbu y *red* dan *green* memiliki nilai maksimal 9000 sedakan untuk *blue* memiliki nilai hanya sampai dengan 8000.

Pada pukul 08.00 wib dengan kedalaman *density* 2.8034 didapatkan hasil histogram RGB sebagai berikut.

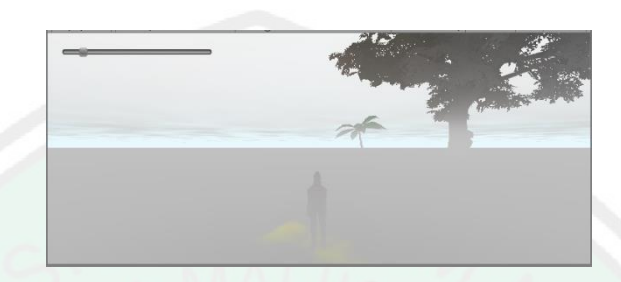

Gambar 4.9 Kabut Homogen Pukul 08.00 WIB

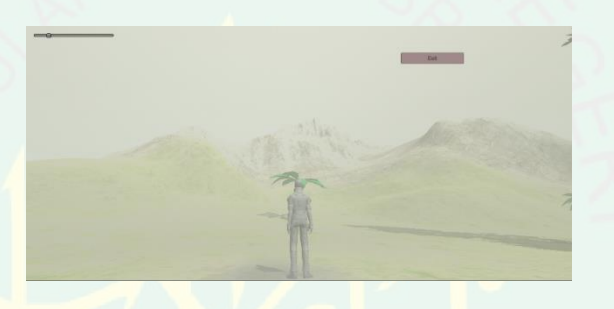

Gambar 4.10 Kabut Heterogen Pukul 08.00 WIB

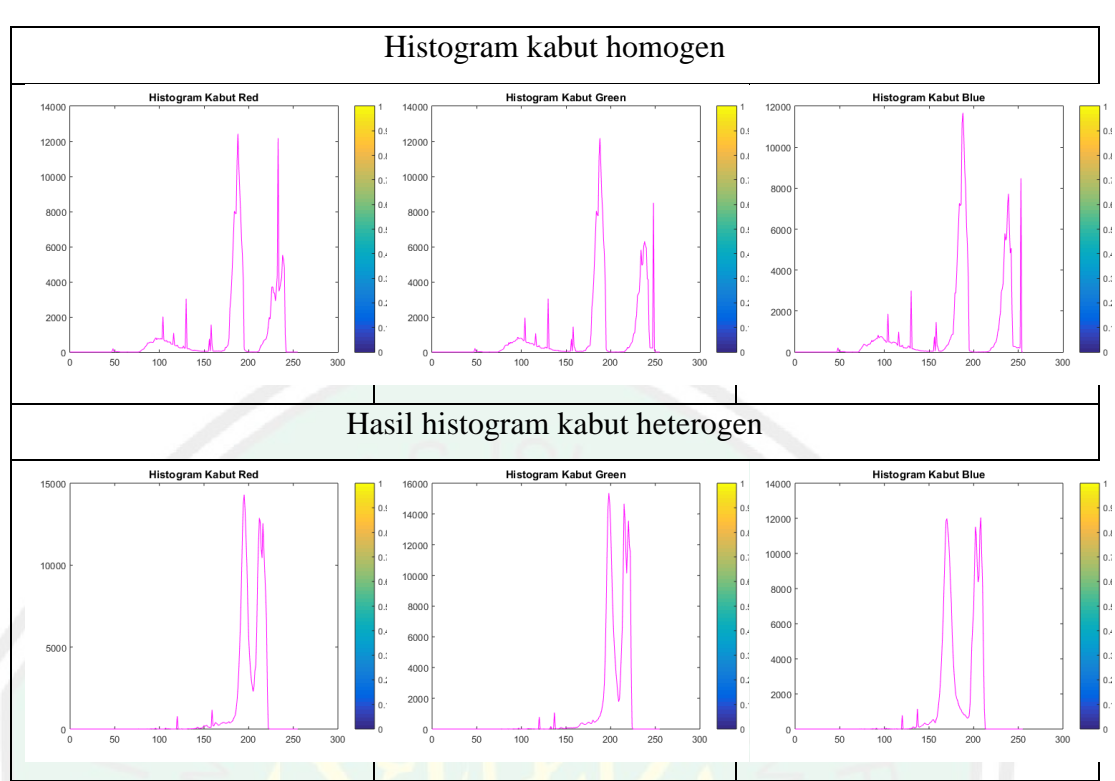

Tabel 4. 29 Perbandingan Histogram Kabut Pukul 08.00 WIB

Dari tabel perbandingan diatas, dapat diamati histogram kabut homogen memiliki nilai yang sama pada sumbu x 0 – 250 dan sumbu y memiliki nilai maksimal 12000. Sedangkan pada histogram kabut heterogan memiliki perbedaan pada sumbu y dimana *red* pada 15000 *green* hampir 16000 dan *blue* 12000. Hal ini menunjukkan kabut tidak merata disemua titik.

Pada pukul 09.00 wib dengan kedalaman *density* 2.2255 didapatkan hasil histogram RGB sebagai berikut:

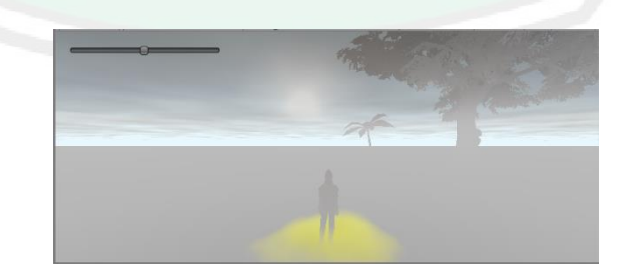

Gambar 4.11 Kabut Homogen Pukul 09.00 WIB

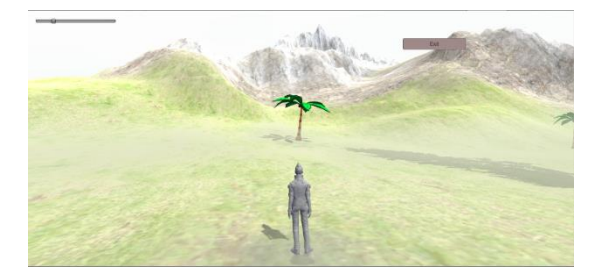

Gambar 4.12 Kabut Heterogen Pukul 09.00 WIB

Tabel 4. 30 Perbandingan Histogram Kabut Pukul 09.00 WIB

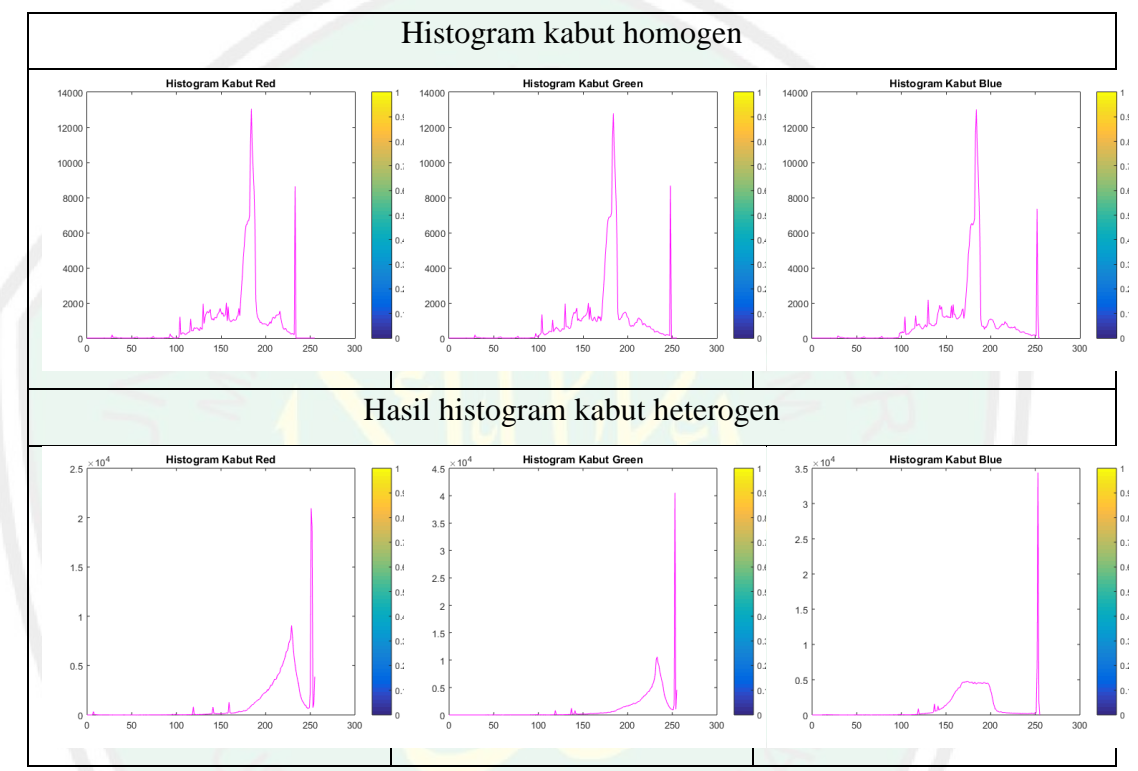

Pada perbandingan dapat diamati histogram kabut homogen sama pada sumbu x 0 – 250 sedangkan pada sumbu y mencapai 13000. Sedangkan pada histogram kabut heterogen memiliki nilai yang berbeda diantaranya sumbu x 0 – 250 sedangkan y untuk *red* 2 x 10<sup>4</sup>, *green* 4 x 10<sup>4</sup>, dan *blue* 3,5 x 10<sup>4</sup>. Disini dapat diamati bahwa semakin tinggi nilai histogram semakin tipis kabut yang diamati.

Pada pukul 10.00 wib dengan kedalaman *density* 2.6576 didapatkan hasil histogram RGB sebagai berikut.

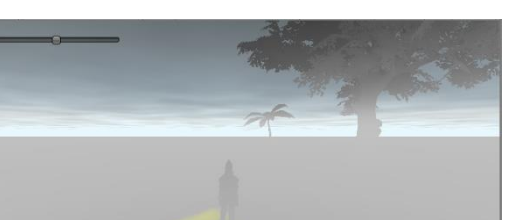

Gambar 4.13 Kabut Homogen Pukul 10.00 WIB

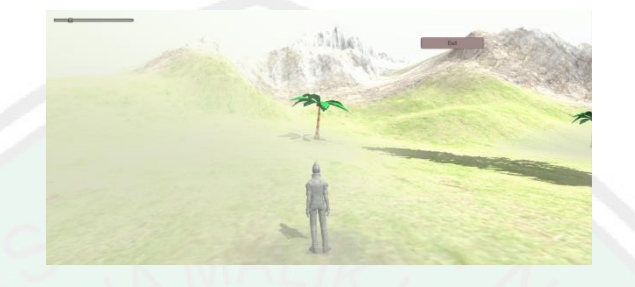

Gambar 4.14 Kabut Heterogen Pukul 10.00 WIB

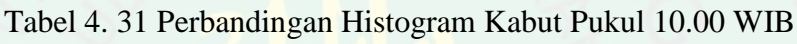

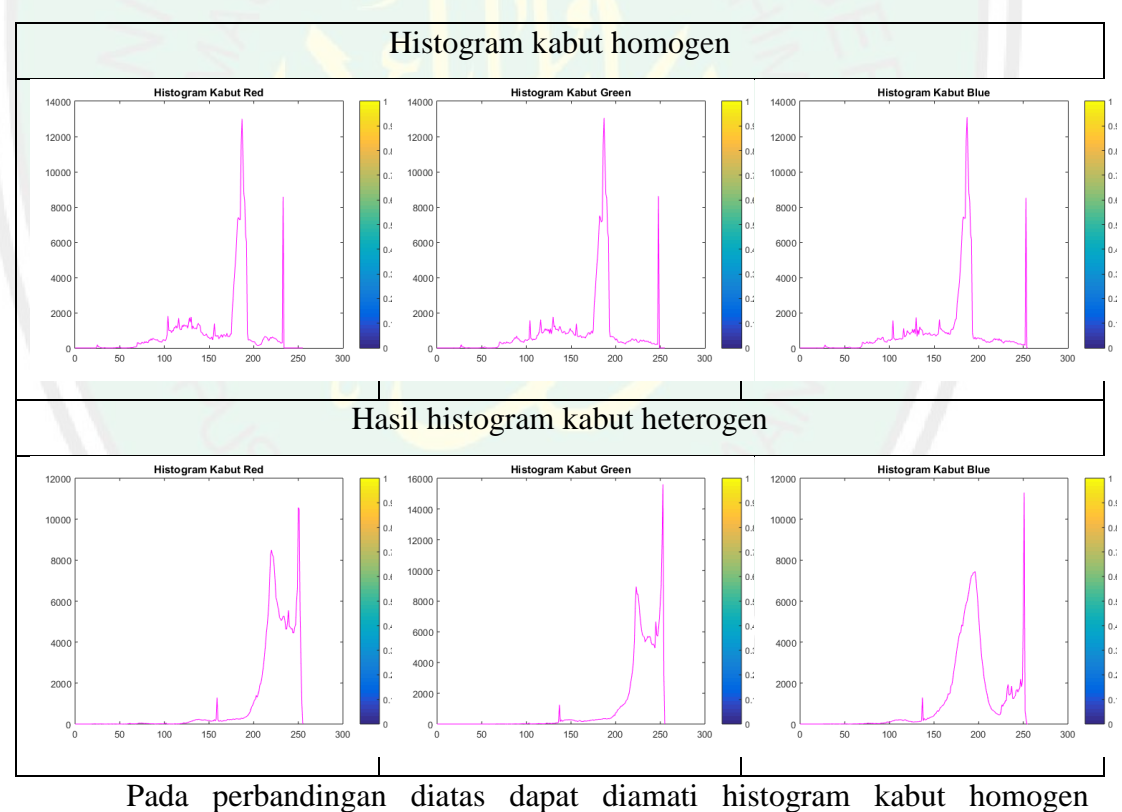

memiliki nilai yang sama pada sumbu x pada nilai 0 – 250 dan sumbu y pada nilai maksimal 13000. Pada histogram kabut heterogen dengan sumbu x yang sama tapi memiliki nilai maksimal sumbu Y yang berbeda dimana *red* dan *blue* memiliki angka maksimal 11000 dan *green* hampir mencapai angka mendekati 16000.

Pada pukul 11.00 wib dengan kedalaman *density* 2.4943 didapatkan hasil histogram RGB sebagai berikut.

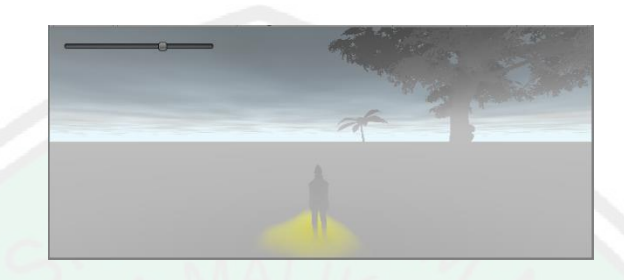

Gambar 4.15 Kabut Homogen Pukul 11.00 WIB

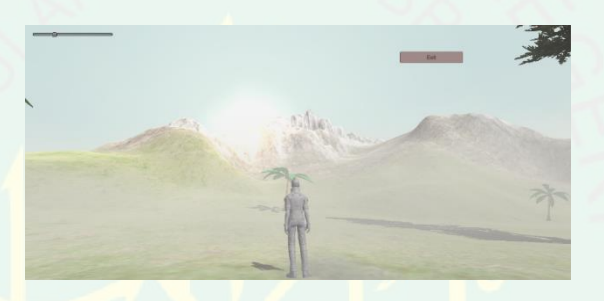

Gambar 4.16 Kabut Heterogen Pukul 11.00 WIB

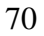

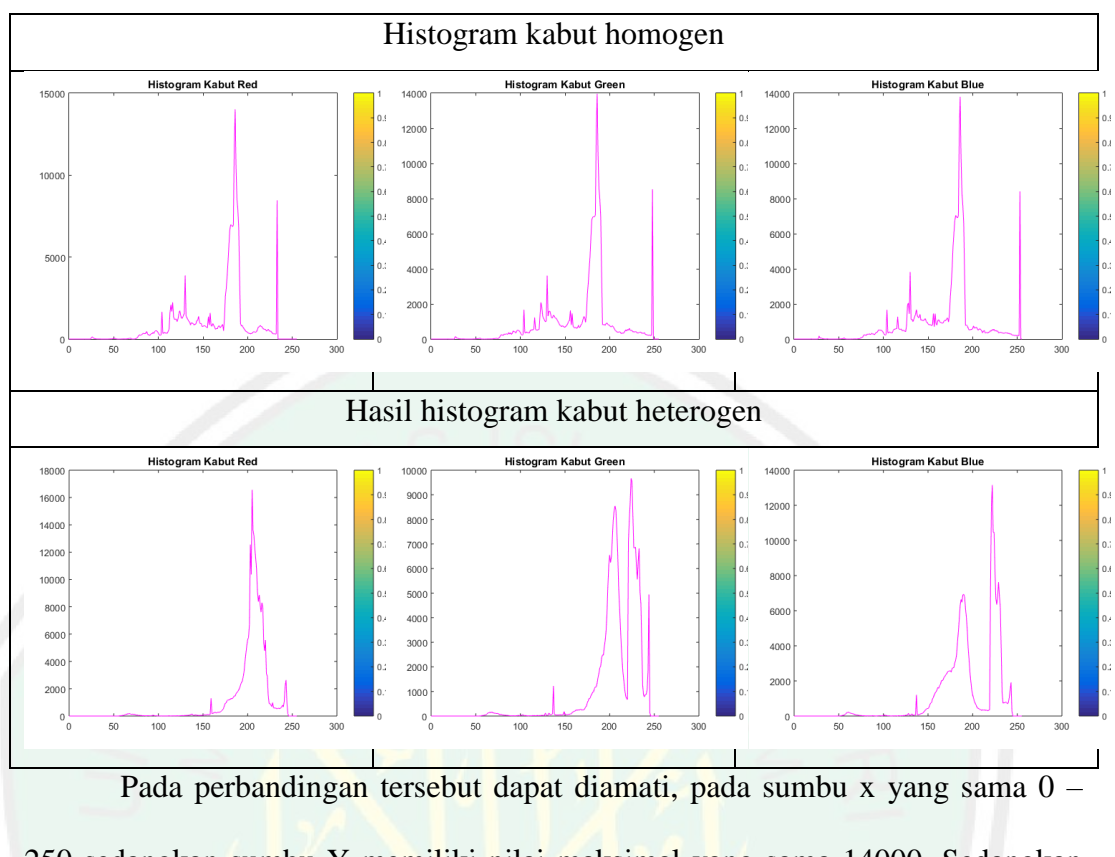

Tabel 4. 32 Perbandingan Histogram Kabut Pukul 11.00 WIB

250 sedangkan sumbu Y memiliki nilai maksimal yang sama 14000. Sedangkan pada histogram kabut heterogen pana nilai sumbu x 0 – 250 memiliki nilai maksimal sumbu y pada *red* 15000, pada *green* 10000 dan pada *blue* 13500.

Pada pukul 12.00 wib dengan kedalaman *density* 2.6567 didapatkan hasil histogram RGB sebagai berikut.

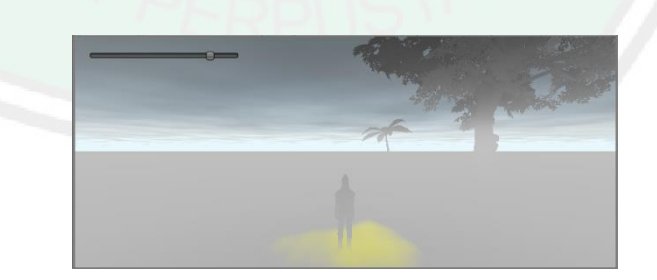

Gambar 4. 30 Kabut Homogen Pukul 12.00 WIB

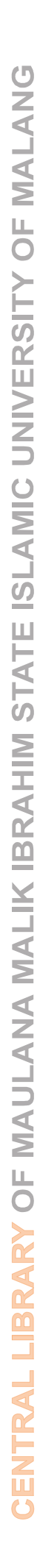

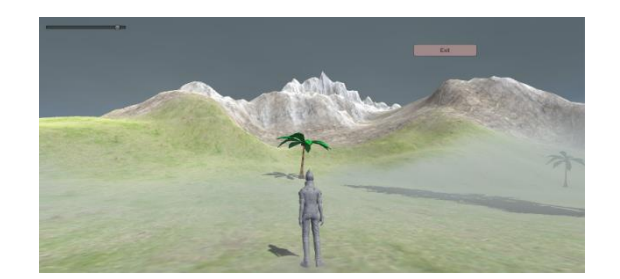

Gambar 4. 31 Kabut Heterogen Pukul 12.00 WIB

Tabel 4. 33 Perbandingan Histogram Kabut Pukul 12.00 WIB

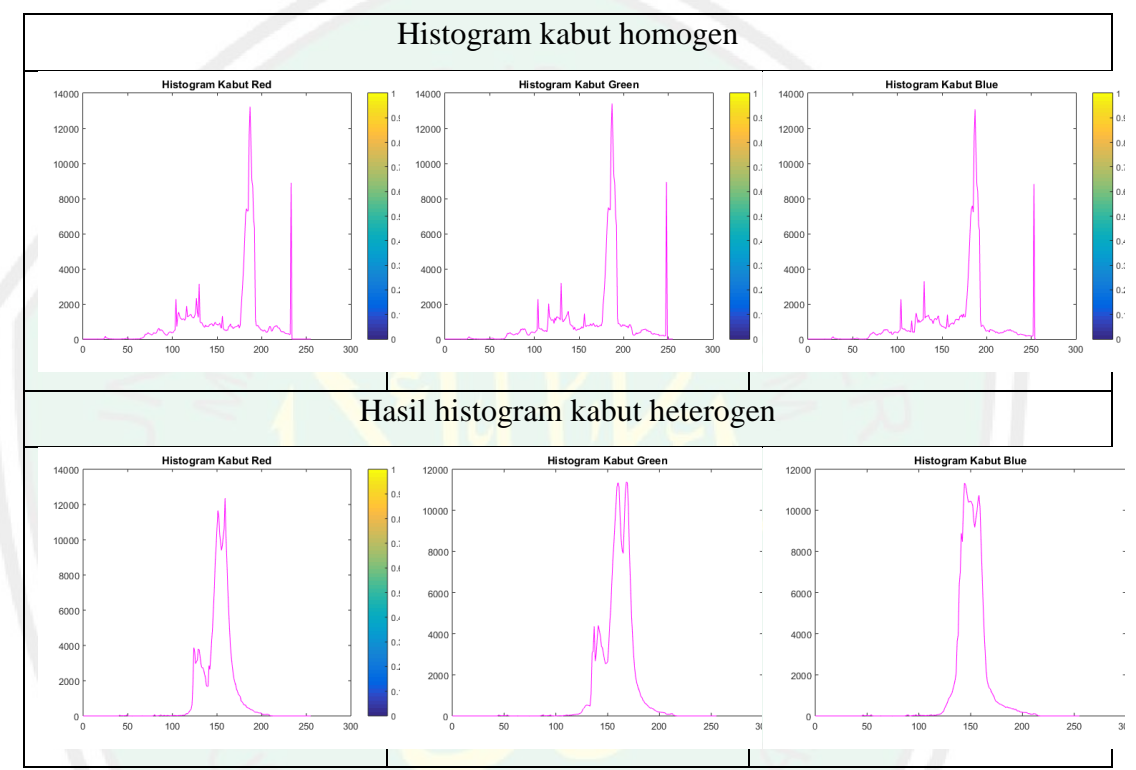

Pada perbandingan diatas dapat diamati bahwa pada histogram kabut homogen memiliki nilai yang sama dimana sumbu x bernilai 0 – 250 dan sumbu y memiliki nilai maksimal sampai dengan 13500. Sedangkan pada kabut heterogen, hasil histogram dengan memiliki nilai pada sumbu x yang sama 0 – 250 sedangkan pada sumbu y memiliki nilai maksimal sampai dengan red 13000 , *green* dan *blue* hampir menuju 12000.

Pada pukul 13.00 wib dengan kedalaman *density* 2.2976 didapatkan hasil histogram RGB sebagai berikut.

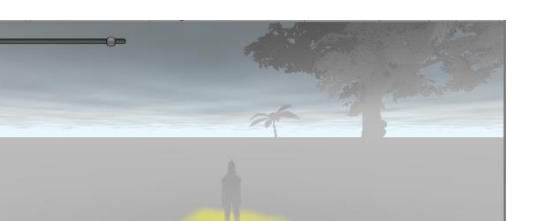

Gambar 4. 32 Kabut Homogen Pukul 13.00 WIB

Gambar 4. 33 Kabut Heterogen Pukul 13.00 WIB

Tabel 4. 34 Perbandingan Histogram Kabut 13.00 WIB

Histogram kabut homogen **Histogram Kabut Gree Histogram Kabut** Hasil histogram kabut heterogen 600 500  $400$  $300$  $200$ 

Dari tabel perbandingan diatas bisa diamati kedua jenis kabut memiliki nilai pada sumbu x yang sama yaitu pada nilai 0 – 250. Kedua histogram diatas memiliki perbedaan pada sumbu y dimana pada kabut homogen nilai maksimal yang didapat 15000, sedangan pada histogram kabut heterogen memiliki nilai yang berbeda kabut *red* 9500, *green* 8000, sedangkan *blue* 9000. Hal dini dapat membuktikan bahwa nilai histogram yang berbeda dapat menujukkan persebaran kabut yang tidak merata.

Pada pukul 14.00 wib dengan kedalaman *density* 2.2620 didapatkan hasil histogram RGB sebagai berikut.

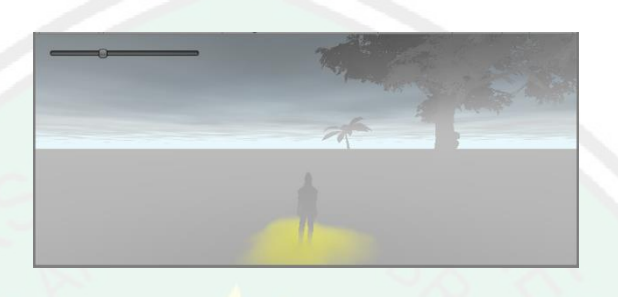

Gambar 4. 34 Kabut Homogen Pukul 14.00 WIB

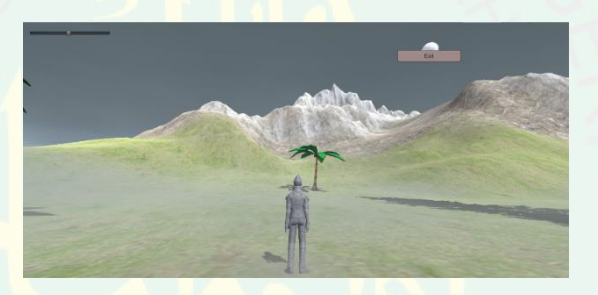

Gambar 4. 35 Kabut Heterogen Pukul 14.00 WIB

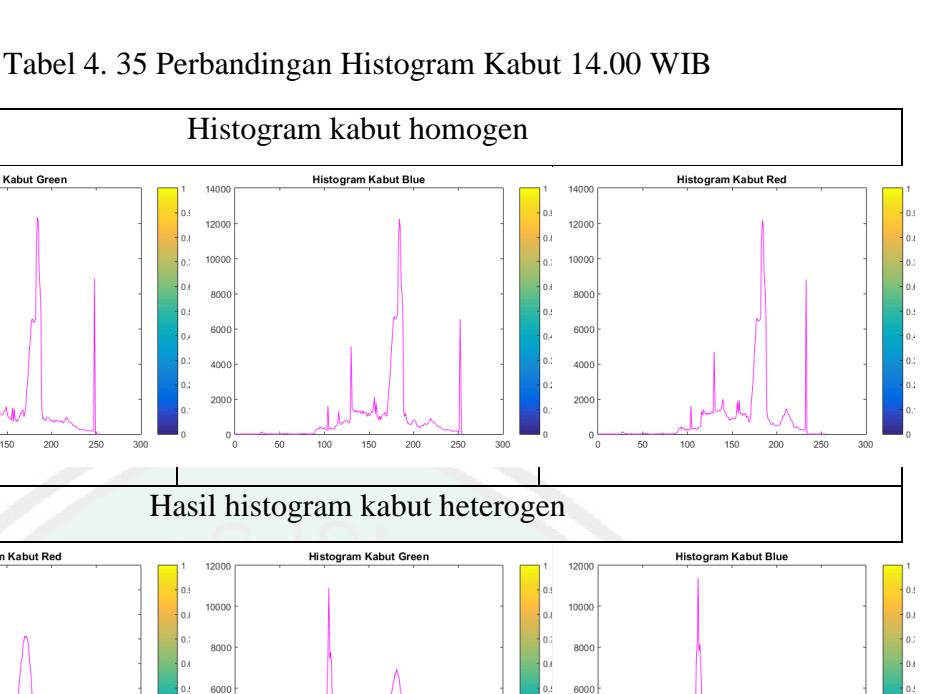

**Histogram Kabut Green** 

.<br>Histogram Kabut Rec

 $1400$ 120

> 400  $\frac{1}{2}$  $200$

Pada tabel perbandingan histogram diatas dapat diamati kedua jenis kabut memiliki nilai histogram yang sama pada sumbu x yaitu 0 – 250. Sedangkan pada sumbu y memiliki perbedaan dimana pada kabut homogen memiliki nilai RGB yang sama 12000, sedangkan pada kabut heterogen memiliki nilai yang berbeda pada *red* 9000, *green* 11000 dan *blue* 11.000. hal ini dapat menunjukan persebaran kabut yang tidak sama disetiap titiknya.

Pada pukul 15.00 wib dengan kedalaman *density* 2.4144 didapatkan hasil histogram RGB sebagai berikut.

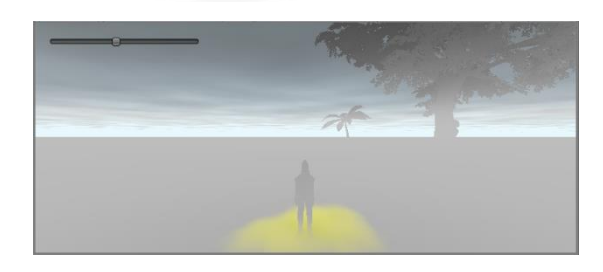

Gambar 4. 36 Kabut Homogen Pukul 15.00 WIB

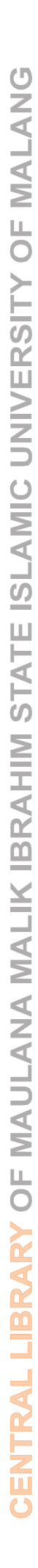

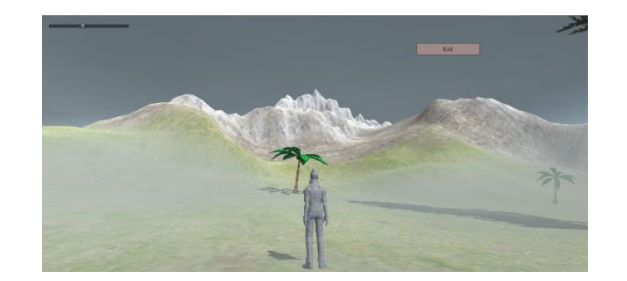

Gambar 4. 37 Kabut Heterogen Pukul 15.00 WIB

Tabel 4. 36 Perbandingan Histogram Kabut 15.00 WIB

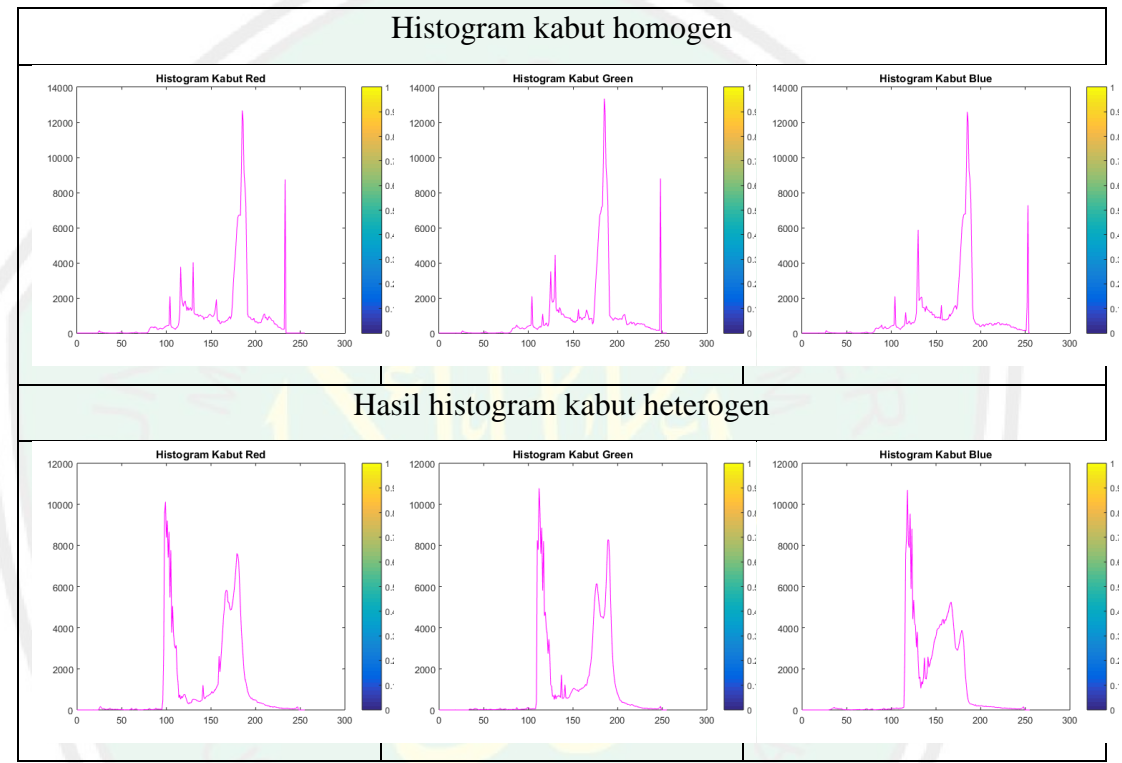

Pada tabel perbandingan histogram diatas, dapat diamati kedua kabut tersebut memiliki nilai yang sama pada sumbu x memperoleh nilai 0 – 250. Sedangkan kedua kabut memiliki perbedaan pada sumbu y dimana pada kabut homogen bernilai 13000. Untuk kabut heterogen nilai pada sumbu y *red* memiliki nilai 10000 dan *green blue* memiliki nilai 11000. Dalam hal ini dapat diamati bahwa persebaran kabut tidak merata disemua titik.

Pada pukul 16.00 wib dengan kedalaman *density* 2.5394 didapatkan hasil histogram RGB sebagai berikut.

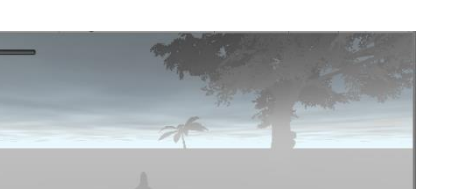

Gambar 4. 38 Kabut Homogen Pukul 16.00 WIB

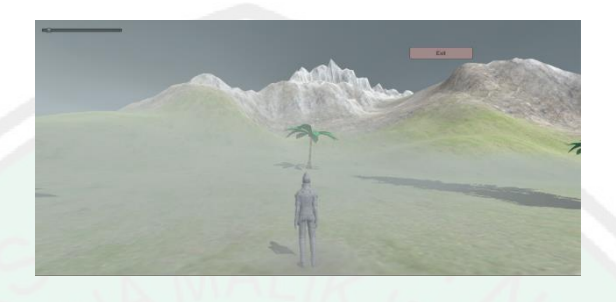

Gambar 4. 39 Kabut Heterogen Pukul 16.00 WIB

Tabel 4. 37 Perbandingan Histogram 16.00 WIB

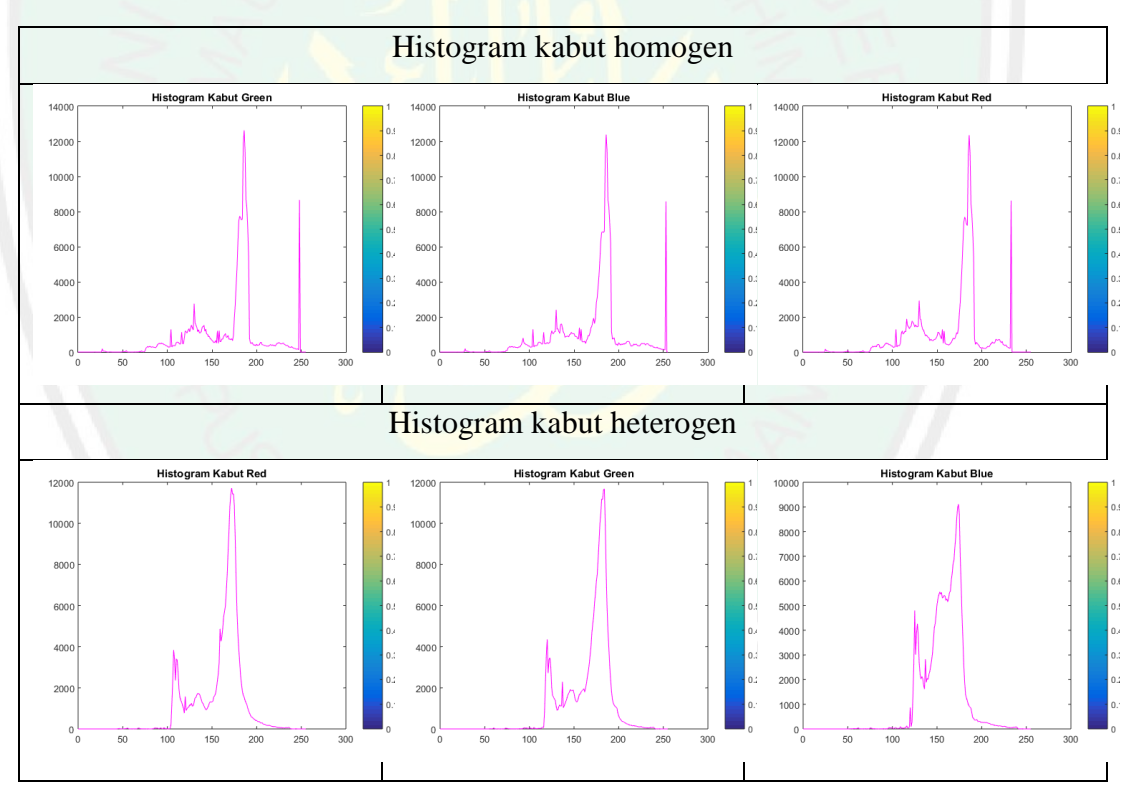

Pada tabel perbandingan diatas dapat diamati nilai kedua jenis kabut pada sumbu x memiliki nilai yang sama pada nilai 0 – 250. Sedangkan pada sumbu y kabut homogen memiliki nilai RGB sama 12000 dan kabut heterogen memiliki nilai RGB yang berbeda dimana *red* dan *green* 12000 sementara *blue* 9000. Dari hasil histogram tersebut dapat diamati bahwa persebaran kabut heterogen tidak memiliki ketebalan yang sama disemua sisi.

Pada pukul 17.00 wib dengan kedalaman *density* 2.8025 didapatkan hasil histogram RGB sebagai berikut.

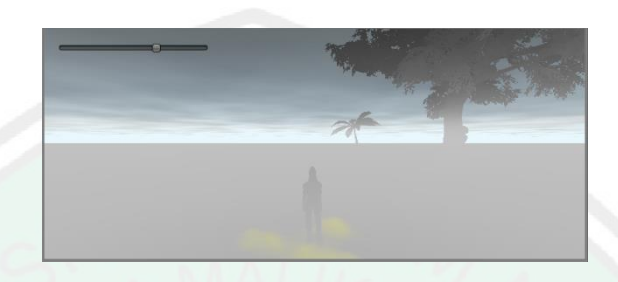

Gambar 4. 40 Kabut Homogen Pukul 17.00 WIB

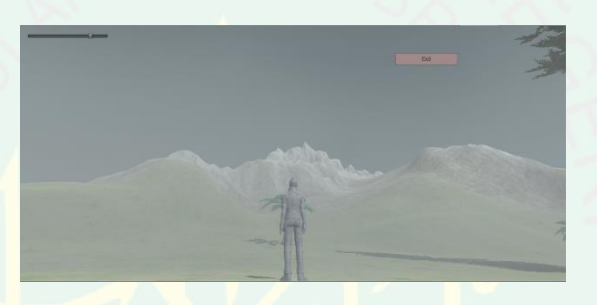

Gambar 4. 41 Kabut Heterogen Pukul 17.00 WIB

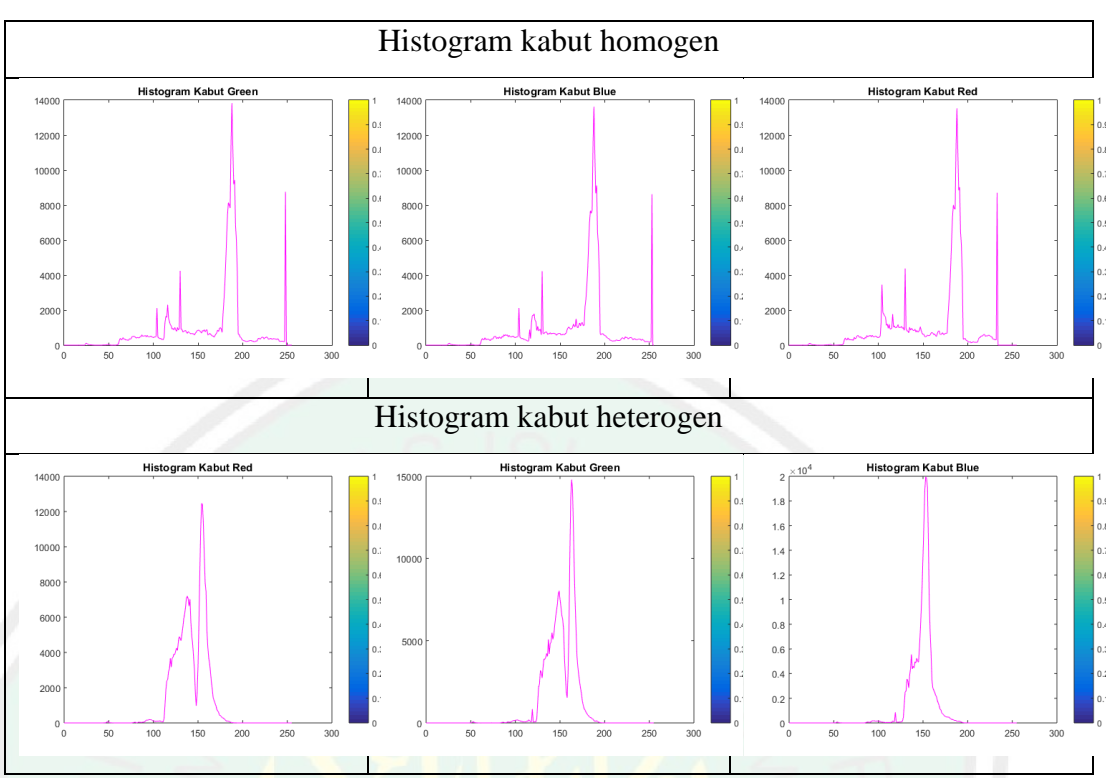

Tabel 4. 38 Perbandingan Histogram 17.00 WIB

Pada perbandingan histogram diatas dapat diamati kedua jenis kabut memiliki nilai pada sumbu x 0 – 250. Sedangkan pada sumbu y memiliki perbedaan nilai pada kabut homogen memiliki nilai yang sama 14000 dan pada kabut heterogen memiliki nilai berbeda *red* 13000, *green* 15000 dan *blue* 2 x 10<sup>4</sup> .

## **4.2 Tampilan Simulasi Heterogen**

Simulasi heterogen menampilkan kabut dengan menggunakan data hasil simulasi homogen yang dilengkapi dengan implementasi metode perlin *noise* yang menjadikan tampilan homogen menjadi heterogen. Proses implementasi dibangun dalam aplikasi Unity 3D untuk memperoleh simulasi kabut menyerupai asli dan dilengkapi *inspector* yang menunjukkan data kedalaman *density* kabut.

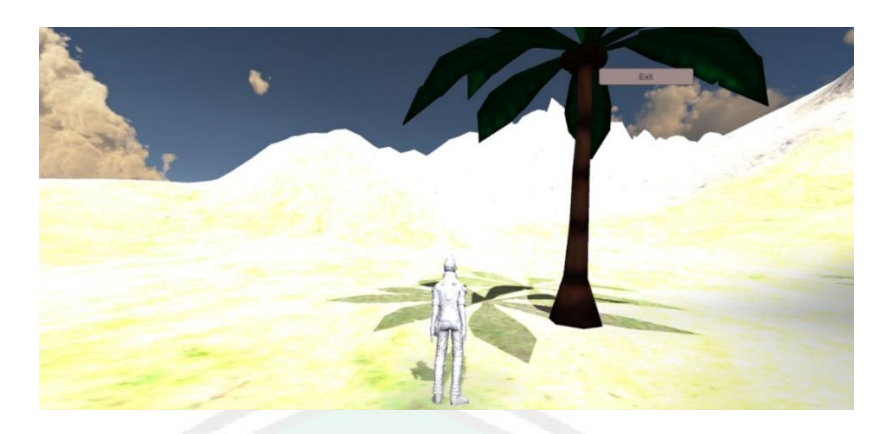

Gambar 4. 42 Tampilan Simulasi Tanpa Kabut

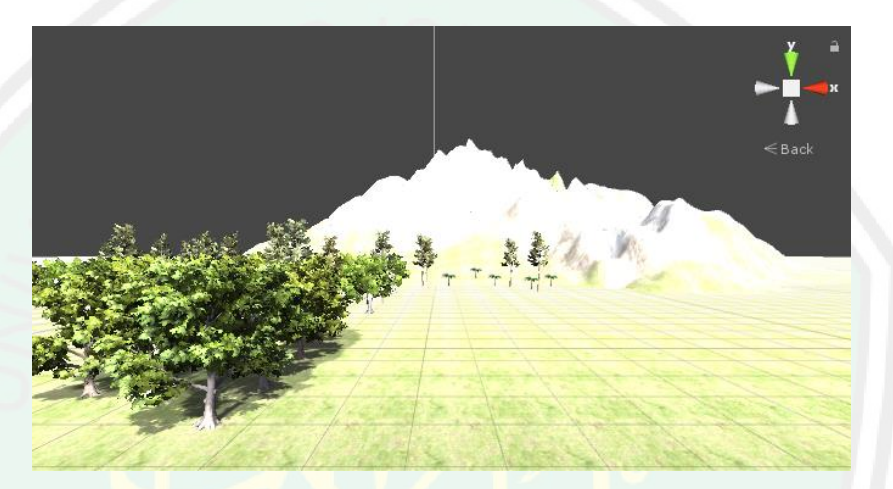

Gambar 4. 43 Tampilan Latar Simulasi Tanpa Kabut

### **4.5 Integrasi Sains dan Islam**

Penelitian tentang kejadian alam masih terus berlanjut, semua penelitian tersebut menunjukkan kebesaran kekuasaan Allah SWT dan menjelaskan bahwa apa yang ada dapa Al-Qur'an itu benar adanya. Dengan dibuktikanya kekuasaan Allah, agar manusia merasa cukup dan memahami bahwa Allah menyaksikan sehalanya. Sebagaimana dijelaskan pada surat Fishshilat ayat 53, yang berbunyi :

سَنُرِيهِمْ آيَاتِنَا فِي الْآفَاقِ وَفِي أَنْفُسِهِمْ حَتَّى يَتَبَيَّنَ لَهُمْ أَنَّهُ الْحَقُّ أَوَلَمْ يَكْفِ بِرَبِّكَ  **ب ب ب بش في ٍء بش هيٌد نَّهُ بعلبى ُك كل أ ب**

## Yang artinya :

Kami akan memperlihatkan kepada mereka tanda-tanda (kekuasaan) Kami di segenap ufuk dan pada diri mereka sendiri, sehingga jelaslah bagi mereka bahwa Al-Qur'an itu adalah benar. Dan apakah Tuhanmu tidak cukup (bagi kamu) bahwa sesungguhnya Dia menyaksikan segalanya. (Q.S. Fushshilat/ 41:53).

Salah satu bukti kebesaran Allah SWT yaitu kabut Gunung Kelud. Adanya kabut di bumi, Allah SWT berfirman pada surat Ad-Dukhan Ayat 10 yang berbunyi :

> فَارْ تَقِبْ يَوْمَ تَأْتِي السَّمَاءُ بِدُخَانٍ مُبِينٍ  **ف**

Yang artinya :

Maka tunggulah pada hari ketika langit membawa kabut yang nyata (Ad-Dukhan :10)

#### **BAB V**

### **PENUTUP**

### **5.1 Kesimpulan**

Berdasarkan hasil perangcangan, implementasi, dan pengujian dari simulasi kabut heterogen yang telah dilakukan , didapatkan kesimpulan sebagai berikut :

- 1. Implementasi perlin *noise* pada simulasi kabut homogen gunung Kelud, menghasilkan kabut bersifat heterogen yang lebih realistis dengan memiliki pergerakan dan persebaran kabut yang tidak merata diberbagai titik simulasi. Bagian kabut yang berwana gelap memiliki tingkat ketebalan lebih tinggi dari kabut yang berwana terang, jadi semakin gelap warna kabut semakin tebal kabut tersebut.
- 2. Hasil yang didapatkan dari simulasi yang telah dibangun selanjutnya diuji histogram dan dibandingkan dengan hasil histogram penelitian kabut homogen pada penelitian sebelumnya. Hasil dari perbandingan tersebut pada kabut heterogen dapat dilihat dari hasil nilai histogram *red*, *green*, dan *blue* yang memiliki nilai berbeda seperti pada pukul 06.00 WIB nilai red 12000 green 14000 dan blue 12000. Sedangkan pada kabut homogeny nilai histogram red, green dan blue memiiki nilai yang sama yaitu 14000. Sehingga dapat di ambil kesimpulan kabut heterogen memiliki persebaran ketebalan kabut yang berbeda pada titik tertentu dan kabut tidak diam melainkan bergerak seperti keadaan sesungguhnya.

# **5.2 Saran**

Untuk penelitian selanjutnya sangat perlu dilakuakan pengembangan agar simulasi yang dibangun menjadi lebih real dan sempurna, sehingga dapat dimanfaatkan dengan baik oleh penelitian seterusnya. Adapun saran dalam melakukan pengembangan simulasi, diantaranya :

- 1. Perbaikan terrain yang lebih realistis dan lebih bagus sehingga dapat menarik minat pengguna simulasi.
- 2. Pengembangan pada gerak matahari dan ketebalan kabut sehingga lebih bisa lebih berfariasi.

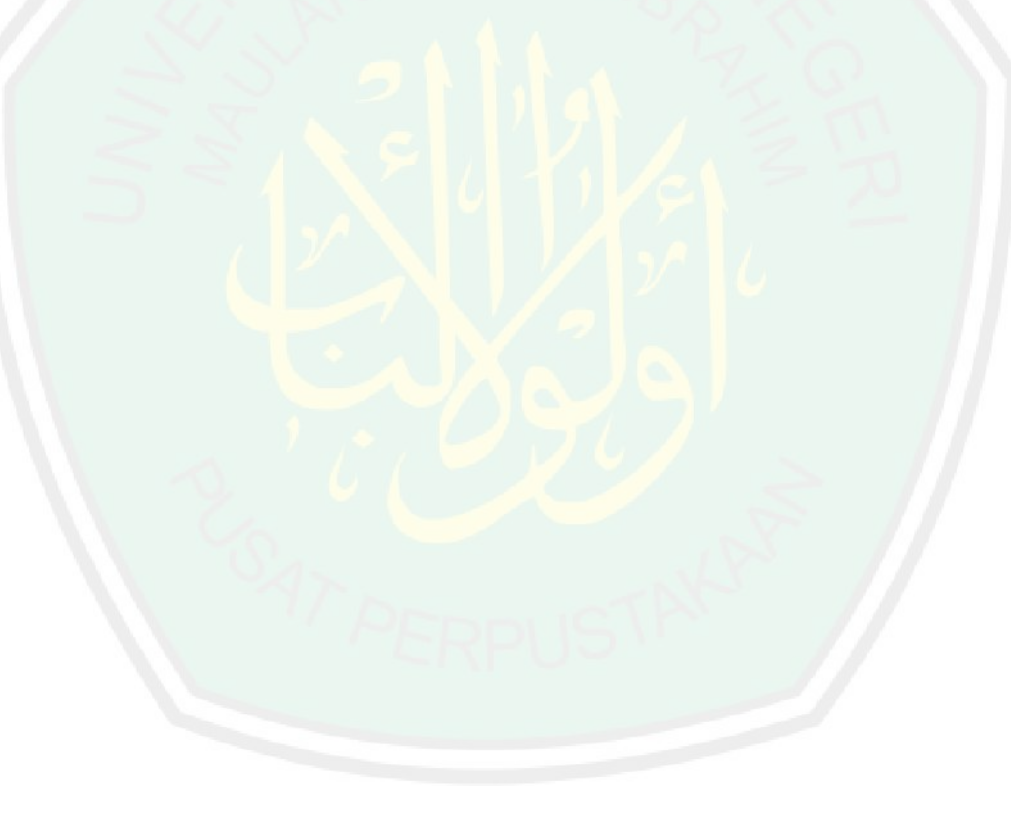

#### **DAFTAR PUSTAKA**

Atikah, Lutfi. (2018). Simulasi Kabut Realistis Berdasarkan Kerapatan Kabut Pada Unity 3D Menggunakan FADE.

Al-Sheikh, D. A. bin M. bin A. bin I. (2004). Lubaabut Tafsiir Min Ibni Katsiir.

- Damayanti, Amalia. (2019). Distribusi Tekstur Kepadatan Kabut Pada Simulasi 2d Kabut Heterogen Menggunakan Perlin *Noise*.
- Fattal, R. (2008). Single image dehazing. *SIGGRAPH'08: International Conference on Computer Graphics and Interactive Techniques, ACM SIGGRAPH 2008 Papers 2008*. https://doi.org/10.1145/1360612.1360671
- Guo, F., Tang, J., & Xiao, X. (2014a). Foggy scene rendering based on transmission map estimation. *International Journal of Computer Games Technology*, *2014*. https://doi.org/10.1155/2014/308629
- Guo, F., Tang, J., & Xiao, X. (2014b). Foggy scene rendering based on transmission map estimation. *International Journal of Computer Games Technology*, *2014*. https://doi.org/10.1155/2014/308629

*Improving noise.pdf*. (t.t.).

- Informatika, J. T. (2018). *SIMULASI KABUT REALISTIS BERDASARKAN KERAPATAN KABUT PADA UNITY 3D MENGGUNAKAN METODE FADE SKRIPSI OLEH : LUTHFI ATIKAH*.
- Jakes, D., Burrage, K., Drovandi, C. C., Burrage, P., Bueno-Orovio, A., Santos, R. W. dos, Rodriguez, B., & Lawson, B. A. J. (2019). *Perlin Noise Generation of Physiologically Realistic Patterns of Fibrosis* [Preprint]. Physiology. https://doi.org/10.1101/668848
- Narasimhan, S. G., & Nayar, S. K. (2003). Contrast restoration of weather degraded images. *IEEE Transactions on Pattern Analysis and Machine Intelligence*, 25(6), 713–724. https://doi.org/10.1109/TPAMI.2003.1201821
- Putra, O. V. (2017). *Reduksi Kabut pada Citra Kawah Gunung Berapi Kelud Berbasis Dark Channel Prior*. 110.
- Perlin, Ken (1985). *Improving Noise*. Media Research Laboratory, Dept. of Computer Science, New York University.
- Pradanti, R. E. (2018). Simulasi 2D Gambar Berkabut Berdasarkan Transmission Map Menggunakan Citra Gunung Kelud, 96.
- Wijaya, W., & Rahman, A. (2018). Analisis Perbandingan Perlin *Noise* Dan Simplex *Noise* Untuk Penciptaan Permukaan Daratan Pada Pembuatan *Game*. *Konferensi Nasional Sistem Informasi (KNSI) 2018*, 8–9.
- Zhang, Y., & Chandler, D. M. (2013). An algorithm for no-reference image quality assessment based on log-derivative statistics of natural scenes. *Image Quality and System Performance X*, *8653*, 86530J. https://doi.org/10.1117/12.2001342